# Métodos numéricos para las ecuaciones diferenciales

Jose S. Cánovas Peña

26 de noviembre de 2018

Advertencia: Esta es la primera versión de los apuntes de métodos numéricos del cuarto curso de Ingeniería Industrial. No han sido corregidos y probablemente contengan numerosos errores, pero he decidido colgarlos en la web para que sirva de guia de estudio. Para corregir errores, podeis escribir a mi dirección de correo Jose.Canovas@upct.es.

# Índice general

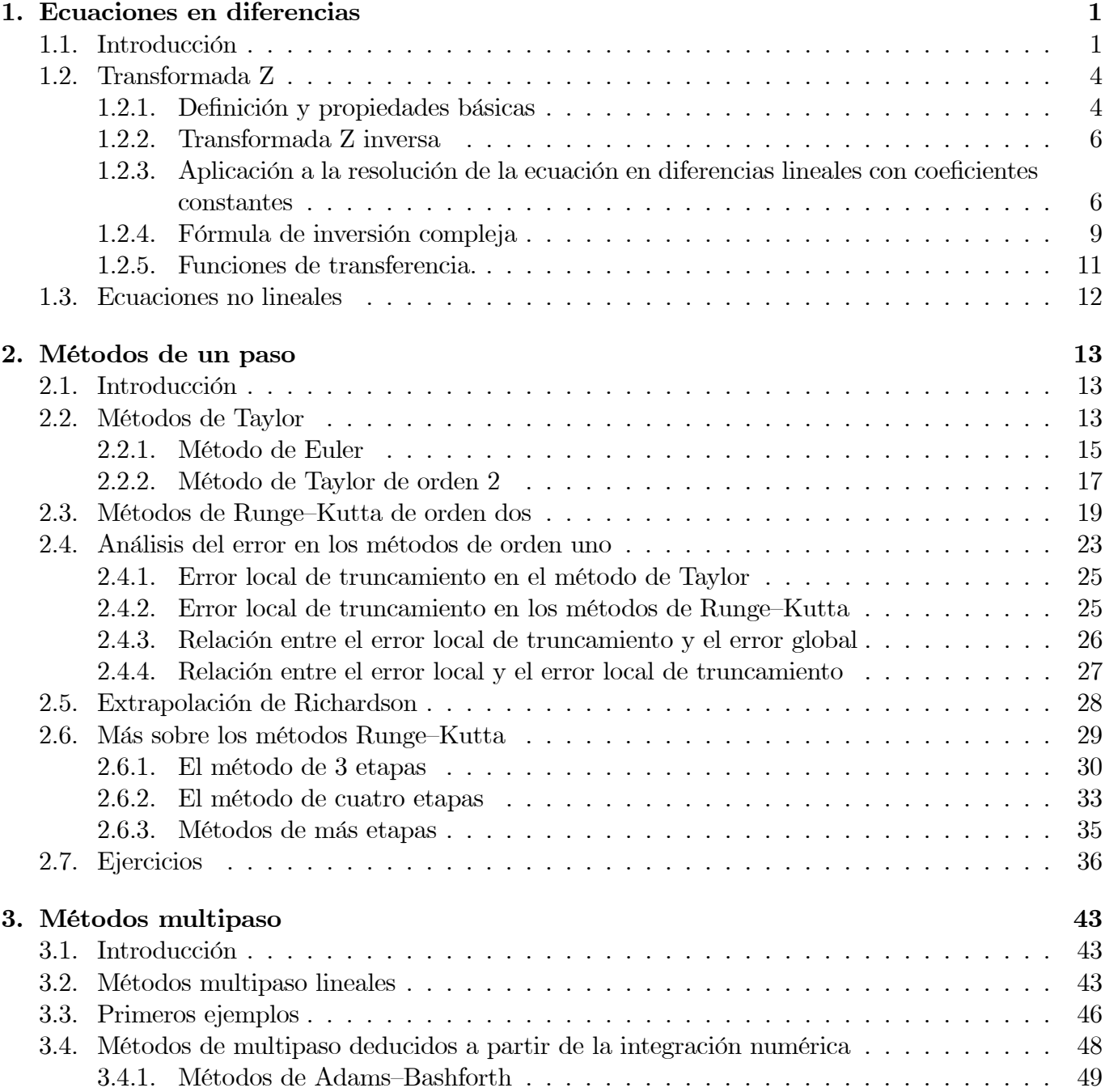

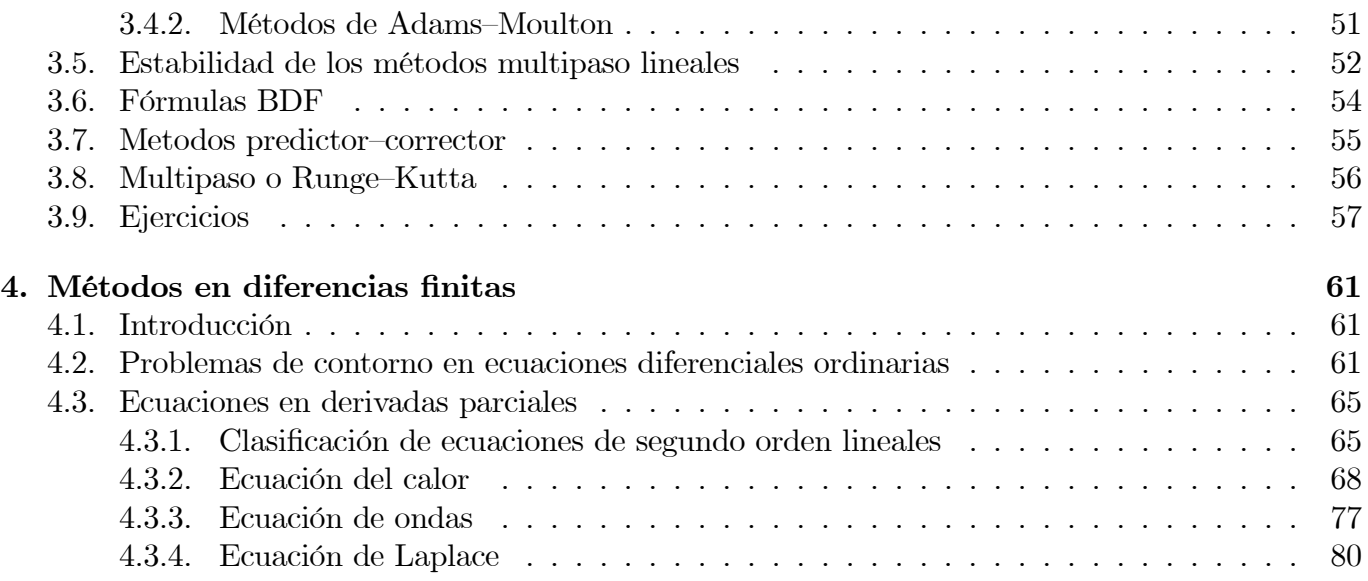

# Capítulo 1

# Ecuaciones en diferencias

Sumario. Ecuaciones en diferencias. Solución de una ecuación en diferencias. Ecuaciones lineales: teoría general. Transformada Z. Estabilidad de ecuaciones en diferencias lineales. Estabilidad local de ecuaciones en diferencias no lineales.

# 1.1. Introducción

Una ecuación en diferencias es una expresión de la forma

$$
F(n, y_n, y_{n+1}, ..., y_{n+k}) = 0,
$$

donde  $F: \Omega \subseteq \mathbb{R}^{k+2} \to \mathbb{R}$  es una función definida sobre un subconjunto  $\Omega$  de  $\mathbb{R}^{k+1}$ . El número k recibe el nombre de orden de la ecuación. Por ejemplo, las ecuaciones

$$
y_{n+2} - y_n = 0,
$$
  

$$
ny_{n+3} - e^{y_{n+3}y_n} = y_{n+1},
$$

son de órdenes 2 y 3, respectivamente. Aparte del orden, existe una gran diferencia entre las ecuaciones anteriores. En la primera se puede despejar el término  $y_{n+2}$ , quedando la ecuación

$$
y_{n+2}=y_n,
$$

mientras que en la segunda ecuación tal operación no puede realizarse, es decir, no se va a poder despejar explícitamente el término  $y_{n+3}$ . Nosotros vamos a centrarnos en el primer tipo de ecuaciones, que llamaremos resueltas respecto de el mayor término de la sucesión  $y_n$ . A partir de este momento, consideraremos ecuaciones en diferencias de la forma

$$
y_{n+k} = f(n, y_n, y_{n+1}, \dots, y_{n+k-1}),
$$
\n(1.1)

siendo  $f: \Lambda \subseteq \mathbb{R}^k \to \mathbb{R}$  una función.

Por una solución de la ecuación (1.1) entenderemos una solución  $x_n$  de números reales de manera que verifique

$$
x_{n+k} = f(n, x_n, x_{n+1}, ..., x_{n+k-1}).
$$

Así, por ejemplo la sucesión constante  $x_n = 1$  es solución de la ecuación  $y_{n+2} = y_n$ . También lo es la sucesión  $x_n = (-1)^n$ . Como vemos, una ecuación puede tener distintas soluciones, pero ésta es única si imponemos una serie de *k* condiciones iniciales. Así,  $x_n = (-1)^n$  es la única solución de la ecuación

$$
\begin{cases} y_{n+2} = y_n, \\ y_1 = -1, y_2 = 1. \end{cases}
$$

Llamaremos a estos problemas de condiciones iniciales, por su analogía con las ecuaciones diferenciales ordinarias.

Dentro de las ecuaciones en diferencias, tienen un espcial interés las llamadas ecuaciones lineales, que son de la forma

$$
y_{n+k} + a_n^1 y_{n+k-1} + \ldots + a_n^k y_n = b_n,
$$

donde  $a_n^1, ..., a_n^k, b_n$  son sucesiones de números reales. En el caso de que las sucesiones  $a_n^1, ..., a_n^k$  sean constantes, esto es,  $a_n^i = a_i$  para todo  $n \geq 0$  y para todo  $i \in \{1, ..., k\}$ , la ecuación lineal se dirá de coeficientes constantes. En general, también distinguiremos entre ecuaciones homogéneas si  $b_n = 0$ para todo  $n \geq 0$ , y no homogéneas en caso contrario. Las ecuaciones

$$
y_{n+3} + n y_{n+1} - y_n = 1,
$$
  

$$
y_{n+2} - y_{n+1} - y_n = 0,
$$

son ecuaciones en diferencia lineales, siendo la primera no homogénea y la segunda homogénea y con coeficientes constantes.

Las ecuaciones lineales juegan un importante papel en la modelización de circuitos digitales. Veámoslo con el siguiente ejemplo que proviene de la electrónica (ver [?]). Para fijar ideas, consideremos el siguiente ejemplo.

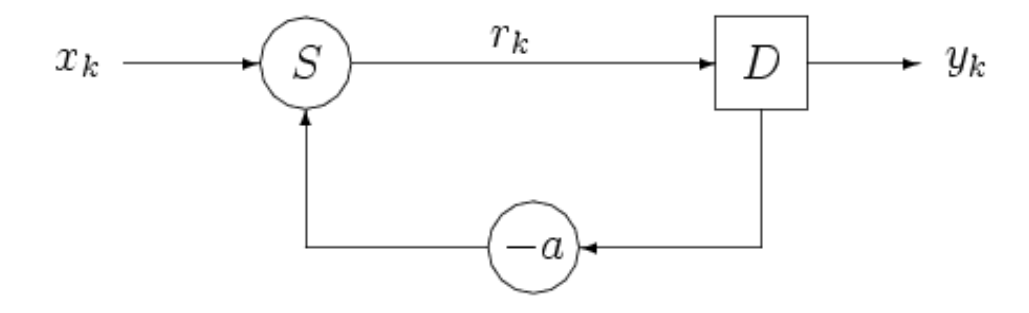

Este dispositivo genera una sucesión de salida  $y_k$  para una sucesión de entrada  $x_k$  de la siguiente manera. El elemento marcado con una dentro de un círculo amplifica el dato de entrada la magnitud  $a \in \mathbb{R}$ . Por ejemplo

$$
x_k \longrightarrow \bigcirc a \longrightarrow y_k = a \cdot x_k
$$

El segundo elemento, una  $D$  dentro de un rectángulo, retarda la señal o sucesión de entrada una unidad temporal. Así

$$
x_k \longrightarrow D \longrightarrow y_k = x_{k-1}
$$

Finalmente, el elemento marcado con un símbolo  $S$  dentro de un círculo, suma los datos que le llegan:

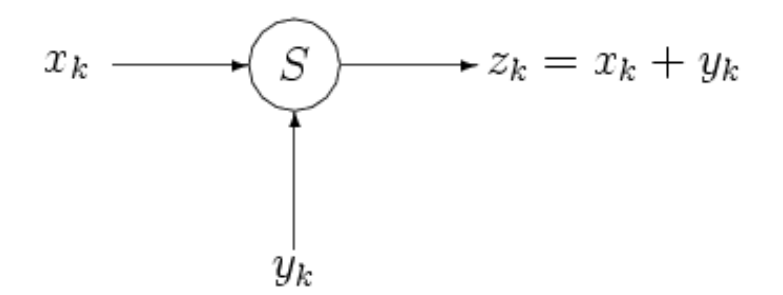

Combinando varios de estos elementos, construimos los llamados circuitos digitales, como el de la figura anterior. Ésta representa uno de los tipos más sencillos de retroalimentación de una señal. Los datos de entrada vienen dados por la sucesión  $x_k$ y los de salida por

$$
y_{k+1} = r_k. \tag{1.2}
$$

En el proceso, los datos intermedios  $r_k$  vienen dados por la expresión

$$
r_k = x_k - ay_k,\tag{1.3}
$$

donde  $a$  es un número real. Combinando  $(1.2)$  y  $(1.3)$  obtenemos la ecuación en diferencias de orden uno

$$
y_{k+1} + ay_k = x_k.
$$

Si complicamos el dispositivo, como se muestra en la figura,

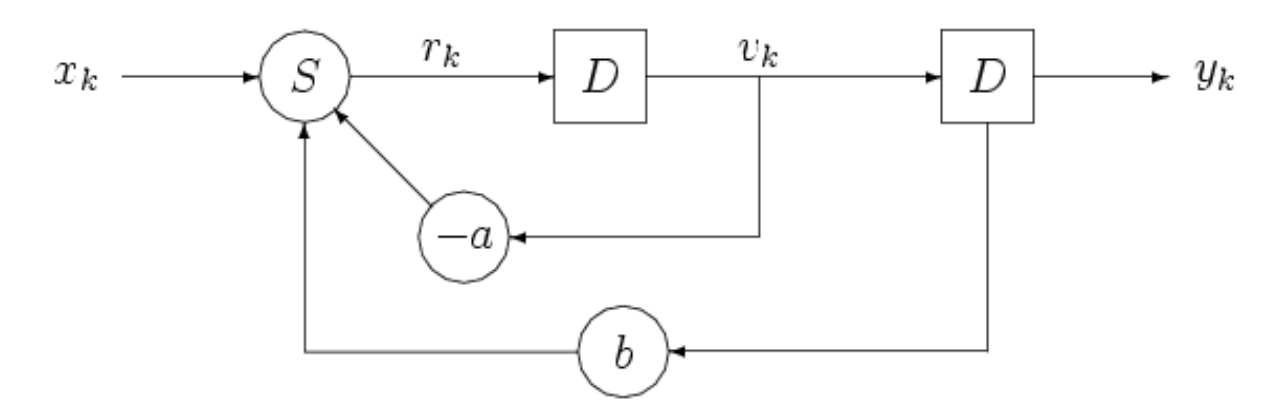

se obtiene una ecuación de orden dos. Aquí

$$
y_{k+1} = v_k,
$$
  

$$
v_{k+1} = r_k,
$$
  

$$
r_k = x_k + by_k - av_k,
$$

de donde se obtiene la ecuación

$$
y_{k+2} + ay_{k+1} - by_k = x_k.
$$

Por ejemplo supongamos la ecuación

$$
\begin{cases} y_{k+2} + y_{k+1} - 2y_k = 0; \\ y_0 = 0, y_1 = 1. \end{cases}
$$

Veremos a continuación cómo abordar el estudio de estas ecuaciones.

# 1.2. Transformada Z

#### 1.2.1. Definición y propiedades básicas

Consideremos una sucesión de números complejos  $x_k$ . Se define la transformada Z de la misma como la serie

$$
\mathcal{Z}[x_k](z) = \sum_{n=0}^{\infty} \frac{x_n}{z^n}.
$$
\n(1.4)

Nótese que (1.4) es una serie de Laurent con parte regular  $x_0$  y parte singular  $\sum_{n=1}^{\infty} x_n z^{-n}$ , y que por tanto convergerá en un disco de convergencia de la forma

$$
A(0, r, +\infty) = \{ z \in \mathbb{C} : |z| > r \}
$$

donde  $r$  es el radio de convergencia de la serie de potencias  $\sum_{n=1}^{\infty} x_n z^n$ .

Por ejemplo, si  $\delta = (1, 0, 0, 0, ...)$  entonces su transformada Z es

$$
\mathcal{Z}[\delta](z) = 1
$$

definida en todo el plano complejo. Si  $x_k = (1, 1, 1, \ldots)$ , entonces

$$
\mathcal{Z}[1](z) = \sum_{n=0}^{\infty} \frac{1}{z^n} = \frac{1}{1 - \frac{1}{z}} = \frac{z}{z - 1},
$$

siempre que  $|z| > 1$ .

Propiedades básicas.

■ Linealidad. Dadas las sucesiones  $x_k$  e  $y_k$  y  $\alpha, \beta \in \mathbb{C}$ , se verifica

$$
\mathcal{Z}[\alpha x_k + \beta y_k](z) = \alpha \mathcal{Z}[x_k](z) + \beta \mathcal{Z}[y_k](z)
$$

para todo  $z$ en el dominio de definición de  $\mathcal{Z}[x_k](z)$  y  $\mathcal{Z}[y_k](z).$ 

Demostración. Basta calcular

$$
\mathcal{Z}[\alpha x_k + \beta y_k](z) = \sum_{n=0}^{\infty} \frac{\alpha x_n + \beta y_n}{z^n}
$$
  
=  $\alpha \sum_{n=0}^{\infty} \frac{x_n}{z^n} + \beta \sum_{n=0}^{\infty} \frac{y_n}{z^n} = \alpha \mathcal{Z}[x_k](z) + \beta \mathcal{Z}[y_k](z).$ 

Dada la sucesión  $x_k$ , definimos la nueva sucesión  $y_k = x_{k+1}$ . Entonces

$$
\mathcal{Z}[y_k](z) = \mathcal{Z}[x_{k+1}](z) = z\mathcal{Z}[x_k](z) - zx_0.
$$

En general, si  $k_0 \in \mathbb{N}$  y definimos  $y_k = x_{k+k_0}$ , tenemos la fórmula

$$
\mathcal{Z}[x_{k+k_0}](z) = z^{k_0} \mathcal{Z}[x_k](z) - \sum_{n=0}^{k_0-1} x_n z^{k_0-n}.
$$

Demostración. Calculamos

$$
\mathcal{Z}[x_{k+1}](z) = \sum_{n=0}^{\infty} \frac{x_{n+1}}{z^n} \n= z \sum_{n=0}^{\infty} \frac{x_{n+1}}{z^{n+1}} = z \sum_{n=1}^{\infty} \frac{x_n}{z^n} \n= z \sum_{n=0}^{\infty} \frac{x_n}{z^n} - zx_0 = z \mathcal{Z}[x_k](z) - zx_0.
$$

■ Dada la sucesión  $x_k$  y  $a \in \mathbb{C} \setminus \{0\}$ , se verifica

$$
\mathcal{Z}[a^k x_k](z) = \mathcal{Z}[x_k](z/a).
$$

Dmostración. Calculamos

$$
\mathcal{Z}[a^k x_k](z) = \sum_{n=0}^{\infty} \frac{a^n x_n}{z^n} = \sum_{n=0}^{\infty} \frac{x_n}{(z/a)^n} = \mathcal{Z}[x_k](z/a).
$$

Por ejemplo, si  $x_k = (1, 2, 2^2, 2^3, ...)$ , se tiene que

$$
\mathcal{Z}[2^k](z) = \sum_{n=0}^{\infty} \frac{2^n}{z^n} = \frac{1}{1 - \frac{2}{z}} = \frac{z}{z - 2}.
$$

 $\bullet\,$  Dadas las sucesiones  $x_k$  y  $k^m,\,m\in\mathbb{N},$  se verifica

$$
\mathcal{Z}[k^m x_k](z) = [-z\frac{d}{dz}]^m \mathcal{Z}[x_k](z),
$$

donde por  $-z\frac{d}{dz}$  se entiende la operación derivada y luego multiplicación por  $-z$ . **Demostración.** Hacemos la demostración por inducción en  $m$ . Si  $m = 1$ , entonces

$$
\mathcal{Z}[kx_k](z) = \sum_{n=0}^{\infty} \frac{nx_n}{z^n} = \sum_{n=1}^{\infty} \frac{nx_n}{z^n}
$$
  
=  $z \sum_{n=1}^{\infty} \frac{nx_n}{z^{n+1}} = z \sum_{n=1}^{\infty} \frac{d}{dz} \frac{-x_n}{z^n}$   
=  $z \frac{d}{dz} \left( -\sum_{n=1}^{\infty} \frac{x_n}{z^n} \right) = -z \frac{d}{dz} \left( \sum_{n=0}^{\infty} \frac{x_n}{z^n} - x_0 \right) = -z \frac{d}{dz} \mathcal{Z}[x_k](z).$ 

Si suponemos el resultado cierto para  $m$ , veamos que también lo es para  $m + 1$ . Para esto calculamos

$$
\mathcal{Z}[k^{m+1}x_k](z) = \mathcal{Z}[k \cdot k^m x_k](z) = -z \frac{d}{dz} \mathcal{Z}[k^m x_k](z)
$$

$$
= (-z \frac{d}{dz})[-z \frac{d}{dz}]^m \mathcal{Z}[x_k](z) = [-z \frac{d}{dz}]^{m+1} \mathcal{Z}[x_k](z).
$$

Por ejemplo, si  $x_k = k^2$ , entonces

$$
\mathcal{Z}[k^2](z) = [-z\frac{d}{dz}]^2 \mathcal{Z}[1](z) = [-z\frac{d}{dz}]^2 \frac{z}{z-1}
$$
  
=  $-z\frac{d}{dz}\left(-z\frac{d}{dz}\frac{z}{z-1}\right) = -z\frac{d}{dz}\left(\frac{-z}{z-1} + \frac{z^2}{(z-1)^2}\right)$   
=  $\frac{z}{z-1} - \frac{3z^2}{(z-1)^2} + \frac{2z^3}{(z-1)^3},$ 

 $\|z\| > 1.$ 

#### 1.2.2. Transformada Z inversa

Es interesante obtener transformadas Z inversas de funciones de variable compleja  $F(z)$ , es decir, qué sucesiones verifican que  $\mathcal{Z}[x_n](z) = F(z),$ 

o equivalentemente

$$
x_n = \mathcal{Z}^{-1}[F(z)].
$$

Para calcular la transformada Z de una función  $F(z)$  basta calcular el desarrollo en serie de Laurent centrada en cero de manera que tenga un anillo de convergencia de la forma  $\{z \in \mathbb{C} : |z| > r\}$ , donde  $r \geq 0$ . Por ejemplo, si  $F(z) = \frac{1}{z-1}$ , entonces desarrollando en serie de Laurent

$$
\frac{1}{z-1} = \frac{1}{z} \frac{1}{1-\frac{1}{z}} = \frac{1}{z} \sum_{n=0}^{\infty} \frac{1}{z^n} = \sum_{n=0}^{\infty} \frac{1}{z^{n+1}}
$$

si  $|z| > 1$ . Entonces la sucesión

$$
x_k = \mathcal{Z}^{-1}[1/(z-1)] = (0, 1, 1, 1, ...).
$$

### 1.2.3. Aplicación a la resolución de la ecuación en diferencias lineales con coeficientes constantes

Consideramos el problema

$$
\begin{cases} y_{k+2} + y_{k+1} - 2y_k = 1; \\ y_0 = 0, y_1 = 1, \end{cases}
$$

obtenido anteriormente. Tomando la transformada Z en la ecuación, usando las propiedades de ésta y tomando en consideración las condiciones iniciales obtenemos

$$
\mathcal{Z}[y_{k+2} + y_{k+1} - 2y_k](z) = \mathcal{Z}[1](z),
$$

y desarrollando

$$
\mathcal{Z}[y_{k+2} + y_{k+1} - 2y_k](z) = \mathcal{Z}[y_{k+2}](z) + \mathcal{Z}[y_{k+1}](z) - 2\mathcal{Z}[y_k](z)
$$
  

$$
= z^2 \mathcal{Z}[y_k](z) - z + z \mathcal{Z}[y_k](z) - 2\mathcal{Z}[y_k](z)
$$
  

$$
= (z^2 + z - 2)\mathcal{Z}[y_k](z) - z.
$$

Por otra parte

$$
\mathcal{Z}[1](z) = \frac{z}{z-1}.
$$

Entonces

$$
(z2 + z - 2)Z[yk](z) = z + \frac{z}{z - 1} = \frac{z2}{z - 1},
$$

con lo que

$$
\mathcal{Z}[y_k](z) = \frac{z^2}{(z^2 + z - 2)(z - 1)}.
$$

Pasamos a fracciones simples

$$
\mathcal{Z}[y_k](z) = \frac{z^2}{(z-1)^2(z+2)} = \frac{-1}{(z-1)^2} - \frac{3}{z-1} + \frac{4}{z+2},
$$

y calculamos la transformada inversa obteniendo los desarrollos en series de Laurent

$$
\frac{1}{z+2} = \frac{1}{z} \frac{1}{1 - \frac{-2}{z}} = \frac{1}{z} \sum_{n=0}^{\infty} \left(\frac{-2}{z}\right)^n = \sum_{n=0}^{\infty} \frac{(-2)^n}{z^{n+1}}
$$

 $\|z\| > 2.$ 

$$
\frac{1}{z-1} = \frac{1}{z} \frac{1}{1-\frac{1}{z}} = \frac{1}{z} \sum_{n=0}^{\infty} \frac{1}{z^n} = \sum_{n=0}^{\infty} \frac{1}{z^{n+1}}
$$

si  $|z| > 1$ . Finalmente

$$
\frac{-1}{(z-1)^2} = \frac{d}{dz} \left( \frac{1}{z-1} \right) = \frac{d}{dz} \left( \sum_{n=0}^{\infty} \frac{1}{z^{n+1}} \right) = \sum_{n=0}^{\infty} \frac{d}{dz} \frac{1}{z^{n+1}} = -\sum_{n=0}^{\infty} \frac{n+1}{z^{n+2}}
$$

si  $\vert z \vert > 1.$  Entonces si  $\vert z \vert > 2$  se tiene que

$$
\mathcal{Z}[y_k](z) = \frac{-1}{(z-1)^2} - \frac{3}{z-1} + \frac{4}{z+2}
$$
  
\n
$$
= -\sum_{n=0}^{\infty} \frac{n+1}{z^{n+2}} - 3 \sum_{n=0}^{\infty} \frac{1}{z^{n+1}} + 4 \sum_{n=0}^{\infty} \frac{(-2)^n}{z^{n+1}}
$$
  
\n
$$
= \frac{1}{z} - \sum_{n=0}^{\infty} \frac{n+1}{z^{n+2}} - \sum_{n=0}^{\infty} \frac{3}{z^{n+2}} + \sum_{n=0}^{\infty} \frac{4(-2)^{n+1}}{z^{n+2}}
$$
  
\n
$$
= \frac{1}{z} + \sum_{n=0}^{\infty} \frac{-n-4+4(-2)^{n+1}}{z^{n+2}},
$$

por lo que si $k\geq 2$ 

$$
y_k = 4(-2)^{k+1} - 4 + k.
$$

Veamos a continuación el siguiente ejemplo, en que las raices son complejas:

$$
\begin{cases}\nx_{n+2} - 2x_{n+1} + 2x_n = 1, \\
x_0 = x_1 = 0.\n\end{cases}
$$

Si aplicamos la transformada Z a la ecuación, tenemos que

$$
\mathcal{Z}[x_{n+2}-2x_{n+1}+2x_n](z)=\mathcal{Z}[1](z).
$$

Por un lado

$$
\mathcal{Z}[1](z) = \sum_{n=0}^{\infty} \frac{1}{z^n} = \frac{1}{1 - \frac{1}{z}} = \frac{z}{z - 1},
$$

mientras que

$$
\mathcal{Z}[x_{n+2} - 2x_{n+1} + 2x_n](z) = \mathcal{Z}[x_{n+2}](z) - 2\mathcal{Z}[x_{n+1}](z) + 2\mathcal{Z}[x_n](z)
$$
  
\n
$$
= z^2 \mathcal{Z}[x_n](z) - z^2 x_0 - z x_1 - 2z \mathcal{Z}[x_n](z) - 2z x_0 + 2\mathcal{Z}[x_n](z)
$$
  
\n
$$
= (z^2 - 2z + 2)\mathcal{Z}[x_n](z),
$$

de donde

$$
\mathcal{Z}[x_n](z) = \frac{z}{(z-1)(z^2-2z+2)}.
$$

Desarrollamos la función en serie de Laurent para calcular  $x_n$ . Para ello en primer lugar

$$
\frac{z}{(z-1)(z^2-2z+2)} = \frac{z}{(z-1)(z-1-i)(z-1+i)}
$$

$$
= \frac{1}{z-1} - \frac{1}{2} \frac{1+i}{z-1-i} - \frac{1}{2} \frac{1-i}{z-1+i}.
$$

Calculamos de forma separada

$$
\frac{1}{z-1} = \frac{1}{z} \frac{1}{1-\frac{1}{z}} = \frac{1}{z} \sum_{n=0}^{\infty} \frac{1}{z^n} = \sum_{n=1}^{\infty} \frac{1}{z^n},
$$

$$
\frac{1}{z-1-i} = \frac{1}{z} \frac{1}{1-\frac{1+i}{z}} = \frac{1}{z} \sum_{n=0}^{\infty} \left(\frac{1+i}{z}\right)^n = \sum_{n=1}^{\infty} (1+i)^{n-1} \frac{1}{z^n},
$$

$$
\frac{1}{z-1+i} = \frac{1}{z} \frac{1}{1-\frac{1-i}{z}} = \frac{1}{z} \sum_{n=0}^{\infty} \left(\frac{1-i}{z}\right)^n = \sum_{n=1}^{\infty} (1-i)^{n-1} \frac{1}{z^n},
$$

con lo que agrupando

$$
\frac{z}{(z-1)(z^2-2z+2)} = \sum_{n=1}^{\infty} \frac{1}{z^n} - \frac{1}{2} \sum_{n=1}^{\infty} (1+i)^n \frac{1}{z^n} - \frac{1}{2} \sum_{n=1}^{\infty} (1-i)^n \frac{1}{z^n}
$$

$$
= \sum_{n=1}^{\infty} \left( 1 - \frac{1}{2} (1+i)^n - \frac{1}{2} (1-i)^n \right) \frac{1}{z^n},
$$

y teniendo en cuenta que

$$
(1+i)^n = 2^{n/2} (\cos \frac{n\pi}{4} + i \sin \frac{n\pi}{4}),
$$
  

$$
(1-i)^n = 2^{n/2} (\cos \frac{n\pi}{4} - i \sin \frac{n\pi}{4}),
$$

obtenemos

$$
\frac{z}{(z-1)(z^2-2z+2)} = \sum_{n=1}^{\infty} \left(1 - 2^{n/2} \cos \frac{n\pi}{4}\right) \frac{1}{z^n},
$$

y por tanto

$$
x_n = 1 - 2^{n/2} \cos \frac{n\pi}{4}.
$$

### 1.2.4. Fórmula de inversión compleja

Supongamos que

$$
\mathcal{Z}[x_k](z) = \sum_{k=0}^{\infty} x_k z^{-k},
$$

y multipliquemos ambos miembros de la igualdad por  $z^{n-1}$ , de donde

$$
\mathcal{Z}[x_k](z)z^{n-1} = \sum_{k=0}^{\infty} x_k z^{n-k-1}.
$$

Supongamos una circunferencia del plano complejo  $\gamma$  que contiene todas las singularidades de la función  $\mathcal{Z}[x_k](z)z^{n-1}$ , para todo  $n \geq 1$ . Por la fórmula integral de Cauchy

$$
\frac{1}{2\pi i} \int_{\gamma} \mathcal{Z}[x_k](z) z^{n-1} dz = \frac{1}{2\pi i} \int_{\gamma} \sum_{k=0}^{\infty} x_k z^{n-k-1} dz
$$

$$
(*) = \frac{1}{2\pi i} \sum_{k=0}^{\infty} \int_{\gamma} x_k z^{n-k-1} dz = x_n,
$$

dado que

$$
\int_{\gamma} x_k z^{n-k-1} dz = \begin{cases} 0 & \text{si } n-k \neq 2, \\ 2\pi i x_n & \text{si } n-k = 2. \end{cases}
$$

Por el Teorema de los residuos

$$
x_n = \frac{1}{2\pi i} \int_{\gamma} \mathcal{Z}[x_k](z) z^{n-1} dz = \sum_{i=1}^{m} \text{Res}(\mathcal{Z}[x_k](z) z^{n-1}, z_i)
$$

donde si  $z_i$  es un polo de orden  $m$ , entonces el residuo es

$$
Res(\mathcal{Z}[x_k](z)z^{n-1}, z_i) = \frac{1}{(m-1)!} \lim_{z \to z_i} \frac{d^{m-1}}{dz^{m-1}} ((z - z_i)^m \mathcal{Z}[x_k](z)z^{n-1}).
$$

Vamos a modo de ejemplo a obtener la transformada inversa de

$$
f(z) = \frac{z(z-1)}{(z-2)^2(z+3)}.
$$

Sus polos son 2, de orden dos, y −3 que es de orden uno. Entonces

$$
Res(f(z)z^{n-1}, 2) = \frac{1}{1!} \lim_{z \to 2} \frac{d}{dz} \left( (z-2)^2 \frac{z^n (z-1)}{(z-2)^2 (z+3)} \right)
$$
  
\n
$$
= \lim_{z \to 2} \frac{d}{dz} \left( \frac{z^n (z-1)}{(z+3)} \right)
$$
  
\n
$$
= \lim_{z \to 2} \frac{(nz^{n-1}(z-1) + z^n)(z+3) - z^n (z-1)}{(z+3)^2}
$$
  
\n
$$
= \frac{(n2^{n-1} + 2^n)5 - 2^n}{25} = \frac{4}{25} 2^n + \frac{1}{50} n 2^n,
$$

y

$$
\begin{array}{rcl}\n\text{Res}(f(z)z^{n-1}, -3) & = & \lim_{z \to -3} (z-3) \frac{z^n (z-1)}{(z-2)^2 (z+3)} \\
& = & \lim_{z \to -3} \frac{z^n (z-1)}{(z-2)^2} = -\frac{4}{25}(-3^n).\n\end{array}
$$

De esta forma

$$
x_n = \frac{4}{25}2^n + \frac{1}{50}n2^n - \frac{4}{25}(-3^n).
$$

Sea ahora

$$
f(z) = \frac{1}{z^2 + 1},
$$

cuyos polos simples son  $\pm i$ . Entonces

$$
\begin{array}{rcl}\n\text{Res}(f(z)z^{n-1},i) & = & \lim_{z \to i} (z-i) \frac{z^{n-1}}{(z-i)(z+i)} \\
& = & \lim_{z \to i} \frac{z^{n-1}}{(z+i)} = \frac{1}{2i} i^{n-1} = -\frac{1}{2} i^n,\n\end{array}
$$

y

$$
\text{Res}(f(z)z^{n-1}, -i) = \lim_{z \to -i} (z+i) \frac{z^{n-1}}{(z-i)(z+i)}
$$
  
= 
$$
\lim_{z \to -i} \frac{z^{n-1}}{(z-i)} = -\frac{1}{2i}(-i)^{n-1} = \frac{1}{2}(-i)^n,
$$

por lo que

$$
x_n = -\frac{1}{2}i^n + \frac{1}{2}(-i)^n.
$$

Expresando los números complejos en forma trigonométrica y utilizando la fórmula de De Moivre, obtenemos

$$
x_n = -\frac{1}{2}i^n + \frac{1}{2}(-i)^n
$$
  
=  $-\frac{1}{2}(\cos{\frac{\pi}{2}} + i\sin{\frac{\pi}{2}})^n + \frac{1}{2}(\cos{\frac{-\pi}{2}} + i\sin{\frac{-\pi}{2}})^n$   
=  $-\frac{1}{2}(\cos{\frac{n\pi}{2}} + i\sin{\frac{n\pi}{2}}) + \frac{1}{2}(\cos{\frac{-\pi n}{2}} + i\sin{\frac{-\pi n}{2}}),$ 

y dado que

$$
\sin\frac{n\pi}{2} = -\sin\frac{\pi n}{2}
$$

cos

y

obtenemos

$$
x_n = -\cos\frac{n\pi}{2}.
$$

 $\frac{n\pi}{2} = -\cos\frac{-\pi n}{2}$ 

#### 1.2.5. Funciones de transferencia.

La función de transferencia asociada a la transformada Z se define de forma análoga a la función de transferencia asociada a la transformada de Laplace. Consideremos en este contexto una ecuación en diferencias finitas de la forma

$$
a_n y_{k+n} + a_{n-1} y_{k+n-1} + \dots + a_1 y_{k+1} + a_0 y_k = x_k, \tag{1.5}
$$

siendo  $a_i \in \mathbb{R}, 0 \le i \le n$ . Entonces, suponiendo que  $y_i = 0$   $i < k$ , tomando la transformada Z obtenemos que

$$
(a_n z^n + a_{n-1} z^{n-1} + \dots + a_1 z + a_0) \mathcal{Z}[y_k](z) = \mathcal{Z}[u_k](z),
$$

por lo que

$$
\mathcal{Z}[y_k](z) = \frac{1}{a_n z^n + a_{n-1} z^{n-1} + \dots + a_1 z + a_0} \mathcal{Z}[u_k](z).
$$

Se define enotnces la función de transferencia asociada a la ecuación como

$$
T(z) = \frac{\mathcal{Z}[y_k](z)}{\mathcal{Z}[u_k](z)} = \frac{1}{a_n z^n + a_{n-1} z^{n-1} + \dots + a_1 z + a_0}.
$$

Podemos estudiar entonces la estabilidad de la ecuación entendiendo ésta de forma análoga al caso continuo estudiada en el tema anterior, es decir, si para toda solución asociada a una condición inicial dada se verifica que

$$
\lim_{k \to \infty} y_k = 0.
$$

El siguiente resultado caracteriza la estabilidad del sistema en base a los polos de la función de transferencia.

**Theorem 1** El sistema dado por la ecuación  $(1.5)$  es estable si y sólo si todos los polos de la función de transferencia verifican que  $|z| < 1$ .

# 1.3. Ecuaciones no lineales

Consideremos ahora una ecuación en diferencias de orden  $k$  no lineal

$$
y_{n+k} = f(n, y_n, ..., y_{n+k-1}),
$$

donde  $f: \Lambda \subseteq \mathbb{R}^{k+1} \to \mathbb{R}$  es una función continua. Esta ecuación puede reducirse a un sistema de orden uno de la manera siguiente. Definimos las variables  $z_n^1 = y_n$ ,  $z_n^2 = y_{n+1}, ..., z_n^k = y_{n+k-1}$ . Entonces

$$
\left\{\begin{array}{l} z_{n+1}^1=z_n^2,\\ z_{n+1}^2=z_n^3,\\ \ldots\ldots\ldots\\ z_{n+1}^{k-1}=z_n^k,\\ z_{n+1}^k=f(n,z_{n+1}^1,\ldots,z_{n+1}^k).\end{array}\right.
$$

Esto es, si  $\mathbf{z}_n = (z_n^1, ..., z_n^k)$ , entonces de forma compacta el sistema se puede escribir como

$$
\mathbf{z}_{n+1} = \mathbf{f}(\mathbf{n}, \mathbf{z}_n)
$$

donde

$$
\mathbf{f}(\mathbf{n}, z_n^1, ..., z_n^k) = (z_n^2, z_n^3, ..., z_n^k, f(n, z_{n+1}^1, ..., z_{n+1}^k)).
$$

Si la ecuación o sistema de orden uno no depende explícitamente de  $n$ , se dice que dicha ecuación o sistema es autónomo. Por ejemplo,

$$
y_{n+1} = 4y_n(1 - y_{n-1}),
$$

es una ecuación autónoma y

$$
x_{n+1} = x_n + y_n,
$$
  

$$
y_{n+1} = x_n - y_n,
$$

es un sistema autónomo de orden uno.

Las ecuaciones y sistemas de orden uno han tenido un reciente desarrollo debido a que son modelos de ciencias experimentales como la ecología y la economía. Con frecuencia, presentan lo que se conoce como comprotamiento caótico o complicado.

# Capítulo 2

# Métodos de un paso

Sumario. Métodos de Taylor. Métodos de Runge—Kutta: tablas de Butcher. Análisis del error global. Extrapolación de Richardson.

# 2.1. Introducción

Consideramos un problema de condiciones iniciales de la forma

$$
\begin{cases}\n\mathbf{y}' = \mathbf{f}(t, \mathbf{y}), \\
\mathbf{y}(t_0) = \mathbf{y}_0,\n\end{cases}
$$
\n(2.1)

donde la función  $f: \Omega \subseteq \mathbb{R}^{m+1} \to \mathbb{R}^m$  es suficiente regular para que dicho problema tenga solución única. Por ejemplo,  $f(y)$   $\frac{\partial f}{\partial y_i}$ ,  $i = 1, ..., m$  continuas. Sin embargo, dada un problema de condiciones iniciales arbitrario, es muy posible que no sepamos cómo hallar dicha solución. Basta considerar el problema

$$
\begin{cases}\ny' = e^{y^2}, \\
y(0) = 4.\n\end{cases}
$$

Es por ello importante determinar métodos que permitan obtener aproximaciones de dichas soluciones, que existen, pero son desconocidas.

En esencia, dado el problema (2.1), denotemos su solución por  $y(t; t_0, y_0)$  y buscamos cómo aproximar el valor de  $y(t_f; t_0, y_0)$ , para un cierto  $t_f > t_0$  (análogamente se haría para  $t_f < t_0$ ). Los métodos que vamos a estudiar consisten en generar una sucesión  $y_0, y_1, ..., y_n$  de manera que  $y_n$  sea un valor aproximado de  $y(t_f; t_0, y_0)$ . Vamos a ver en este tema varias maneras de construir dicha sucesión.

### 2.2. Métodos de Taylor

Este método se basa en suponer que la solución  $y(t; t_0, y_0)$  es suficientemente diferenciable en un entorno de  $t_0$ . Si  $t_1$  está en dicho entorno y denotando  $h = t_1 - t_0$ , entonces

$$
\mathbf{y}(t_1;t_0,\mathbf{y}_0) = \mathbf{y}(t_0;t_0,\mathbf{y}_0) + \frac{1}{1!}\mathbf{y}'(t_0;t_0,\mathbf{y}_0)h + \frac{1}{2!}\mathbf{y}''(t_0;t_0,\mathbf{y}_0)h^2 + ... + \frac{1}{n!}\mathbf{y}^{n)}(t_0;t_0,\mathbf{y}_0)h^n + \mathcal{O}(h^n),
$$

donde  $\mathcal{O}(h^n)$  es denota una función  $g(h)$  para la cual existe una constante positiva k tal que  $|g(h)| \le$  $|k|h^n|$ . Entonces

$$
\mathbf{y}(t_0; t_0, \mathbf{y}_0) = \mathbf{y}_0,
$$
  

$$
\mathbf{y}'(t_0; t_0, \mathbf{y}_0) = \mathbf{f}(t_0, \mathbf{y}_0) = \mathbf{f}_1(t_0, \mathbf{y}_0),
$$
  

$$
\mathbf{y}''(t_0; t_0, \mathbf{y}_0) = \frac{d}{dt}\mathbf{y}'(t_0; t_0, \mathbf{y}_0) = \frac{d}{dt}\mathbf{f}_1(t_0, \mathbf{y}_0)
$$
  

$$
= \frac{\partial}{\partial t}\mathbf{f}_1(t_0, \mathbf{y}_0) + \frac{\partial}{\partial \mathbf{y}}\mathbf{f}_1(t_0, \mathbf{y}_0)\mathbf{y}'(t_0; t_0, \mathbf{y}_0)
$$
  

$$
= \frac{\partial}{\partial t}\mathbf{f}_1(t_0, \mathbf{y}_0) + \frac{\partial}{\partial \mathbf{y}}\mathbf{f}_1(t_0, \mathbf{y}_0)\mathbf{f}(t_0, \mathbf{y}_0)
$$
  

$$
= \mathbf{f}_2(t_0, \mathbf{y}_0),
$$

donde por  $\frac{\partial}{\partial y}$  $\mathbf{f}_1(t_0, y_0)$  denotamos el gradiente de  $\mathbf{f}_1(t_0, y_0)$ .

$$
\mathbf{y}^{3)}(t_{0};t_{0},\mathbf{y}_{0}) = \frac{d}{dt}\mathbf{y}''(t_{0};t_{0},\mathbf{y}_{0}) = \frac{d}{dt}\mathbf{f}_{2}(t_{0},\mathbf{y}_{0})
$$
  
\n
$$
= \frac{\partial}{\partial t}\mathbf{f}_{2}(t_{0},\mathbf{y}_{0}) + \frac{\partial}{\partial \mathbf{y}}\mathbf{f}_{2}(t_{0},\mathbf{y}_{0})\mathbf{y}'(t_{0};t_{0},\mathbf{y}_{0})
$$
  
\n
$$
= \frac{\partial}{\partial t}\mathbf{f}_{2}(t_{0},\mathbf{y}_{0}) + \frac{\partial}{\partial \mathbf{y}}\mathbf{f}_{2}(t_{0},\mathbf{y}_{0})\mathbf{f}(t_{0},\mathbf{y}_{0})
$$
  
\n
$$
= \mathbf{f}_{3}(t_{0},\mathbf{y}_{0}).
$$

Inductivamente, si  $\mathbf{y}^{n-1}(t_0; t_0, \mathbf{y}_0) = \mathbf{f}_{n-1}(t_0, \mathbf{y}_0)$ , entonces

$$
\mathbf{y}^{n}(t_{0};t_{0},\mathbf{y}_{0}) = \frac{d}{dt}\mathbf{y}^{n-1}(t_{0};t_{0},\mathbf{y}_{0}) = \frac{d}{dt}\mathbf{f}_{n-1}(t_{0},\mathbf{y}_{0})
$$
  
\n
$$
= \frac{\partial}{\partial t}\mathbf{f}_{n-1}(t_{0},\mathbf{y}_{0}) + \frac{\partial}{\partial \mathbf{y}}\mathbf{f}_{n-1}(t_{0},\mathbf{y}_{0})\mathbf{y}'(t_{0};t_{0},\mathbf{y}_{0})
$$
  
\n
$$
= \frac{\partial}{\partial t}\mathbf{f}_{n-1}(t_{0},\mathbf{y}_{0}) + \frac{\partial}{\partial \mathbf{y}}\mathbf{f}_{n-1}(t_{0},\mathbf{y}_{0})\mathbf{f}(t_{0},\mathbf{y}_{0})
$$
  
\n
$$
= \mathbf{f}_{n}(t_{0},\mathbf{y}_{0}).
$$

Así, sustituyendo en la fórmula original

$$
\mathbf{y}(t_1; t_0, \mathbf{y}_0) = \mathbf{y}_0 + \frac{1}{1!} \mathbf{f}_1(t_0, \mathbf{y}_0) h + \frac{1}{2!} \mathbf{f}_2(t_0, \mathbf{y}_0) h^2 + \dots + \frac{1}{n!} \mathbf{f}_n(t_0, \mathbf{y}_0) h^n + \mathcal{O}(h^n),
$$

con lo que

$$
\mathbf{y}_1 = \mathbf{y}_0 + \frac{1}{1!} \mathbf{f}_1(t_0, \mathbf{y}_0) h + \frac{1}{2!} \mathbf{f}_2(t_0, \mathbf{y}_0) h^2 + \dots + \frac{1}{n!} \mathbf{f}_n(t_0, \mathbf{y}_0) h^n
$$

es una aproximación de  $\mathbf{y}(t_1; t_0, \mathbf{y}_0)$ , esto es

$$
\mathbf{y}(t_1;t_0,\mathbf{y}_0) \approx \mathbf{y}_1 = \mathbf{y}_0 + \frac{1}{1!}\mathbf{f}_1(t_0,\mathbf{y}_0)h + \frac{1}{2!}\mathbf{f}_2(t_0,\mathbf{y}_0)h^2 + \dots + \frac{1}{n!}\mathbf{f}_n(t_0,\mathbf{y}_0)h^n.
$$
 (2.2)

Veamos qué forma particular tiene esta aproximación para diferentes valores de  $n$ .

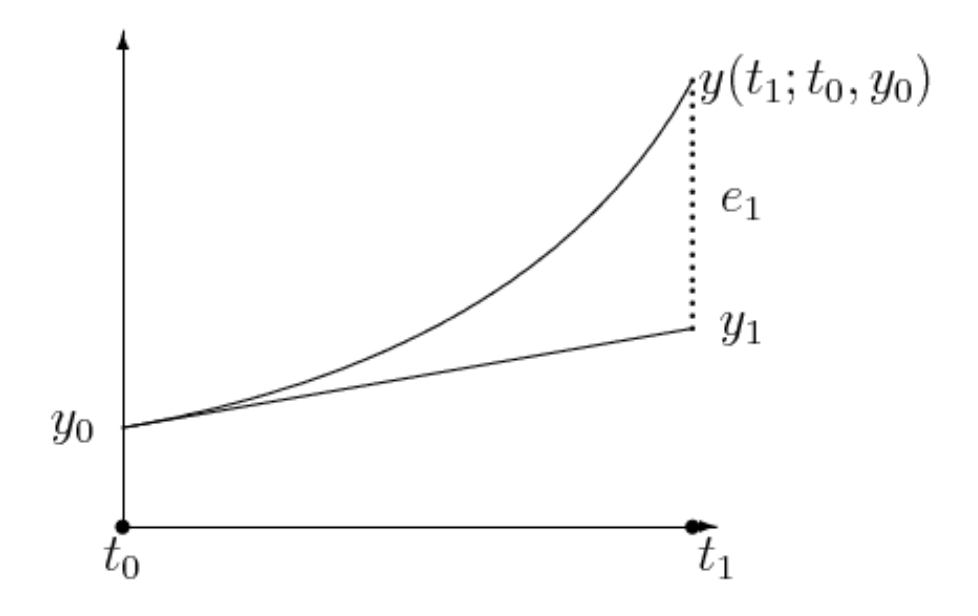

Figura 2.1: El método de Euler. El error  $e_1$  es  $|y_1 - y(t_1; t_0, y_0)|$ .

#### 2.2.1. Método de Euler

El método de Taylor con  $n = 1$ , recibe el nombre de método de Euler y fue quizás el primer método numérico generado mucho antes de la existencia de ordenadores. Como vemos, la expresión (2.2) queda de la forma

$$
\mathbf{y}(t_1; t_0, \mathbf{y}_0) \approx \mathbf{y}_1 = \mathbf{y}_0 + \frac{1}{1!} \mathbf{f}(t_0, \mathbf{y}_0) h, \tag{2.3}
$$

y tiene un claro significado geométrico. Imaginemos que  $m = 1$ , es decir, se trata de una ecuación diferencial. Entonces la recta tangente de la solución  $y(t; t_0, y_0)$  para  $t = t_0$  tiene la forma

$$
y - y(t_0; t_0, y_0) = y'(t_0; t_0, y_0)(t - t_0),
$$

y sustituyendo cada elemento de la expresión anterior por su valor obtenemos

$$
y - y_0 = f(t_0, y_0)(t - t_0).
$$

Si sustituimos  $t$  por  $t_1$  en la recta anterior obtenemos

$$
y(t_1; t_0, y_0) \approx y_1 = y_0 + f(t_0, y_0)h,
$$

que es la expresión (2.3) para ecuaciones de dimensión uno. La figura 2.1 nos muestra gráficamente el método.

Veamos cómo funciona el método de Euler con un ejemplo. Consideremos el problema de condiciones iniciales

$$
\begin{cases}\ny' = y, \\
y(0) = 1,\n\end{cases}
$$

que como sabemos, tiene por solución  $y(t; 0, 1) = e^t$ . Tomemos  $t_1 = 0, 1$ , y estimemos por el método de Euler  $y(0,1; 0, 1)$ . Como  $h = 0,1$ , entonces

$$
y_1 = y_0 + y_0 h = 1 + 0, 1 = 1, 1.
$$

Como vemos, el error cometido

$$
e_1 = |y(0,1;0,1) - y_1| = |e^{0,1} - 1,1| \approx 0,00517092.
$$

Si ahora, tomamos  $t_1 = 1$ , entonces  $h = 1$  e

$$
y_1 = y_0 + y_0 h = 1 + 1 = 2,
$$

y el error

$$
e_1 = |y(1;0,1) - y_1| = |e - 2| \approx 0,718282,
$$

esto es, el error aumenta considerablemente.

Esto se debe a que estamos tomando aproximaciones locales. Para reducir el error se procede de la siguiente manera. Tomamos una partición  $P$  del intervalo  $[t_0, t_f]$ , esto es  $P = t_0 < t_1 < t_2 < ... <$  $t_{n-1} < t_n = t_f$ . Definimos  $h_i = t_{i+1} - t_i$ ,  $i = 0, 1, ..., n-1$ . Construimos la sucesión  $y_n$  de la siguiente manera

$$
\mathbf{y}_1 = \mathbf{y}_0 + \mathbf{f}(t_0, \mathbf{y}_0) h_0.
$$

Ahora bien,  $y_1$  es una aproximación de  $y(t_1; t_0, y_0)$ . Para construir  $y_2$ , tomamos la aproximación mediante el método de Euler del problema

$$
\begin{cases} \mathbf{y}' = \mathbf{f}(t, \mathbf{y}), \\ \mathbf{y}(t_1) = \mathbf{y}_1, \end{cases}
$$

dado por

$$
\mathbf{y}_2 = \mathbf{y}_1 + \mathbf{f}(t_1, \mathbf{y}_1)h_1,
$$

y de forma recurrente para  $i = 1, ..., n$ ,

$$
\mathbf{y}_i = \mathbf{y}_{i-1} + \mathbf{f}(t_{i-1}, \mathbf{y}_{i-1})h_{i-1}.
$$

En general, suele tomarse  $h_i = h, i = 0, 1, ..., n-1$ , cantidad que suele llamarse tamaño de paso y n el número de pasos. En este caso el método de Euler queda como

$$
\mathbf{y}_i = \mathbf{y}_{i-1} + \mathbf{f}(t_{i-1}, \mathbf{y}_{i-1})h = \mathbf{y}_{i-1} + \mathbf{f}(t_0 + (i-1)h, \mathbf{y}_{i-1})h,
$$

para  $i = 1, ..., n$ .

En el ejemplo anterior, tomamos  $h = 0.1$  y calculamos

$$
y_1 = y_0 + f(0, y_0)h = 1 + 1 \cdot 0, 1 = 1, 1,
$$
  
\n
$$
y_2 = y_1 + f(h, y_1)h = 1, 1 + 1, 1 \cdot 0, 1 = 1, 21,
$$
  
\n
$$
y_3 = y_2 + f(2h, y_2)h = 1, 21 + 1, 21 \cdot 0, 1 = 1, 331,
$$
  
\n
$$
y_4 = y_3 + f(3h, y_3)h = 1, 331 + 1, 331 \cdot 0, 1 = 1, 4641,
$$
  
\n
$$
y_5 = y_4 + f(4h, y_4)h = 1, 4641 + 1, 4641 \cdot 0, 1 = 1, 61051,
$$
  
\n
$$
y_6 = y_5 + f(5h, y_5)h = 1, 61051 + 1, 61051 \cdot 0, 1 = 1, 77156,
$$
  
\n
$$
y_7 = y_6 + f(6h, y_6)h = 1, 77156 + 1, 77156 \cdot 0, 1 = 1, 94872,
$$
  
\n
$$
y_8 = y_7 + f(7h, y_7)h = 1, 94872 + 1, 94872 \cdot 0, 1 = 2, 14359,
$$
  
\n
$$
y_9 = y_8 + f(8h, y_8)h = 2, 14359 + 2, 14359 \cdot 0, 1 = 2, 35795,
$$
  
\n
$$
y_{10} = y_9 + f(9h, y_9)h = 2, 35795 + 2, 35795 \cdot 0, 1 = 2, 59374,
$$

y ahora los errores son

$$
e_i = |e^{i \cdot \theta, 1} - y_i|,
$$

para  $i = 1, ..., 10$ , que nos da la siguiente tabla aproximada

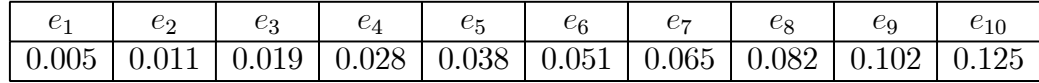

Como vemos, el error ha disminuido notablemente, a pesar de que en los pasos intermedios la aproximación del método de Euler no coincide en su condición inicial con la solución del problema de condiciones original. Vemos no obstante que los errores se van acumulando desde  $e_1$  hasta  $e_{10}$ , de manera que estos van creciendo. Sin embargo, si disminuimos el tamaño de paso, vemos en la siguiente tabla como los errores al final dismuyen

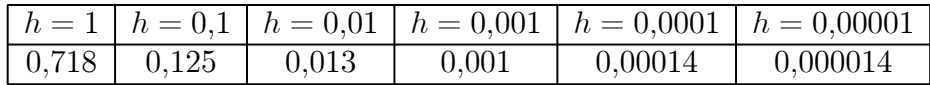

Como vemos, al dividir el tamaño de paso  $h$  por diez, el error final aproximadamente también hace esta operación. Veremos posteriormente una explicación a este hecho.

#### 2.2.2. Método de Taylor de orden 2

Si hacemos  $n = 2$ , observamos que el método de Taylor queda de la siguiente forma:

$$
\mathbf{y}(t_1;t_0,\mathbf{y}_0) \approx \mathbf{y}_1 = \mathbf{y}_0 + \frac{1}{1!}\mathbf{f}_1(t_0,\mathbf{y}_0)h + \frac{1}{2!}\mathbf{f}_2(t_0,\mathbf{y}_0)h^2,
$$

y dado que

$$
\mathbf{f}_1(t_0,\mathbf{y}_0)=\mathbf{f}(t_0,\mathbf{y}_0)
$$

y

$$
\mathbf{f}_2(t_0,\mathbf{y}_0)=\frac{\partial}{\partial t}\mathbf{f}(t_0,\mathbf{y}_0)+\mathbf{f}(t_0,\mathbf{y}_0)\frac{\partial}{\partial \mathbf{y}}\mathbf{f}(t_0,\mathbf{y}_0),
$$

se puede reescribir como

$$
\mathbf{y}(t_1;t_0,\mathbf{y}_0)\approx\mathbf{y}_1=\mathbf{y}_0+\mathbf{f}(t_0,\mathbf{y}_0)h+\frac{1}{2}\left(\frac{\partial}{\partial t}\mathbf{f}(t_0,\mathbf{y}_0)+\mathbf{f}(t_0,\mathbf{y}_0)\frac{\partial}{\partial \mathbf{y}}\mathbf{f}(t_0,\mathbf{y}_0)\right)h^2.
$$

Si dividimos el intervalo  $[t_0, t_f]$  en *n* intervalos igualmente espaciados siendo el tamaño de paso  $h = (t_f - t_0)/n$ , el valor  $\mathbf{y}(t_f; t_0, \mathbf{y}_0)$  con  $\mathbf{y}_n$ , que puede estimarse con la recurrencia

$$
\mathbf{y}_{i} = \mathbf{y}_{i-1} + \mathbf{f}(t_{0} + (i-1)h, \mathbf{y}_{i-1})h \n+ \frac{1}{2} \left( \frac{\partial}{\partial t} \mathbf{f}(t_{0} + (i-1)h, \mathbf{y}_{i-1}) + \mathbf{f}(t_{0} + (i-1)h, \mathbf{y}_{i-1}) \frac{\partial}{\partial \mathbf{y}} \mathbf{f}(t_{0} + (i-1)h, \mathbf{y}_{i-1}) \right) h^{2},
$$

para  $i = 1, ..., n$ .

Si consideramos el problema de condiciones iniciales anterior

$$
\begin{cases}\ny' = y, \\
y(0) = 1,\n\end{cases}
$$

tenemos que  $f(t, y) = y$ , por lo que  $\frac{\partial f}{\partial t}(t, y) = 0$  y  $\frac{\partial f}{\partial y}(t, y) = 1$ , y así la recurrencia anterior se expresa de la forma

$$
y_i = y_{i-1} + y_{i-1}h + \frac{1}{2}y_{i-1}h^2 = \left(1 + h + \frac{h^2}{2}\right)y_{i-1},
$$

para  $i = 1, ..., n$ . Tomando  $h = 0, 1$   $(n = 10)$  y calculando obtenemos

$$
y_1 = \left(1 + h + \frac{h^2}{2}\right) y_0 = 1{,}105,
$$
  
\n
$$
y_2 = \left(1 + h + \frac{h^2}{2}\right) y_1 = 1{,}22103,
$$
  
\n
$$
y_3 = \left(1 + h + \frac{h^2}{2}\right) y_2 = 1{,}34923,
$$
  
\n
$$
y_4 = \left(1 + h + \frac{h^2}{2}\right) y_3 = 1{,}4909,
$$
  
\n
$$
y_5 = \left(1 + h + \frac{h^2}{2}\right) y_4 = 1{,}64745,
$$
  
\n
$$
y_6 = \left(1 + h + \frac{h^2}{2}\right) y_5 = 1{,}82043,
$$
  
\n
$$
y_7 = \left(1 + h + \frac{h^2}{2}\right) y_6 = 2{,}01157,
$$
  
\n
$$
y_8 = \left(1 + h + \frac{h^2}{2}\right) y_7 = 2{,}22279,
$$
  
\n
$$
y_9 = \left(1 + h + \frac{h^2}{2}\right) y_8 = 2{,}45618,
$$
  
\n
$$
y_{10} = \left(1 + h + \frac{h^2}{2}\right) y_9 = 2{,}71408,
$$

y ahora los errores son

$$
e_i = |e^{i \ast 0,1} - y_i|,
$$

para  $i = 1, ..., 10$ , que nos da la siguiente tabla aproximada

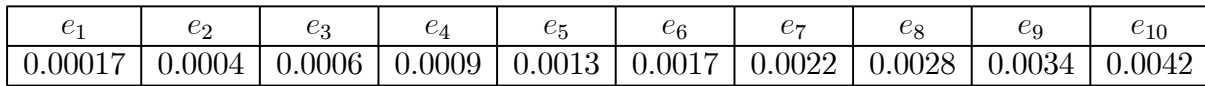

Como vemos, el error decrece notablemente en comparación al obtenido al aplicar el método de Euler. Además, los errores para diferentes tamaños de paso son

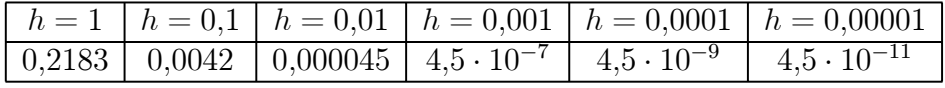

Como vemos, se mejora notablemente el error con respecto al método de Taylor, siendo éste además de orden dos, es decir, al dividir por 10 el tamaño de paso, el error es aproximadamente el del paso anterior al cuadrado.

Aumentando el orden del método de Taylor, seguimos disminuyendo el error producido. Sin embargo, el método de Taylor presenta el problema de que hay que derivar sucesivamente las funciones que determinan la ecuación o sistema de ecuaciones diferenciales, y esto frecuentemente no es tarea fácil. Además, en el caso del ejemplo anterior para la ecuación  $y' = y$ , el incremento del orden no mejora el algoritmo dado que  $f_m(t, y) = 0$  para  $m \geq 3$ . Veamos a continuación una familia de métodos que presentan un avance en este sentido, y que se conocen como métodos de Runge—Kutta.

### 2.3. Métodos de Runge—Kutta de orden dos

Este método se basa en la ecuación integral asociada al problema de condiciones iniciales

$$
\begin{cases} \mathbf{y}' = \mathbf{f}(t, \mathbf{y}), \\ \mathbf{y}(t_0) = \mathbf{y}_0, \end{cases}
$$

que se construye de la siguiente manera. Como  $y(t; t_0, y_0)$  es solución

$$
\mathbf{y}(t; t_0, \mathbf{y}_0) - \mathbf{y}(t_0; t_0, \mathbf{y}_0) = \mathbf{y}(t; t_0, \mathbf{y}_0) - \mathbf{y}_0 \n= \int_{t_0}^t \mathbf{y}(s; t_0, \mathbf{y}_0) ds = \int_{t_0}^t \mathbf{f}(s, \mathbf{y}(s; t_0, \mathbf{y}_0)) ds.
$$

Entonces, dicha función puede calcularse a partir de la ecuación integral

$$
\mathbf{y}(t) - \mathbf{y}_0 = \int_{t_0}^t \mathbf{f}(s, \mathbf{y}(s)) ds.
$$

Los métodos de Runge—Kutta se basan en obtener aproximaciones de la integral

$$
\int_{t_0}^t \mathbf{f}(s, \mathbf{y}(s))ds
$$

mediante algún método de integración numérica apropiado.

A modo de primer ejemplo, supongamos que dicha integral se aproxima mediante el método del trapecio, esto es

$$
\int_{t_0}^{t_f} \mathbf{f}(s, \mathbf{y}(s)) ds \approx \frac{h}{2} \left[ \mathbf{f}(t_0, \mathbf{y}(t_0)) + \mathbf{f}(t_f, \mathbf{y}(t_f)) \right],
$$

siendo  $h = t_f - t_0$ . El valor  $f(t_0, y(t_0)) = f(t_0, y_0)$  es conocido. Sin embargo  $f(t_f, y(t_f))$  es desconocido dado que  $y(t_f) = y(t_f; t_0, y_0)$  es precisamente el valor que tenemos que aproximar mediante el método. Para obtener un valor aproximado de dicho valor para poder aplicar el método, obtenemos éste por un algoritmo de los estudiados anteriormente para tamaño de paso  $h$ , por ejemplo

$$
\mathbf{y}_1^* = \mathbf{y}_0 + h\mathbf{f}(t_0, \mathbf{y}_0),
$$

que es el método de Euler. Entonces

$$
\mathbf{y}_1 = \mathbf{y}_0 + \frac{h}{2} \left[ \mathbf{f}(t_0, \mathbf{y}_0) + \mathbf{f}(t_f, \mathbf{y}_1^*) \right],
$$

será la aproximación de  $\mathbf{y}(t_f; t_0, \mathbf{y}_0)$  que buscábamos. Si tomamos un tamaño de paso  $h = (t_f - t_0)/n$ , se tiene que de forma compacta

$$
\mathbf{y}_{i+1}^{*} = \mathbf{y}_{0} + h\mathbf{f}(t_{0} + ih, \mathbf{y}_{i}),
$$
  

$$
\mathbf{y}_{i+1} = \mathbf{y}_{0} + \frac{h}{2} [\mathbf{f}(t_{0} + ih, \mathbf{y}_{i}) + \mathbf{f}(t_{0} + (i+1)h, \mathbf{y}_{i+1}^{*})]
$$

que se conoce como método de Heun. Como vemos, hay dos etapas, una inicial donde se calcula  $\mathbf{y}_i^*$ y otra posterior donde ya se obtiene la aproximación propiamente dicha. Por ello, se dice que es un método de Runge—Kutta de dos etapas, y como veremos posteriormente de orden dos. Suele escribirse de forma más compacta como

$$
\begin{cases}\n\mathbf{g}_1 = h\mathbf{f}(t_{i-1}, \mathbf{y}_{i-1}), \\
\mathbf{g}_2 = h\mathbf{f}(t_{i-1} + h, \mathbf{y}_{i-1} + \mathbf{g}_1), \\
\mathbf{y}_i = \mathbf{y}_{i-1} + \frac{1}{2}(\mathbf{g}_1 + \mathbf{g}_2).\n\end{cases}
$$

Veamos cómo se implementa este método en nuestro ejemplo de costumbre

$$
\begin{cases}\ny' = y, \\
y(0) = 1.\n\end{cases}
$$

Los valores que obtenemos para tamaño de paso  $h = 0,1$  son

$$
\begin{cases}\ny_1^* = (1 + h) y_0 = 1,1, \\
y_1 = y_0 + \frac{h}{2}(y_0 + y_1^*) = 1,105, \\
y_2^* = (1 + h) y_1 = 1,2155, \\
y_2 = y_1 + \frac{h}{2}(y_1 + y_2^*) = 1,22103, \\
y_3^* = (1 + h) y_2 = 1,34313, \\
y_3 = y_2 + \frac{h}{2}(y_2 + y_3^*) = 1,34923, \\
y_4^* = (1 + h) y_3 = 1,48416, \\
y_4 = y_3 + \frac{h}{2}(y_3 + y_4^*) = 1,4909, \\
y_5^* = (1 + h) y_4 = 1,63999, \\
y_5 = y_4 + \frac{h}{2}(y_4 + y_5^*) = 1,64745, \\
y_6^* = (1 + h) y_5 = 1,81219, \\
y_6 = y_5 + \frac{h}{2}(y_5 + y_6^*) = 1,82043, \\
y_7^* = (1 + h) y_6 = 2,00247, \\
y_7 = y_6 + \frac{h}{2}(y_6 + y_7^*) = 2,01157, \\
y_8^* = (1 + h) y_7 = 2,21273, \\
y_8 = y_7 + \frac{h}{2}(y_7 + y_8^*) = 2,22279, \\
y_9^* = (1 + h) y_8 = 2,44507, \\
y_9 = y_8 + \frac{h}{2}(y_8 + y_9^*) = 2,45618, \\
y_{10} = y_9 + \frac{h}{2}(y_9 + y_{10}^*) = 2,71408, \\
y_{10} = y_9 + \frac{h}{2}(y_9 + y_{10}^*) = 2,71408,\n\end{cases}
$$

cuyos errores son

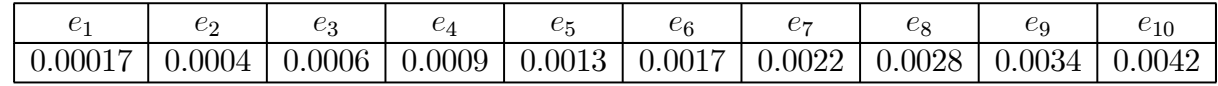

Obsérvese que son similares a los obtenidos en el método de Taylor de segundo orden. Si variamos el tamaño de paso, obtenemos los siguientes errores para los siguientes valores

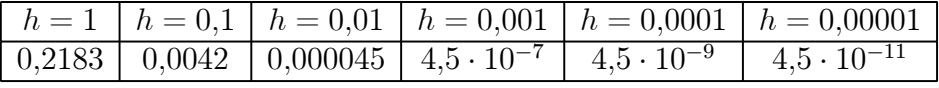

que reproducen los obtenidos en el método de Taylor anteriormente mencionado.

La forma más general posible para un método de Runge—Kutta de orden dos es

$$
\begin{cases}\n\mathbf{g}_1 = h\mathbf{f}(t_{i-1}, \mathbf{y}_{i-1}),\\ \n\mathbf{g}_2 = h\mathbf{f}(t_{i-1} + c_2h, \mathbf{y}_{i-1} + a_{21}\mathbf{g}_1),\\ \n\mathbf{y}_i = \mathbf{y}_{i-1} + b_1\mathbf{g}_1 + b_2\mathbf{g}_2,\n\end{cases}
$$

donde los tiempos  $t_{i-1}$  no tienen porqué ser uniformemente distribuidos, y  $b_2 \neq 0$ . Si tomamos  $g_2(h)/h$  y desarrollamos mediante la serie de Taylor de primer orden obtenemos

$$
\mathbf{g}_2(h) = \mathbf{g}_2(0) + h\mathbf{g}'_2(0) + \mathcal{O}(h) \n= \mathbf{f}(t_{i-1}, \mathbf{y}_{i-1}) + h\left(c_2 \frac{\partial \mathbf{f}}{\partial t}(t_{i-1}, \mathbf{y}_{i-1}) + a_{21} \frac{\partial \mathbf{f}}{\partial \mathbf{y}}(t_{i-1}, \mathbf{y}_{i-1})\mathbf{f}(t_{i-1}, \mathbf{y}_{i-1})\right) + \mathcal{O}(h),
$$

por lo que

$$
\mathbf{y}_{i} = \mathbf{y}_{i-1} + b_{1}\mathbf{g}_{1} + b_{2}\mathbf{g}_{2} \n= \mathbf{y}_{i-1} + (b_{1} + b_{2})h\mathbf{f}(t_{i-1}, \mathbf{y}_{i-1}) + b_{2}h^{2}\left(c_{2}\frac{\partial \mathbf{f}}{\partial t}(t_{i-1}, \mathbf{y}_{i-1}) + a_{21}\frac{\partial \mathbf{f}}{\partial \mathbf{y}}(t_{i-1}, \mathbf{y}_{i-1})\mathbf{f}(t_{i-1}, \mathbf{y}_{i-1})\right).
$$

Por otra parte, la aproximación mediante la serie de Taylor de orden dos de  $y(t; t_{i-1}, y_{i-1})$  era

$$
\mathbf{y}_i = \mathbf{y}_{i-1} + \mathbf{f}(t_{i-1}, \mathbf{y}_{i-1})h + \frac{1}{2} \left( \frac{\partial}{\partial t} \mathbf{f}(t_{i-1}, \mathbf{y}_{i-1}) + \mathbf{f}(t_{i-1}, \mathbf{y}_{i-1}) \frac{\partial}{\partial \mathbf{y}} \mathbf{f}(t_{i-1}, \mathbf{y}_{i-1}) \right) h^2,
$$

e igualando coeficientes obtenemos que

$$
\begin{cases} b_1 + b_2 = 1, \\ b_2 c_2 = 1/2, \\ b_2 a_{21} = 1/2. \end{cases}
$$

Como  $b_2 \neq 0$ , tenemos que  $a_{21} = c_2 = \frac{1}{2b_2}$  y  $b_1 = 1 - b_2$ , lo cual nos proporciona una familia de métodos de Runge–Kutta de orden dos según los valores de  $b_2$ . Así, cuando  $b_2 = 1/2$ , obtenemos el método de Heun anteriormente descrito. Cuando  $b_2 = 1$ , tenemos

$$
\begin{cases} \mathbf{g}_1 = h\mathbf{f}(t_{i-1}, \mathbf{y}_{i-1}), \\ \mathbf{g}_2 = h\mathbf{f}(t_{i-1} + \frac{h}{2}, \mathbf{y}_{i-1} + \frac{1}{2}\mathbf{g}_1), \end{cases}
$$

e

$$
\mathbf{y}_{i} = \mathbf{y}_{i-1} + h\mathbf{g}_{2} = \mathbf{y}_{i-1} + h\mathbf{f}(t_{i-1} + \frac{h}{2}, \mathbf{y}_{i-1} + \frac{1}{2}\mathbf{g}_{1})
$$

$$
= \mathbf{y}_{i-1} + h\mathbf{f}(t_{i-1} + \frac{h}{2}, \mathbf{y}_{i-1} + \frac{h}{2}\mathbf{f}(t_{i-1}, \mathbf{y}_{i-1})),
$$

que es el algoritmo de Runge de 1895.

En general, un método de Runge-Kutta explícito de  $m$  etapas es de la forma

$$
\mathbf{y}_i = \mathbf{y}_{i-1} + \sum_{j=1}^m b_j \mathbf{g}_j,
$$

donde

$$
\begin{cases}\n\mathbf{g}_1 = h\mathbf{f}(t_{i-1}, \mathbf{y}_{i-1}),\n\mathbf{g}_2 = h\mathbf{f}(t_{i-1} + c_2h, \mathbf{y}_{i-1} + a_{21}\mathbf{g}_1),\n\mathbf{g}_3 = h\mathbf{f}(t_{i-1} + c_3h, \mathbf{y}_{i-1} + a_{31}\mathbf{g}_1 + a_{32}\mathbf{g}_2),\n...\n\mathbf{g}_m = h\mathbf{f}(t_{i-1} + c_mh, \mathbf{y}_{i-1} + a_{m1}\mathbf{g}_1 + a_{m2}\mathbf{g}_2 + ... + a_{mm-1}\mathbf{g}_{m-1}),\n\end{cases}
$$

siendo  $c_j, j = 2, ..., m, b_j, j = 1, ..., m$  y  $a_{jk}, j = 1, ..., m, k = 1, ..., j - 1$ , los coeficientes del método. Normalmente, estos coeficientes se agrupan según la tabla

$$
\begin{array}{c|cccc}\n0 & & & & \\
c_2 & a_{21} & & & & \\
c_3 & a_{31} & a_{32} & & & \\
\cdots & \cdots & \cdots & \cdots & & \\
c_m & a_{m1} & a_{m2} & \cdots & a_{mm-1} & \\
\hline\nb_1 & b_2 & \cdots & b_{m-1} & b_m\n\end{array}
$$

y en forma matricial

$$
\begin{array}{c|c}\n\mathbf{c}^t & \mathbf{A} \\
\hline\n\mathbf{b}\n\end{array}
$$

donde  $\mathbf{c} = (0, c_2, ..., c_m)$ ,  $\mathbf{b} = (b_1, b_2, ..., b_m)$  y  $\mathbf{A} = (a_{jk}) \in \mathcal{M}_{m \times m}(\mathbb{R})$  con  $a_{jk} = 0$  si  $k > j$ . Así, el método dado por la tabla

$$
\begin{array}{c|cc}\n0 & \frac{1}{2} & \frac{1}{2} \\
\frac{1}{2} & 0 & \frac{1}{2} \\
1 & 0 & 0 & 1 \\
\hline\n\frac{1}{6} & \frac{1}{3} & \frac{1}{3} & \frac{1}{6}\n\end{array}
$$

y concretado en

$$
\left\{\begin{array}{l} \mathbf{g}_1 = h\mathbf{f}(t_{i-1}, \mathbf{y}_{i-1}), \\ \mathbf{g}_2 = h\mathbf{f}(t_{i-1} + \frac{h}{2}, \mathbf{y}_{i-1} + \frac{1}{2}\mathbf{g}_1), \\ \mathbf{g}_3 = h\mathbf{f}(t_{i-1} + \frac{h}{2}, \mathbf{y}_{i-1} + \frac{1}{2}\mathbf{g}_2), \\ \mathbf{g}_4 = h\mathbf{f}(t_{i-1} + h, \mathbf{y}_{i-1} + \mathbf{g}_3), \end{array}\right.
$$

que da

$$
\mathbf{y}_i = \mathbf{y}_{i-1} + \frac{1}{6}\mathbf{g}_1 + \frac{1}{3}\mathbf{g}_2 + \frac{1}{3}\mathbf{g}_3 + \frac{1}{6}\mathbf{g}_4
$$

es el método de Kutta de 1905, que es el método clásico de Runge—Kutta de cuatro etapas, y como veremos posteriormente, cuarto orden. Si aplicamos este método a nuestro ejemplo

$$
\begin{cases}\ny' = y, \\
y(0) = 1,\n\end{cases}
$$

tenemos que los valores que obtenemos para tamaño de paso  $h = 0.1$  son

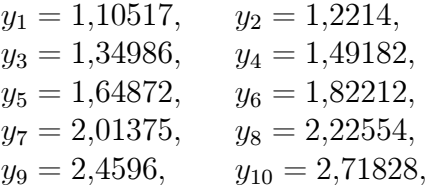

cuyos errores son

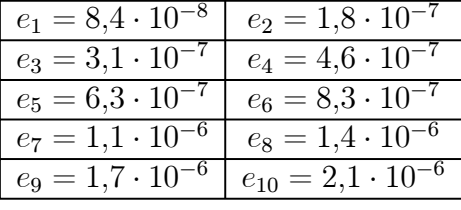

Obsérvese que son similares a los obtenidos en el método de Taylor de segundo orden. Si variamos el tamaño de paso, obtenemos los siguientes errores para los siguientes valores

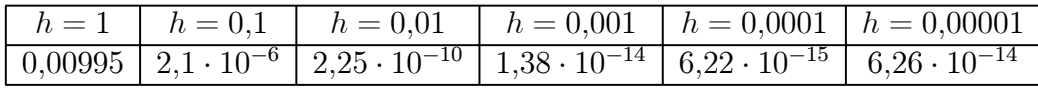

Como vemos, los errores de redondeo hacen que no se aprecie que el error del paso  $h/10$  es aproximadamente el del paso  $h$  elevado a la cuarta potencia. Este hecho sí se aprecia en los tamaño de paso hasta  $0,001$ .

## 2.4. Análisis del error en los métodos de orden uno

Consideramos un problema de condiciones iniciales de la forma

$$
\begin{cases} \mathbf{y}' = \mathbf{f}(t, \mathbf{y}), \\ \mathbf{y}(t_0) = \mathbf{y}_0, \end{cases}
$$

donde la función  $f: \Omega \subseteq \mathbb{R}^{m+1} \to \mathbb{R}^m$  es suficiente regular para que dicho problema tenga solución única. Como hemos visto hasta ahora, los métodos numéricos de Taylor y Runge—Kutta se basan en, fijado  $t_1 > t_0$  y un tamaño de paso  $h = \frac{t_1 - t_0}{n}$ , construir una sucesión  $\mathbf{y}_0, \mathbf{y}_1, ..., \mathbf{y}_n$  de manera que sean una aproximación de la solución  $y(t; t_0, y_0)$  en los tiempos  $t_i = t_0 + hi$ . Como hemos puesto de manifiesto con algunos ejemplos, estos métodos tienen inherentemente asociados unos errores que se deben a dos causas bien diferenciadas:

- Errores matemáticos debidos al método numérico empleado.
- Errores de redondeo al trabajar los computadores con precesión finita.

En general, los métodos que conocemos son de la forma

$$
\mathbf{y}_{i} = \mathbf{y}_{i-1} + h\Phi(t_{i-1}, \mathbf{y}_{i-1}, h), \quad i = 1, ..., n,
$$
\n(2.4)

que dan lugar a los valores  $y_0, y_1, ..., y_n$  anteriormente mencionados. En general, dentro de los errores matemáticos podemos distinguir los siguientes tipos.

Definimos el error global de la solución aproximada como

$$
\mathbf{e}_i = \mathbf{y}_i - \mathbf{y}(t_i; t_0, \mathbf{y}_0), \ i = 0, 1, ..., n,
$$

y el método numérico en cuestión se dirá convergente si

$$
\lim_{h\to 0}\max_{0\leq i\leq n}||\mathbf{e}_i||=0.
$$

Básicamente, la convergencia implica que el error global tiende a cero cuando lo hace el tamaño de paso.

Otro concepto importante es el de consistencia. Un método numérico dado por (2.4) se dice consistente si

$$
\Phi(t, \mathbf{y}, 0) = \mathbf{f}(t, \mathbf{y}).\tag{2.5}
$$

Por ejemplo, en el caso de los métodos de Taylor de orden  $n$ , la función dada por  $(2.5)$  es

$$
\Phi(t, \mathbf{y}, 0) = \sum_{j=1}^{n} \frac{h^{j-1}}{j!} \mathbf{y}^{j} = \mathbf{y}' = \mathbf{f}(t, \mathbf{y}).
$$

En el caso de los métodos de Runge—Kutta, dicho método es consistente si

$$
\sum_{j=1}^{n}b_j=1.
$$

En el estudio del error global de un método, tienen gran importancia dos errores locales que a continuación describimos. Se llama error local del paso i como

$$
\mathbf{l}_i = \mathbf{y}_i - \mathbf{y}(t_i; t_{i-1}, \mathbf{y}_{i-1}),
$$

es decir, la diferencia entre el valor proporcionado por el método  $y_i$  y el valor exacto proporcionado por la solución exacta del problema de condiciones iniciales

$$
\begin{cases} \mathbf{y}' = \mathbf{f}(t, \mathbf{y}), \\ \mathbf{y}(t_{i-1}) = \mathbf{y}_i. \end{cases}
$$

El último tipo de error local que vamos a introducir es lo que llamaremos el error local de truncamiento, que definimos como

$$
\mathbf{t}_i = \mathbf{y}(t_{i-1}; t_0, \mathbf{y}_0) + h\Phi(t_{i-1}, \mathbf{y}(t_{i-1}; t_0, \mathbf{y}_0), h) - \mathbf{y}(t_i; t_0, \mathbf{y}_0),
$$

es decir, aquel error que se obtendría al sustituir la solución real del problema de condiciones iniciales  $\mathbf{y}(t; t_0, \mathbf{y}_0)$  en el método numérico implementado

$$
\mathbf{y}_i = \mathbf{y}_{i-1} + h\Phi(t_{i-1}, \mathbf{y}_{i-1}, h).
$$

Si el método numérico es consistente, entonces el error de local de truncaminento converge a cero cuando se divide por  $h$ . En efecto

$$
\lim_{h \to 0} \frac{\mathbf{t}_i}{h} = \lim_{h \to 0} \frac{\mathbf{y}(t_{i-1}; t_0, \mathbf{y}_0) - \mathbf{y}(t_{i-1} + h; t_0, \mathbf{y}_0)}{h} \n+ \lim_{h \to 0} \Phi(t_{i-1}, \mathbf{y}(t_{i-1}; t_0, \mathbf{y}_0), h) \n= -\mathbf{y}'(t_{i-1}; t_0, \mathbf{y}_0) + \mathbf{f}(t_{i-1}, \mathbf{y}(t_{i-1}; t_0, \mathbf{y}_0)) = \mathbf{0},
$$

por ser  $y(t_{i-1};t_0, y_0)$  solución de la ecuación diferencial. Básicamente, la consistencia indica que  $||\mathbf{t}_i||$ es al menos  $\mathcal{O}(h^2)$ . Diremos que un método es consistente de orden n si es consistente y el error local de truncamiento es de orden  $\mathcal{O}(h^{n+1})$ .

Vamos a analizar este último tipo de error para los método numéricos que conocemos.

#### 2.4.1. Error local de truncamiento en el método de Taylor

Recordemos que el método de Taylor es de la forma

$$
\mathbf{y}_{i} = \mathbf{y}_{i-1} + \frac{1}{1!} \mathbf{f}_{1}(t_{i-1}, \mathbf{y}_{i-1}) h + \frac{1}{2!} \mathbf{f}_{2}(t_{i-1}, \mathbf{y}_{i-1}) h^{2} + ... + \frac{1}{n!} \mathbf{f}_{n}(t_{i-1}, \mathbf{y}_{i-1}) h^{n}
$$
  
=  $\mathbf{y}_{i-1} + \sum_{j=1}^{n} \frac{h^{j}}{j!} \mathbf{f}_{j}(t_{i-1}, \mathbf{y}_{i-1}).$ 

Entonces, el error local de truncamiento es

$$
\mathbf{t}_{i} = \mathbf{y}(t_{i-1}; t_{0}, \mathbf{y}_{0}) + h\Phi(t_{i-1}, \mathbf{y}(t_{i-1}; t_{0}, \mathbf{y}_{0}), h) - \mathbf{y}(t_{i}; t_{0}, \mathbf{y}_{0})
$$
\n
$$
= \sum_{j=1}^{n} \frac{h^{j}}{j!} \mathbf{y}^{j}(t_{i-1}; t_{0}, \mathbf{y}_{0}) - \sum_{j=1}^{\infty} \frac{h^{j}}{j!} \mathbf{y}^{j}(t_{i-1}; t_{0}, \mathbf{y}_{0})
$$
\n
$$
= - \sum_{j=n+1}^{\infty} \frac{h^{j}}{j!} \mathbf{y}^{j}(t_{i-1}; t_{0}, \mathbf{y}_{0})
$$
\n
$$
= \frac{h^{n+1}}{(n+1)!} \mathbf{y}^{n+1}(t_{i-1} + \eta h; t_{0}, \mathbf{y}_{0}),
$$

con  $\eta \in (0,1)$ . Entonces, existe  $A > 0$  de manera que

$$
||\mathbf{t}_i|| \leq Ah^{n+1},
$$

o equivalentemente

$$
||\mathbf{t}_i|| = \mathcal{O}(h^{n+1}),
$$

con lo que el método de Taylor truncado en el paso  $n$  es de orden  $n + 1$ .

#### 2.4.2. Error local de truncamiento en los métodos de Runge—Kutta

Por simplicidad, vamos a considerar sólamente los métodos de dos etapas dados por

$$
\begin{cases}\n\mathbf{g}_1 = h\mathbf{f}(t_{i-1}, \mathbf{y}_{i-1}), \\
\mathbf{g}_2 = h\mathbf{f}(t_{i-1} + c_2h, \mathbf{y}_{i-1} + a_{21}\mathbf{g}_1), \\
\mathbf{y}_i = \mathbf{y}_{i-1} + b_1\mathbf{g}_1 + b_2\mathbf{g}_2,\n\end{cases}
$$

donde  $a_{21} = c_2 = \frac{1}{2b_2}$  y  $b_1 = 1 - b_2$ . Entonces

$$
\Phi(t, \mathbf{y}, h) = b_1 \mathbf{f}(t, \mathbf{y}) + b_2 \mathbf{f}(t + c_2 h, \mathbf{y} + a_{21} h \mathbf{f}(t, \mathbf{y})).
$$

Ahora bien

$$
\mathbf{t}_{i} = \mathbf{y}(t_{i-1}; t_{0}, \mathbf{y}_{0}) + h\Phi(t_{i-1}, \mathbf{y}(t_{i-1}; t_{0}, \mathbf{y}_{0}), h) - \mathbf{y}(t_{i}; t_{0}, \mathbf{y}_{0})
$$
\n
$$
= \mathbf{y}(t_{i-1}; t_{0}, \mathbf{y}_{0}) + h\Phi(t_{i-1}, \mathbf{y}(t_{i-1}; t_{0}, \mathbf{y}_{0}), h) - \sum_{j=0}^{\infty} \frac{h^{j}}{j!} \mathbf{y}^{j}(t_{i-1}; t_{0}, \mathbf{y}_{0})
$$
\n
$$
= h\left(\Phi(t_{i-1}, \mathbf{y}(t_{i-1}; t_{0}, \mathbf{y}_{0}), h) - \sum_{j=1}^{\infty} \frac{h^{j-1}}{j!} \mathbf{y}^{j}(t_{i-1}; t_{0}, \mathbf{y}_{0})\right)
$$
\n
$$
= \frac{h^{3}}{3!} \mathbf{y}^{3}(t_{i-1} + \eta h; t_{0}, \mathbf{y}_{0}),
$$

debido a los valores de los coeficientes del método de Runge–Kutta, siendo  $\eta \in (0,1)$ . De esta manera, vemos que

$$
||\mathbf{t}_i|| = \mathcal{O}(h^3).
$$

En general, el error local de truncamiento en un método de Runge–Kutta de  $n$  pasos es  $\mathcal{O}(h^{n+1})$ .

#### 2.4.3. Relación entre el error local de truncamiento y el error global

Vamos a ver cómo podemos controlar el error global a partir del error local de truncamiento. Como sabemos

$$
\mathbf{e}_i = \mathbf{y}_i - \mathbf{y}(t_i; t_0, \mathbf{y}_0).
$$

Entonces

$$
\begin{array}{rcl}\n\mathbf{e}_{i} & = & \mathbf{y}_{i-1} + h\Phi(t_{i-1}, \mathbf{y}_{i-1}, h) + \mathbf{t}_{i} - \mathbf{y}(t_{i-1}; t_{0}, \mathbf{y}_{0}) - h\Phi(t_{i-1}, \mathbf{y}(t_{i-1}; t_{0}, \mathbf{y}_{0}), h) \\
& = & \mathbf{t}_{i} + \mathbf{e}_{i-1} + h\left(\Phi(t_{i-1}, \mathbf{y}_{i-1}, h) - \Phi(t_{i-1}, \mathbf{y}(t_{i-1}; t_{0}, \mathbf{y}_{0}), h)\right).\n\end{array}
$$

Sea  $M > 0$  tal que  $||\mathbf{t}_i|| < M$  y teniendo en cuenta que  $h > 0$ , obtenemos la acotación

$$
||\mathbf{e}_i|| \le M + ||\mathbf{e}_{i-1}|| + h||\Phi(t_{i-1}, \mathbf{y}_{i-1}, h) - \Phi(t_{i-1}, \mathbf{y}(t_{i-1}; t_0, \mathbf{y}_0), h)||. \tag{2.6}
$$

Supongamos ahora que  $\Phi$  satisface una condición de Lipschitz con constante  $L > 0$  en la variable y, esto es

$$
||\Phi(t_{i-1}, \mathbf{y}_{i-1}, h) - \Phi(t_{i-1}, \mathbf{y}(t_{i-1}; t_0, \mathbf{y}_0), h)|| \leq L||\mathbf{y}_{i-1} - \mathbf{y}(t_{i-1}; t_0, \mathbf{y}_0)||,
$$

con lo que la expresión (2.6) se reduce a

$$
||\mathbf{e}_i|| \leq M + ||\mathbf{e}_{i-1}|| + h||\Phi(t_{i-1}, \mathbf{y}_{i-1}, h) - \Phi(t_{i-1}, \mathbf{y}(t_{i-1}; t_0, \mathbf{y}_0), h)||
$$
  
\n
$$
\leq M + ||\mathbf{e}_{i-1}|| + hL||\mathbf{y}_{i-1} - \mathbf{y}(t_{i-1}; t_0, \mathbf{y}_0)||
$$
  
\n
$$
= M + ||\mathbf{e}_{i-1}||(1 + hL).
$$

Aplicando la anterior desigualdad para  $i \geq 1$  tenemos

$$
||\mathbf{e}_1|| \le ||\mathbf{e}_0||(1 + hL) + M,
$$

$$
||\mathbf{e}_2|| \le ||\mathbf{e}_1||(1+hL) + M
$$
  
\n $\le ||\mathbf{e}_0||(1+hL)^2 + M(1+(1+hL)),$ 

y en general

$$
||\mathbf{e}_i|| \le ||\mathbf{e}_0||(1+hL)^i + M \sum_{j=0}^{i-1} (1+hL)^j.
$$

Como

$$
\sum_{j=0}^{i-1} (1 + hL)^j = \frac{(1 + hL)^i - 1}{hL},
$$

sustituyendo en la expresión anterior

$$
||\mathbf{e}_i||
$$
  $\leq$   $||\mathbf{e}_0||(1 + hL)^i + M\frac{(1 + hL)^i - 1}{hL}$   
 $= (1 + hL)^i \left( ||\mathbf{e}_0|| + \frac{M}{hL} \right) - \frac{M}{hL}.$ 

De la noción de exponencial real tenemos que

$$
0 \le (1 + hL)^i \le e^{hLi},
$$

y teniendo en cuenta que  $e_0 = 0$ , concluimos que

$$
||\mathbf{e}_i|| \le \frac{M}{hL}(e^{hLi} - 1).
$$

Ahora bien  $ih = t_f - t_0,$ donde $t_f$ es el tiempo final donde deseamos conocer la solución de la ecuación diferencial, por lo que

$$
||\mathbf{e}_i|| \leq \frac{M}{hL}(e^{L(t_f-t_0)}-1).
$$

Como por otra parte,  $M = Ah^{n+1}$  donde  $A > 0$   $[M \approx \mathcal{O}(h^{n+1})]$ , tenemos que

 $||\mathbf{e}_i|| \le Bh^p,$ 

por lo que acabamos de probar el siguiente resultado:

**Theorem 2** Si  $||\mathbf{t}_i|| \approx \mathcal{O}(h^{n+1})$  entonces  $||\mathbf{e}_i|| \approx \mathcal{O}(h^n)$ .

#### 2.4.4. Relación entre el error local y el error local de truncamiento

Ambos errores son muy parecidos en magnitud. Como se puede comprobar

$$
\mathbf{l}_{i} = \mathbf{y}_{i} - \mathbf{y}(t_{i}; t_{i-1}, \mathbf{y}_{i-1})
$$
\n
$$
= \mathbf{y}_{i-1} + h\Phi(t_{i-1}, \mathbf{y}_{i-1}, h) - \sum_{j \geq 0} \frac{h^{j}}{j!} \mathbf{y}^{j}(t_{i-1}; t_{i-1}, \mathbf{y}_{i-1})
$$
\n
$$
= h\left(\Phi(t_{i-1}, \mathbf{y}_{i-1}, h) - \sum_{j \geq 1} \frac{h^{j-1}}{j!} \mathbf{y}^{j}(t_{i-1}; t_{i-1}, \mathbf{y}_{i-1})\right).
$$

Entonces

$$
\mathbf{l}_{i} - \mathbf{t}_{i} = h \left( \Phi(t_{i-1}, \mathbf{y}_{i-1}, h) - \sum_{j \geq 1} \frac{h^{j-1}}{j!} \mathbf{y}^{j} (t_{i-1}; t_{i-1}, \mathbf{y}_{i-1}) \right)
$$

$$
-h \left( \Phi(t_{i-1}, \mathbf{y}(t_{i-1}; t_{0}, \mathbf{y}_{0}), h) - \sum_{j \geq 1} \frac{h^{j-1}}{j!} \mathbf{y}^{j} (t_{i-1}; t_{0}, \mathbf{y}_{0}) \right)
$$

# 2.5. Extrapolación de Richardson

Supongamos que  $y(t_i) = y(t_i, h)$  es la solución aproximada del problema de condiciones iniciales

$$
\begin{cases} \mathbf{y}' = \mathbf{f}(t, \mathbf{y}), \\ \mathbf{y}(t_0) = \mathbf{y}_0, \end{cases}
$$

con tamaño de paso h, esto es,  $t = t_i = t_0 + ih$ . Supongamos que el error global

$$
\mathbf{e}_i(h) = \mathbf{y}(t_i, h) - \mathbf{y}(t_i; t_0, \mathbf{y}_0) = \mathbf{d}(t_i)h^p + \mathcal{O}(h^{p+1}),
$$
\n(2.7)

donde la función  $\mathbf{d}(t)$  no depende de h. Puede comprobarse, aunque queda lejos de los objetivos de este curso, que el error global tanto en los métodos de Taylor como en los de Runge—Kutta tiene esta estructura. Si calculamos ahora la aproximación con paso  $h/2$ , tendremos

$$
\mathbf{e}_i(h/2) = \mathbf{y}(t_i, h/2) - \mathbf{y}(t_i; t_0, \mathbf{y}_0) = \mathbf{d}(t_i) \left(\frac{h}{2}\right)^p + \mathcal{O}(h^{p+1}).
$$
\n(2.8)

Restando

$$
\mathbf{e}_i(h/2) - \mathbf{e}_i(h) = \mathbf{y}(t_i, h/2) - \mathbf{y}(t_i, h)
$$
  
=  $\mathbf{d}(t_i)h^p \left(\frac{1}{2^p} - 1\right) + \mathcal{O}(h^{p+1})$   
=  $\mathbf{d}(t_i) \left(\frac{h}{2}\right)^p (1 - 2^p) + \mathcal{O}(h^{p+1}),$ 

con lo que

$$
\frac{\mathbf{y}(t_i, h/2) - \mathbf{y}(t_i, h)}{1 - 2^p} = \mathbf{d}(t_i) \left(\frac{h}{2}\right)^p + \mathcal{O}(h^{p+1}).
$$

Por otra parte, si multiplicamos

$$
2p\mathbf{e}_i(h/2) = 2p\mathbf{y}(t_i, h/2) - 2p\mathbf{y}(t_i; t_0, \mathbf{y}_0) = \mathbf{d}(t_i)hp + \mathcal{O}(h^{p+1}),
$$

y calculando

$$
2^{p} \mathbf{e}_{i}(h/2) - \mathbf{e}_{i}(h) = 2^{p} \mathbf{y}(t_{i}, h/2) - 2^{p} \mathbf{y}(t_{i}; t_{0}, \mathbf{y}_{0}) - \mathbf{y}(t_{i}, h) + \mathbf{y}(t_{i}; t_{0}, \mathbf{y}_{0}) = \mathcal{O}(h^{p+1}),
$$

de donde

$$
\mathbf{y}(t_i; t_0, \mathbf{y}_0) - \frac{\mathbf{y}(t_i, h) - 2^p \mathbf{y}(t_i, h/2)}{1 - 2^p} = \mathcal{O}(h^{p+1}),
$$

por lo que

$$
\frac{\mathbf{y}(t_i, h) - 2^p \mathbf{y}(t_i, h/2)}{1 - 2^p}
$$

es una aproximación de  $y(t_i; t_0, y_0)$  que tiene al menos orden  $\mathcal{O}(h^{p+1})$ . De este modo, aumentamos en uno el orden de convergencia, sin por ellos aumentar la cantidad de operaciones de una forma drástica. Esto es lo que se conoce como el método de extrapolación de Richardson.

A modo de ejemplo, tomemos el problema

$$
\begin{cases}\ny' = y, \\
y(0) = 1,\n\end{cases}
$$

y calculemos  $y(1; 0, 1)$  por el método de Euler con tamaño de paso  $h = 10000$  y  $h/2 = 5000$ . Obtenemos los errores  $e(h) = 0,000135902$  y  $e(h/2) = 0,0000679539$ . Teniendo en cuenta que el método de Euler es de orden uno, calculamos

$$
\frac{\mathbf{y}(t_i, h) - 2\mathbf{y}(t_i, h/2)}{1 - 2} = 2 \cdot 2{,}71821 - 2{,}71815 = 2{,}71828,
$$

que nos da un error de 6,22853 · 10<sup>-9</sup>, con lo que el error ha disminuido notablemente con una serie de operaciones sencillas.

## 2.6. Más sobre los métodos Runge—Kutta

Partimos de la ecuación diferencial con condiciones iniciales

$$
\begin{cases} \mathbf{y}' = \mathbf{f}(t, \mathbf{y}), \\ \mathbf{y}(t_0) = \mathbf{y}_0. \end{cases}
$$

En general, un método de Runge–Kutta explícito de  $m$  etapas es de la forma

$$
\mathbf{y}_i = \mathbf{y}_{i-1} + \sum_{j=1}^m b_j \mathbf{g}_j,
$$

donde

$$
\begin{cases}\n\mathbf{g}_1 = h\mathbf{f}(t_{i-1}, \mathbf{y}_{i-1}),\n\mathbf{g}_2 = h\mathbf{f}(t_{i-1} + c_2h, \mathbf{y}_{i-1} + a_{21}\mathbf{g}_1),\n\mathbf{g}_3 = h\mathbf{f}(t_{i-1} + c_3h, \mathbf{y}_{i-1} + a_{31}\mathbf{g}_1 + a_{32}\mathbf{g}_2),\n\dots\dots\dots\dots\n\mathbf{g}_m = h\mathbf{f}(t_{i-1} + c_mh, \mathbf{y}_{i-1} + a_{m1}\mathbf{g}_1 + a_{m2}\mathbf{g}_2 + \dots + a_{mm-1}\mathbf{g}_{m-1}),\n\end{cases}
$$

siendo  $c_j$ ,  $j = 2, ..., m, b_j$ ,  $j = 1, ..., m$  y  $a_{jk}$ ,  $j = 1, ..., m$ ,  $k = 1, ..., j - 1$ , los coeficientes del método. Normalmente, estos coeficientes se agrupan según la tabla

0 <sup>2</sup> <sup>21</sup> <sup>3</sup> <sup>31</sup> <sup>32</sup> ... ... ... ... <sup>1</sup> <sup>2</sup> ... −<sup>1</sup> <sup>1</sup> <sup>2</sup> ... −<sup>1</sup>

y en forma matricial

$$
\begin{array}{c|c}\n\mathbf{c}^t & \mathbf{A} \\
\hline\n\mathbf{b}\n\end{array}
$$

donde  $\mathbf{c} = (0, c_2, ..., c_m)$ ,  $\mathbf{b} = (b_1, b_2, ..., b_m)$  y  $\mathbf{A} = (a_{jk}) \in \mathcal{M}_{m \times m}(\mathbb{R})$  con  $a_{jk} = 0$  si  $k > j$ . Se satisfacen en general las condiciones de simplificación

$$
c_j = \sum_{k=1}^{j-1} c_{jk}, \ j = 2, ..., m.
$$

#### 2.6.1. El método de 3 etapas

Veamos cómo se genera el método de Runge—Kutta de tres etapas que tendrá error local de truncamiento  $\mathbf{t}_i \approx \mathcal{O}(h^4)$ . Como sabemos, su tabla de Butcher será

$$
\begin{array}{c|cc}\n0 & a_{21} & \\
c_3 & a_{31} & a_{32} \\
\hline\nb_1 & b_2 & b_3\n\end{array}
$$

y el método será de la forma

$$
\begin{array}{rcl}\n\mathbf{g}_1 &=& h\mathbf{f}(t_{i-1}, \mathbf{y}_{i-1}), \\
\mathbf{g}_2 &=& h\mathbf{f}(t_{i-1} + c_2h, \mathbf{y}_{i-1} + a_{21}\mathbf{g}_1), \\
\mathbf{g}_3 &=& h\mathbf{f}(t_{i-1} + c_3h, \mathbf{y}_{i-1} + a_{31}\mathbf{g}_1 + a_{32}\mathbf{g}_2),\n\end{array}
$$

y

$$
\mathbf{y}_i = \mathbf{y}_{i-1} + b_1 \mathbf{g}_1 + b_2 \mathbf{g}_2 + b_3 \mathbf{g}_3. \tag{2.9}
$$

Por otra parte, la aproximación mediante la serie de Taylor de orden tres de  $y(t; t_{i-1}, y_{i-1})$  era

$$
\mathbf{y}_{i} = \mathbf{y}_{i-1} + \mathbf{f}(t_{i-1}, \mathbf{y}_{i-1})h + \frac{1}{2} \left( \frac{\partial}{\partial t} \mathbf{f}(t_{i-1}, \mathbf{y}_{i-1}) + \mathbf{f}(t_{i-1}, \mathbf{y}_{i-1}) \frac{\partial}{\partial \mathbf{y}} \mathbf{f}(t_{i-1}, \mathbf{y}_{i-1}) \right) h^{2}
$$
(2.10)  
 
$$
+ \frac{1}{6} \left( \frac{\partial^{2}}{\partial t^{2}} \mathbf{f}(t_{i-1}, \mathbf{y}_{i-1}) + 2 \mathbf{f}(t_{i-1}, \mathbf{y}_{i-1}) \frac{\partial^{2}}{\partial y \partial t} \mathbf{f}(t_{i-1}, \mathbf{y}_{i-1}) + \frac{\partial}{\partial t} \mathbf{f}(t_{i-1}, \mathbf{y}_{i-1}) \frac{\partial}{\partial \mathbf{y}} \mathbf{f}(t_{i-1}, \mathbf{y}_{i-1}) + \mathbf{f}(t_{i-1}, \mathbf{y}_{i-1}) \frac{\partial}{\partial y} \mathbf{f}(t_{i-1}, \mathbf{y}_{i-1}) \frac{\partial}{\partial y} \mathbf{f}(t_{i-1}, \mathbf{y}_{i-1})^{2} + \mathbf{f}(t_{i-1}, \mathbf{y}_{i-1})^{2} \frac{\partial^{2}}{\partial y^{2}} \mathbf{f}(t_{i-1}, \mathbf{y}_{i-1}) \right) h^{3} + \mathcal{O}(h^{4}). \qquad (2.11)
$$

Tomamos la función

 $\mathbf{G}_2(h) = \mathbf{f}(t_{i-1} + c_2 h, \mathbf{y}_{i-1} + a_{21}\mathbf{g}_1),$ 

derivamos dos veces respecto de  $h$ 

$$
\mathbf{G}'_2(h) = c_2 \frac{\partial}{\partial t} \mathbf{f}(t_{i-1} + c_2 h, \mathbf{y}_{i-1} + a_{21} \mathbf{g}_1) + \frac{\partial}{\partial \mathbf{y}} \mathbf{f}(t_{i-1} + c_2 h, \mathbf{y}_{i-1} + a_{21} \mathbf{g}_1) a_{21} \mathbf{f}(t_{i-1}, \mathbf{y}_{i-1}),
$$

$$
\mathbf{G}_{2}''(h) = c_{2}^{2} \frac{\partial^{2}}{\partial t^{2}} \mathbf{f}(t_{i-1} + c_{2}h, \mathbf{y}_{i-1} + a_{21}\mathbf{g}_{1}) + 2c_{2} \frac{\partial^{2}}{\partial t \partial \mathbf{y}} \mathbf{f}(t_{i-1} + c_{2}h, \mathbf{y}_{i-1} + a_{21}\mathbf{g}_{1}) a_{21} \mathbf{f}(t_{i-1}, \mathbf{y}_{i-1}) + \frac{\partial^{2}}{\partial \mathbf{y}^{2}} \mathbf{f}(t_{i-1} + c_{2}h, \mathbf{y}_{i-1} + a_{21}\mathbf{g}_{1}) a_{21}^{2} \mathbf{f}(t_{i-1}, \mathbf{y}_{i-1})^{2},
$$

de donde el desarrollo de Taylor de orden dos es

$$
\mathbf{G}_{2}(h) = \mathbf{G}_{2}(0) + \mathbf{G}'_{2}(0)h + \frac{1}{2}\mathbf{G}''_{2}(0)h^{2} + \mathcal{O}(h^{2})
$$
\n
$$
= \mathbf{f}(t_{i-1}, \mathbf{y}_{i-1}) + \left(c_{2} \frac{\partial}{\partial t} \mathbf{f}(t_{i-1}, \mathbf{y}_{i-1}) + a_{21} \mathbf{f}(t_{i-1}, \mathbf{y}_{i-1}) \frac{\partial}{\partial y} \mathbf{f}(t_{i-1}, \mathbf{y}_{i-1})\right)h + \frac{1}{2} \left(c_{2}^{2} \frac{\partial^{2}}{\partial t^{2}} \mathbf{f}(t_{i-1}, \mathbf{y}_{i-1}) + 2c_{2} a_{21} \mathbf{f}(t_{i-1}, \mathbf{y}_{i-1}) \frac{\partial^{2}}{\partial t \partial y} \mathbf{f}(t_{i-1}, \mathbf{y}_{i-1}) + a_{21}^{2} \mathbf{f}(t_{i-1}, \mathbf{y}_{i-1})^{2} \frac{\partial^{2}}{\partial y^{2}} \mathbf{f}(t_{i-1}, \mathbf{y}_{i-1})\right)h^{2} + \mathcal{O}(h^{3})
$$

y por otra parte

$$
\mathbf{G}_3(h) = \mathbf{f}(t_{i-1} + c_3h, \mathbf{y}_{i-1} + a_{31}\mathbf{g}_1 + a_{32}h\mathbf{G}_2(h)),
$$

que derivando dos veces nos da

$$
\mathbf{G}'_3(h) = c_3 \frac{\partial}{\partial t} \mathbf{f}(t_{i-1} + c_3 h, \mathbf{y}_{i-1} + a_{31} \mathbf{g}_1 + a_{32} h \mathbf{G}_2(h)) + \frac{\partial}{\partial \mathbf{y}} \mathbf{f}(t_{i-1} + c_3 h, \mathbf{y}_{i-1} + a_{31} \mathbf{g}_1 + a_{32} h \mathbf{G}_2(h)) \cdot (a_{31} \mathbf{f}(t_{i-1}, \mathbf{y}_{i-1}) + a_{32} (\mathbf{G}_2(h) + h \mathbf{G}'_2(h))),
$$

$$
\mathbf{G}_{3}''(h) = c_{3}^{2} \frac{\partial^{2}}{\partial t^{2}} \mathbf{f}(t_{i-1} + c_{3}h, \mathbf{y}_{i-1} + a_{31} \mathbf{g}_{1} + a_{32}h \mathbf{G}_{2}(h)) +
$$
  
+2c\_{3} \frac{\partial^{2}}{\partial t \partial \mathbf{y}} \mathbf{f}(t\_{i-1} + c\_{3}h, \mathbf{y}\_{i-1} + a\_{31} \mathbf{g}\_{1} + a\_{32}h \mathbf{G}\_{2}(h)) \cdot (a\_{31} \mathbf{f}(t\_{i-1}, \mathbf{y}\_{i-1}) + a\_{32} (\mathbf{G}\_{2}(h) + h \mathbf{G}\_{2}'(h)))  
+ \frac{\partial^{2}}{\partial \mathbf{y}^{2}} \mathbf{f}(t\_{i-1} + c\_{3}h, \mathbf{y}\_{i-1} + a\_{31} \mathbf{g}\_{1} + a\_{32}h \mathbf{G}\_{2}(h)) \cdot (a\_{31} \mathbf{f}(t\_{i-1}, \mathbf{y}\_{i-1}) + a\_{32} (\mathbf{G}\_{2}(h) + h \mathbf{G}\_{2}'(h)))^{2}  
+ \frac{\partial}{\partial \mathbf{y}} \mathbf{f}(t\_{i-1} + c\_{3}h, \mathbf{y}\_{i-1} + a\_{31} \mathbf{g}\_{1} + a\_{32}h \mathbf{G}\_{2}(h)) (a\_{32} (2 \mathbf{G}\_{2}'(h) + h \mathbf{G}\_{2}''(h))),

de donde

$$
\mathbf{G}'_3(0) = c_3 \frac{\partial}{\partial t} \mathbf{f}(t_{i-1}, \mathbf{y}_{i-1}) + (a_{31} + a_{32}) \frac{\partial}{\partial \mathbf{y}} \mathbf{f}(t_{i-1}, \mathbf{y}_{i-1}) \mathbf{f}(t_{i-1}, \mathbf{y}_{i-1}),
$$

$$
\mathbf{G}_{3}''(0) = c_{3}^{2} \frac{\partial^{2}}{\partial t^{2}} \mathbf{f}(t_{i-1}, \mathbf{y}_{i-1}) + 2c_{3} (a_{31} + a_{32}) \frac{\partial^{2}}{\partial t \partial \mathbf{y}} \mathbf{f}(t_{i-1}, \mathbf{y}_{i-1}) \mathbf{f}(t_{i-1}, \mathbf{y}_{i-1}) + (a_{31} + a_{32})^{2} \frac{\partial^{2}}{\partial \mathbf{y}^{2}} \mathbf{f}(t_{i-1}, \mathbf{y}_{i-1}) \mathbf{f}(t_{i-1}, \mathbf{y}_{i-1})^{2} + 2a_{32} \frac{\partial}{\partial \mathbf{y}} \mathbf{f}(t_{i-1}, \mathbf{y}_{i-1}) \left(c_{2} \frac{\partial}{\partial t} \mathbf{f}(t_{i-1}, \mathbf{y}_{i-1}) + a_{21} \mathbf{f}(t_{i-1}, \mathbf{y}_{i-1}) \frac{\partial}{\partial \mathbf{y}} \mathbf{f}(t_{i-1}, \mathbf{y}_{i-1})\right),
$$
por lo que el desarrollo de Taylor en cero es

$$
\mathbf{G}_{3}(h) = \mathbf{G}_{3}(0) + \mathbf{G}'_{3}(0)h + \frac{1}{2}\mathbf{G}''_{3}(0)h^{2} + \mathcal{O}(h^{3})
$$
\n
$$
= \mathbf{f}(t_{i-1}, \mathbf{y}_{i-1}) + \left(c_{3}\frac{\partial}{\partial t}\mathbf{f}(t_{i-1}, \mathbf{y}_{i-1}) + (a_{31} + a_{32})\frac{\partial}{\partial \mathbf{y}}\mathbf{f}(t_{i-1}, \mathbf{y}_{i-1})\mathbf{f}(t_{i-1}, \mathbf{y}_{i-1})\right)h
$$
\n
$$
+ \frac{1}{2}\left(c_{3}^{2}\frac{\partial^{2}}{\partial t^{2}}\mathbf{f}(t_{i-1}, \mathbf{y}_{i-1}) + 2c_{3}(a_{31} + a_{32})\frac{\partial^{2}}{\partial t \partial \mathbf{y}}\mathbf{f}(t_{i-1}, \mathbf{y}_{i-1})\mathbf{f}(t_{i-1}, \mathbf{y}_{i-1})\right) + (a_{31} + a_{32})^{2}\frac{\partial^{2}}{\partial \mathbf{y}^{2}}\mathbf{f}(t_{i-1}, \mathbf{y}_{i-1})\mathbf{f}(t_{i-1}, \mathbf{y}_{i-1})^{2}
$$
\n
$$
+ \left(2a_{32}\frac{\partial}{\partial \mathbf{y}}\mathbf{f}(t_{i-1}, \mathbf{y}_{i-1})\left(c_{2}\frac{\partial}{\partial t}\mathbf{f}(t_{i-1}, \mathbf{y}_{i-1}) + a_{21}\mathbf{f}(t_{i-1}, \mathbf{y}_{i-1})\frac{\partial}{\partial \mathbf{y}}\mathbf{f}(t_{i-1}, \mathbf{y}_{i-1})\right)\right)h^{2}
$$
\n
$$
+ \mathcal{O}(h^{2})
$$

Introduciendo los desarrollos de Taylor de  $G_2$  y  $G_3$  en la ingualdad (2.9), y comparando con el desarrollo de Taylor de orden 2 (2.10), obtenemos las ecuaciones

$$
\begin{cases}\nb_1 + b_2 + b_3 = 1, \\
b_2c_2 + b_3c_3 = \frac{1}{2}, \\
b_2a_{21} + b_3(a_{31} + a_{32}) = \frac{1}{2}, \\
b_2c_2^2 + b_3c_3^2 = \frac{1}{3}, \\
b_2c_2a_{21} + b_3c_3(a_{31} + a_{32}) = \frac{1}{3}, \\
b_2a_{21}^2 + b_3(a_{31} + a_{32})^2 = \frac{1}{3}, \\
b_3a_{32}c_2 = \frac{1}{6}, \\
b_3a_{32}a_{21} = \frac{1}{6}.\n\end{cases}
$$

De las dos últimas obtenemos que  $c_2 = a_{21}$  con lo que usando la segunda y tercera, llegamos a  $c_3 = a_{31} + a_{32}$ . Entonces la quinta y sexta ecuaciones se simplifican a

$$
b_2c_2^2 + b_3c_3^2 = \frac{1}{3}
$$

que es la cuarta, y la última ecuación es la antepenúltima, con lo que el sistema reducido de ecuaciones nos queda

$$
\begin{cases}\nb_1 + b_2 + b_3 = 1, \\
c_2 = a_{21}, \\
c_3 = a_{31} + a_{32}, \\
b_2c_2 + b_3c_3 = \frac{1}{2}, \\
b_2c_2^2 + b_3c_3^2 = \frac{1}{3}, \\
b_3a_{32}c_2 = \frac{1}{6},\n\end{cases}
$$

que nos dan los métodos de Runge—Kutta de orden 3, que es una familia biparamétrica de métodos numéricos. Así, obtenemos los métodos de Runge—Kutta de orden tres

$$
\begin{array}{c|c}\n0 & \frac{1}{2} & \frac{1}{2} \\
\hline\n\frac{3}{2} & 0 & \frac{3}{4} \\
\hline\n\frac{2}{9} & \frac{1}{3} & \frac{4}{9}\n\end{array}
$$

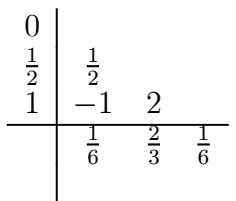

Estas soluciones son válidas siempre que  $c_2$  y  $c_3$  sean no nulos y distintos. Existen métodos que se obtienen cuándo alguna de estas cantidades son nulas, y que se obtienen de igual manera.

Como vemos, dado que el error local de los métodos de Runge—Kutta de tres etapas es de orden  $4 [\mathcal{O}(h^4)]$ , tenemos que el error global de los métodos de tres etapas es de orden 3.

#### 2.6.2. El método de cuatro etapas

Procediendo como en los casos de dos y tres etapas, aumentando en un orden los desarrollos de Taylor de las funciones implicadas, tenemos que si la tabla de Butcher de un método de cuatro etapas es

$$
\begin{array}{c|cc}\n0 & a_{21} & \\
c_2 & a_{31} & a_{32} \\
c_4 & a_{41} & a_{42} & a_{43} \\
b_1 & b_2 & b_3 & b_4\n\end{array}
$$

entonces han de satisfacerse la simplificación

$$
c_j = \sum_{k=1}^{j-1} a_{jk}, \ j = 2, 3, 4,
$$

y las condiciones

$$
\begin{cases}\nb_1 + b_2 + b_3 + b_4 = 1, \\
b_2c_2 + b_3c_3 + b_4c_4 = \frac{1}{2}, \\
b_2c_2^2 + b_3c_3^2 + b_4c_4^2 = \frac{1}{3}, \\
b_3a_3c_2 + b_4(a_4c_2 + a_4c_3c_3) = \frac{1}{6}, \\
b_2c_2^3 + b_3c_3^3 + b_4c_4^3 = \frac{1}{4}, \\
b_3c_3a_3c_2 + b_4c_4(a_4c_2 + a_4c_3c_3) = \frac{1}{8}, \\
b_3a_3c_2^2 + b_4(a_4c_2^2 + a_4c_3c_3^2) = \frac{1}{12}, \\
b_4a_4a_3a_3c_2 = \frac{1}{24},\n\end{cases}
$$

la primera de las cuales, como sabemos, viene de la condición de consistencia de los métodos de Runge—Kutta en general. Butcher en 1963 dio la simplificación

$$
\sum_{i=1}^{4} b_i a_{ij} = b_j (1 - c_j), \ j = 2, 3, 4,
$$
\n(2.12)

donde  $a_{ij}=0$  si  $i\geq j,$ de la cual se tiene para  $j=4$  que

 $b_4(1-c_4)=0,$ 

y

de donde  $c_4 = 1$  ya que  $b_4 \neq 0$ . Como las ecuaciones 2, 3 y 5 son lineales en  $b_2$ ,  $b_3$  y  $b_4$ , tenemos que

$$
b_2 = \frac{1 - 2c_3}{12c_2(1 - c_2)(c_2 - c_3)},
$$
  
\n
$$
b_3 = \frac{1 - 2c_2}{12c_3(1 - c_3)(c_3 - c_2)},
$$
  
\n
$$
b_4 = \frac{6c_2c_3 - 4(c_3 + c_2) + 3}{12c_3(1 - c_3)(1 - c_3)}.
$$

y

$$
b_4 = \frac{6c_2c_3 - 4(c_3 + c_2) + 3}{12c_2(1 - c_2)(1 - c_3)}.
$$

Tomando ahora  $j = 3$  en  $(2.12)$  obtenemos

$$
a_{43} = \frac{(1 - c_2)(2c_2 - 1)(1 - c_3)}{c_3(c_2 - c_3)(6c_2c_3 - 4(c_2 + c_3) + 3)}.
$$

Finalmente, de la última ecuación y  $(2.12)$  con  $j = 2$  obtenemos

$$
a_{32} = \frac{c_3(c_2 - c_3)}{2c_2(2c_2 - 1)},
$$

y

$$
a_{42} = \frac{(1 - c_2)[2(1 - c_3)(1 - 2c_3) - (c_2 - c_3)]}{2c_2(c_2 - c_3)[6c_2c_3 - 4(c_2 + c_3) + 3]}.
$$

Como vemos, estas soluciones dependientes de dos parámetros son válidas siempre que  $c_2 \notin \{0, 1/2, 1\}$ ,  $c_3 \notin \{0,1\}$  y  $c_2 \neq c_3$ . Cuando alguna de estas condiciones no se satisfacen, existen no obstante métodos de Runge—Kutta con estos coeficientes.

Estos métodos son de orden 4 (orden 5 tiene el error local de truncamiento) y representan una familia de cinco parámetros de métodos cuyos ejemplos son

$$
\begin{array}{c|cc}\n0 & \frac{1}{3} & \frac{1}{3} \\
\frac{2}{3} & -\frac{1}{3} & 1 \\
1 & 1 & -1 & 1 \\
\hline\n\frac{1}{8} & \frac{3}{8} & \frac{3}{8} & \frac{1}{8}\n\end{array}
$$

y sobre todo, que cumple  $c_2 = c_3$ ,

$$
\begin{array}{c|cc}\n0 & \frac{1}{2} & \frac{1}{2} \\
\frac{1}{2} & 0 & \frac{1}{2} \\
1 & 0 & 0 & 1 \\
\hline\n\frac{1}{6} & \frac{1}{3} & \frac{1}{3} & \frac{1}{6}\n\end{array}
$$

que es el método debido a Kutta de 1905 y que usualmente se conoce como el método de Runge— Kutta.

#### 2.6.3. Métodos de más etapas

En general, se conoce que un método de Runge-Kutta de  $m$  etapas tiene a lo sumo orden  $m$ . De hecho, se tiene la siguiente tabla para los órdenes en función de las etapas

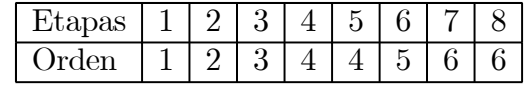

es decir, a partir de 5 etapas no aumenta el orden global del método. ¿Por qué entonces se construyen métodos de más de 5 etapas? La razón es meramente computacional, ya que los errores debidos al redondeo aumentan con el número de pasos. Para fijar ideas, supongamos que el error global de un método es

$$
e = Ch^p,
$$

donde  $p$  es el orden. Tomando logaritmos tenemos que

$$
\log e = \log C + p \log h,
$$

y suponiendo que el tamaño del paso  $h = (t_f - t_0)/n$  se tiene

$$
\log e = \log C + p \log \frac{t_f - t_0}{n}
$$
  
= 
$$
\log C + p \log(t_f - t_0) - p \log n
$$
  
= 
$$
B - p \log n,
$$

siendo

$$
B = \log C + p \log(t_f - t_0).
$$

Si asumimos cierta la identidad

$$
\log e = B - p \log n
$$

y escirbimos otra análoga para un método de orden

$$
\log e = B' - q \log n,
$$

tenemos dos rectas que se cortarán en un punto, que marcarán la eficiencia de cada método y determinarán cuándo debe usarse cada uno.

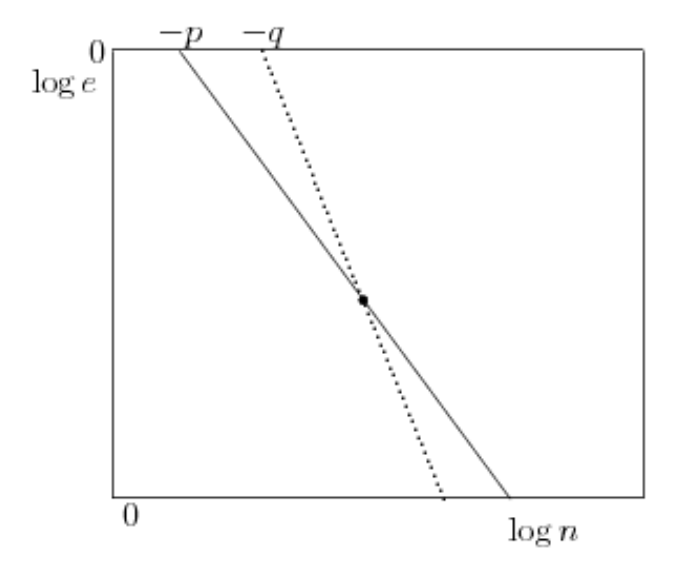

### 2.7. Ejercicios

1. Calcula una constante de Lipschitz respecto de y para las funciones

a) 
$$
f(t, y) = 2y/t, t \ge 1.
$$
  
b)  $f(t, y) = t - y^2, |y| \le 10$   
c) \*  $f(t, y) = 2y/(t^2 + 1).$ 

- 2. Resuelve los siguientes problemas mediante el método de Euler con amplitudes de paso h y  $h/2$ . Calcula las estimaciones de error de ambas aproximaciones en el tiempo  $t<sub>N</sub> = b$  y aplica extrapolación de Richardson.
	- a)  $\{y' = 1 y, y(0) = 0\}, b = 1, h = 0.5, h/2 = 0.25.$
	- b)  $\{y'^2 y, y(0) = 2\}, b = 0.2, h = 0.2, h/2 = 0.1.$
	- c)  $\{y'' + ty, y(1) = 2\}, b = 1.03, h = 0.01, h/2 = 0.005.$
	- d)  $\{y'^2 + 1\}, y(0) = 1\}, b = 1,2, h = 0,2, h/2 = 0,1.$
	- e)  $\{y'^2 + 2t t^4, y(0) = 0\}, b = 0, 2, h = 0, 2, h/2 = 0, 1.$
	- f)  $\{v' = t + v, u(0) = 1\}, b = 0.2, h = 0.2, h/2 = 0.1.$
- 3. Aplica el método de Euler para resolver el problema  $y' = 1 2ty$ ,  $y(0) = 0$ , dando tres pasos de amplitud  $h = 0,1$  para aproximar  $y(0,3)$ .
- 4. \* Aplica el método de Euler para resolver el problema  $y'' + 2y' + 4y = 0$ ,  $y(0) = 2$ ,  $y'(0) = 0$ , dando dos pasos de amplitud  $h = 0.2$  para aproximar  $y(0,4)$ .
- 5. Se considera la ecuación integral de Volterra

$$
y(t) = e^t + \int_0^t \cos(s + y(s)) ds
$$

Transforma la ecuación integral en una EDO, obtén la condición inicial  $y(0)$  y aplica el método de Euler con  $h = 0.5$  para aproximar  $y(1)$ .

- 6. Se considera el método  $y_n = y_{n-1} + h \cdot f(t_n, y_{n-1}).$ 
	- a) Encuentra la función  $\phi(t, y, h)$  que se ajusta a  $y_n = y_{n-1} + h \cdot \phi(t_{n-1}, y_{n-1}, h)$ .
	- b) Demuestra que el método numérico es estable y consistente de primer orden.
	- c) Aplica extrapolación de Richardson local para construir un nuevo método convergente de segundo orden.
- 7. Demuestra que el esquema de un paso  $y_n = y_{n-1} + h\phi(t_{n-1}, y_{n-1}, h)$  definido a partir de

$$
\phi(t, y, h) = f(t, y) + \frac{h}{2} f^{(1)}\left(t + \frac{h}{3}, y + \frac{h}{3} f(t, y)\right)
$$

es convergente de tercer orden.

8. Encuentra coeficientes  $a_{21}, a_{31}, a_{32}$  para una fórmula explícita similar a la regla de Simpson

$$
\begin{array}{c|c}\n0 \\
1/2 & a_{21} \\
1 & a_{31} & a_{32} \\
\hline\n1/6 & 4/6 & 1/6\n\end{array}
$$

de tercer orden. ?'Es esta regla de orden cuatro?

9. Encuentra qué relación han de cumplir los coeficientes  $b_1$ ,  $b_2$  y  $b_3$  para que el método de tablero

$$
\begin{array}{c|cc}\n0 & 1/2 & \\
1/2 & 1/2 & \\
\hline\n& b_1 & b_2 & b_3\n\end{array}
$$

tenga orden dos. ?'Existe algún caso con orden tres?

10. Resuelve el sistema de dos ecuaciones

$$
y'_1 = t \cdot y_1 \cdot y_2
$$
  

$$
y'_2 = 3y_1 + 2y_2
$$

con las condiciones iniciales  $y_1(3) = -1,312258, y_2(3) = -0,414524$  dando un paso con  $h = 0,04$ y dos pasos con  $h = 0.02$  con la regla de los trapecios explícita, el método de Taylor de tercer orden y el método Runge-Kutta clásico de cuarto orden. Utiliza la extrapolación de Richardson para mejorar las aproximaciones de los tres métodos.

11. Se considera el esquema

$$
y_n = y_{n-1} + \frac{3}{4} h f\left(t_{n-1} + \frac{h}{3}, y_{n-1} + h f(t_{n-1}, y_{n-1})\right) +
$$
  
+ 
$$
\frac{1}{4} h f(t_{n-1} + h, y_{n-1} + h f(t_{n-1}, y_{n-1}))
$$

Plantea el método como un método Runge-Kutta y escribe su tablero de Butcher. ?'Satisface las condiciones de simplificación?

12. \* Se considera el esquema anterior

$$
y_n = y_{n-1} + \frac{3}{4} h f\left(t_{n-1} + \frac{h}{3}, y_{n-1} + h f(t_{n-1}, y_{n-1})\right) +
$$
  
+ 
$$
\frac{1}{4} h f(t_{n-1} + h, y_{n-1} + h f(t_{n-1}, y_{n-1}))
$$

siendo  $f$  lipschitziana y suficientemente diferenciable. Demuestra que, para  $h$  suficientemente pequeña, este esquema admite una solución única, estudia la estabilidad y el orden del esquema.

- 13. \* Obtén todos los métodos Runge-Kutta explícitos de dos etapas y orden dos. ?'Puede alguno de ellos tener orden superior a dos?
- 14. \* Usa el método de Taylor de tercer orden y el Runge-Kutta clásico de cuarto orden con  $h = 0.1$ para aproximar la solución en  $t = 0,1$  y  $t = 0,2$  del problema  $y' = y - t$ ,  $y(0) = 2$ . Utiliza la solución exacta  $y(t) = e^t + t + 1$  para comparar ambas aproximaciones.
- 15. \* Se considera el método

$$
\begin{array}{c|c}\n0 \\
1/2 & 1/2 \\
\hline\n & 3/4 & 0 & 3/4 \\
\hline\n & 2/9 & 3/9 & 4/9\n\end{array}
$$

Escribe el algoritmo y estudia el orden del método. Utilízalo para resolver el problema  $y'^2$  +  $2t - t^4$ ,  $y(0) = 0$  dando dos pasos con  $h = 0,1$ .

16. \* Se considera el método Runge-Kutta de cuarto orden con tablero

$$
\begin{array}{c|cc}\n0 & 1/2 & 1/2 \\
1/2 & 1/4 & 1/4 \\
\hline\n & 1 & 0 & -1 & 2 \\
\hline\n & 1/6 & 0 & 4/6 & 1/6\n\end{array}
$$

Escribe el algoritmo y justifica su convergencia. Resuelve el problema  $y' = 1 - 2ty$ ,  $y(0) = 0$ en el intervalo  $[0, 0, 3]$  tomando  $h = 0, 1$  y utilizando los métodos de Euler, Taylor de segundo orden y este Runge-Kutta.

17. \* Dada la ecuación lineal

$$
y' = P_1(t) \cdot y + Q_1(t)
$$

prueba que las derivadas necesarias para el método de Taylor de orden vienen dadas por el algoritmo

$$
y^{(k)} = P_k(t) \cdot y + Q_k(t)
$$

donde

$$
P_k(t) = P'_{k-1}(t) + P_1(t) \cdot P_{k-1}(t) \qquad Q_k(t) = Q'_{k-1}(t) + Q_1(t) \cdot P_{k-1}(t)
$$

18. \* Se considera el método

$$
\begin{array}{c|cc}\n0 & 1/2 & 1/2 \\
\hline\n3/4 & 0 & 3/4 \\
\hline\n2/9 & 3/9 & 4/9\n\end{array}
$$

Escribe el algoritmo y estudia el orden. Integra el problema  $y'^2 + y$ ,  $y(0) = 0$  en [0,0,2] tomando  $h = 0,1$  con este método y el de Taylor de tercer orden.

19. \* Estudia en función de  $c_3$  y  $b_2$  el orden del método de tablero

$$
\begin{array}{c|c}\n0 & 1/3 \\
1/3 & 0 & c_3 \\
\hline\n & 1/4 & b_2 & 3/4\n\end{array}
$$

y obtén uno con orden 3. Resuelve con este método y el de Taylor de segundo orden el problema  $y'^2 - y$ ,  $y(0) = 1$  en [0,0,2] con pasos  $h = 0.2$  y  $h = 0.1$ . Utiliza la solución exacta  $y(t) =$  $-e^{-t} + t^2 - 2t + 2$  para calcular los errores en  $t = 0.2$  para ambos métodos. ?'Se comportan los errores como se espera cuando  $h$  se divide entre dos?

20. \* Halla todos los métodos de orden máximo de tablero

$$
\begin{array}{c|c}\n0 \\
c_2 \\
c_3 \\
a_{31} & a_{32} \\
\hline\n1/6 & 4/6 & 1/6\n\end{array}
$$

0

Utiliza uno de ellos y el de Taylor de tercer orden para aproximar la solución de  $y' = t \cdot y$ .  $y(0) = 1$  en  $t = 0.2$  dando un paso de amplitud  $h = 0.2$  y dos de amplitud  $h = 0.1$  y mejorar las aproximaciones mediante extrapolación de Richardson. Teniendo en cuenta que la solución exacta es  $y(t) = e^{t^2/2}$ , ?'se comportan los errores como se espera?

21. \* Se considera el método de tablero

$$
\begin{array}{c|c}\n0 & 2/3 \\
\hline\n2/3 & 2/3 \\
\hline\n1/4 & 3/4\n\end{array}
$$

- a) Estudia el orden del método.
- b) Hemos integrado con este método el problema  $y^{\prime\prime}$ ,  $y(0) = 1$  en el intervalo [0, 1] y hemos obtenido la siguiente tabla de errores.

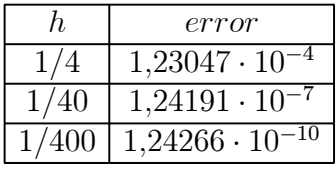

?'Se ajusta el error numérico al teórico? Razona tu respuesta calculando el error local asociado al problema.

22. \* Transforma el problema  $y''^2(t)$ ,  $y(3) = 1$ ,  $y'(3) = -2$ , en un sistema de primer orden y aproxima la solución en el tiempo  $t = 3.02$  tomando  $h = 0.01$  para la regla de los trapecios explícita cuyo tablero es  $\sim$  1

$$
\begin{array}{c|c}\n0 \\
1 & 1 \\
\hline\n1/2 & 1/2\n\end{array}
$$

- 23. \* Se quiere aproximar la solución en  $t = 0.2$  de la ecuación  $y'^{y(t)}$  con la condición inicial  $y(0) = 0$ . Da dos pasos con  $h = 0.1$  con el método de Taylor de orden 3 para aproximar  $y(0,1)$  e  $y(0,2)$ .
- 24. \* Estudia si hay un Runge-Kutta explícito de tres etapas y orden tres con  $b_1 = b_2 = b_3$ .
- 25. \* Transforma el problema  $y''(t) = y(t) + t \cdot y'(t)$ ,  $y(1) = 2$ ,  $y'(1) = -3$ , en un sistema de primer orden y aproxima la solución en el tiempo  $t = 1,04$  tomando  $h = 0,02$  para el método Runge-Kutta de tablero

$$
\begin{array}{c|c}\n0 & 2/3 \\
\hline\n2/3 & 2/3 \\
\hline\n1/4 & 3/4\n\end{array}
$$

- 26. \* Dada la ecuación  $y^2(t)$ ,  $y(1) = 2$  aproxima  $y(1,1)$  de tres formas: dando un paso con  $h = 0,1$ para el método de Taylor de orden dos, dos pasos con  $h = 0.05$  para el mismo método y aplicando la extrapolación de Richardson a partir de los datos anteriores.
- 27. \* Estudia si hay algún Runge-Kutta explícito de tres etapas y orden tres con  $c_2 = c_3$ . En caso afirmativo escribe el tablero de Butcher de todos ellos.
- 28. \* Se quiere aproximar la solución en el tiempo  $t = 1.02$  del sistema

$$
x'^2 \cdot z(t)
$$
,  $x(1) = 1$   
 $z'' + x(t)$ ,  $z(1) = -2$ 

Da dos pasos con  $h = 0.01$  para el método Runge-Kutta de tablero

$$
\begin{array}{c|c}\n0 & 1/2 \\
1 & -1 & 2 \\
\hline\n & 1/6 & 4/6 & 1/6\n\end{array}
$$

- 29. \* Se quiere resolver el problema de primer orden  $y^2$ ,  $y(2) = -1$ . Aproxima  $y(2,01)$  e  $y(2,02)$ con el método de Taylor de tercer orden y  $h = 0.01$ .
- 30. \* Encuentra el Runge-Kutta explícito de tres etapas y orden tres con  $b_1 = c_3 = 0$ .
- 31. \* Se quiere aproximar en el tiempo  $t = -0.98$  la solución del sistema

$$
x'(t) = t \cdot z(t),
$$
  $x(-1) = 1$   
\n $z'(t) = x(t) + z(t),$   $z(-1) = -2$ 

Da dos pasos con  $h = 0.01$  para el método Runge-Kutta de tablero

$$
\begin{array}{c|cc}\n0 & 1/3 & 1/3 \\
2/3 & 0 & 2/3 \\
\hline\n1/4 & 0 & 3/4\n\end{array}
$$

32. \* Dado el problema

$$
y'(t) = \sin(t + y(t)), \quad y(0) = 1,
$$

aproxima  $y(0,1)$  de tres formas distintas: dando un paso con  $h = 0,1$  para el método de Taylor de orden dos, dos pasos con  $h = 0.05$  para el mismo método y aplicando la extrapolación de Richardson a partir de los datos anteriores.

33. \* Estudia si existe algún Runge-Kutta de dos etapas y orden dos con  $b_1 = 0$ . Estudia si existe algún Runge-Kutta de tres etapas y orden tres con  $b_1 = b_2 = 0$ .

# Capítulo 3

# Métodos multipaso

Sumario. Métodos multipaso generales. Convergencia y estabilidad de los métodos multipaso. Métodos de Adams—Bashforth. Métodos de Adams—Moulton. Métodos predictor—corrector.

## 3.1. Introducción

Partimos de la ecuación diferencial con condiciones iniciales

$$
\begin{cases} \mathbf{y}' = \mathbf{f}(t, \mathbf{y}), \\ \mathbf{y}(t_0) = \mathbf{y}_0, \end{cases}
$$

que verifica tener unicidad de solución. Hasta ahora hemos visto métodos numéricos de un paso, es decir, la sucesión que aproxima la solución  $y_i$  se genera de forma recursiva a partir de los términos inmediatamente anteriores, esto es  $y_{i-1}$ . Como veremos, en los métodos multipaso esta sucesión se construye a partir de una ecuación en diferencias con orden mayor que uno. Veamos a continuación cómo construir tales aproximaciones.

### 3.2. Métodos multipaso lineales

Sea  $y(t; t_0, y_0)$  la solución del problema de condiciones iniciales anterior, y sean  $t_f = t_1 > t_0$ , y  $h = t_1 - t_0$ . Sea  $\mathbf{y}_1$  la aproximación de  $\mathbf{y}(t_1; t_0, \mathbf{y}_0)$  dada por la expresión

$$
\mathbf{y}_1 = \sum_{j=0}^{p-1} a_j \mathbf{y}_{-j} + h \sum_{j=-1}^{p-1} b_j \mathbf{f}(t_0 - jh, \mathbf{y}_{-j}),
$$
(3.1)

donde  $a_j$ ,  $b_j$  y  $p$  son parámetros elegidos de acuerdo con unas condiciones de convergencia y estabilidad detrminadas, e

$$
\mathbf{y}_{-j} \approx \mathbf{y}(t_0 - jh; t_0, \mathbf{y}_0), \ \ j = 0, 1, ..., p - 1.
$$

Si  $p \geq 2$ , entonces para  $j = 1, ..., p-1$  los valores  $\mathbf{y}_{-j}$  han de ser previamente estimados con un método de orden uno, probablemente algún método de Runge—Kutta. Decimos que el método es de p pasos. Si  $b_{-1} = 0$ , el método se dirá explícito ya que  $y_1$  se obtiene directamente como

$$
\mathbf{y}_1 = \sum_{j=0}^{p-1} a_j \mathbf{y}_{-j} + h \sum_{j=0}^{p-1} b_j \mathbf{f}(t_0 - jh, \mathbf{y}_{-j}).
$$

Sin embargo, si  $b_{-1} \neq 0$  entonces el método se dice implícito porque hay que calcular  $y_1$  resolviendo la ecuación (3.1), presumiblemente haciendo uso de algún método numérico para ello.

En general, si tenemos *n* divisiones,  $h = (t_f - t_0)/n$  y  $t_i = t_0 + ih$ , para cada  $i \in \{1, ..., n\}$ construimos

$$
\mathbf{y}_{i+1} = \sum_{j=0}^{p-1} a_j \mathbf{y}_{i-j} + h \sum_{j=-1}^{p-1} b_j \mathbf{f}(t_i - jh, \mathbf{y}_{i-j}), \qquad (3.2)
$$

junto con las condiciones  $y_j$ ,  $j = 0, 1, ..., p - 1$ . Como vemos se trata de una ecuación en diferencias de orden  $p$  que da lugar a la aproximación de la solución. Veamos a continuación cómo obtener los parámetros del método.

Para ello, consideramos el error local de truncamiento

$$
\mathbf{t}_{i+1}(h) = \sum_{j=0}^{p-1} a_j \mathbf{y}(t_i - jh; t_0, \mathbf{y}_0) + h \sum_{j=-1}^{p-1} b_j \mathbf{f}(t_i - jh, \mathbf{y}(t_i - ih; t_0, \mathbf{y}_0)) - \mathbf{y}(t_i + h; t_0, \mathbf{y}_0)
$$
  
= 
$$
\sum_{j=0}^{p-1} a_j \mathbf{y}(t_i - jh; t_0, \mathbf{y}_0) + h \sum_{j=-1}^{p-1} b_j \mathbf{y}'(t_i - jh; t_0, \mathbf{y}_0) - \mathbf{y}(t_i + h; t_0, \mathbf{y}_0).
$$

Calculamos el desarrollo en serie de Taylor en  $h = 0$ , que será de la forma

$$
\mathbf{t}_{i+1}(h) = \mathbf{t}_{i+1}(0) + \frac{h}{1!} \mathbf{t}'_{i+1}(0) + \frac{h^2}{2!} \mathbf{t}''_{i+1}(0) + \frac{h^3}{3!} \mathbf{t}^{3}_{i+1}(0) + \dots
$$

Calculamos en primer lugar

$$
\mathbf{t}_{i+1}(0) = \sum_{j=0}^{p-1} a_j \mathbf{y}(t_i; t_0, \mathbf{y}_0) - \mathbf{y}(t_i; t_0, \mathbf{y}_0) = \left(\sum_{j=0}^{p-1} a_j - 1\right) \mathbf{y}(t_i; t_0, \mathbf{y}_0).
$$

Hacemos ahora la primera derivada

$$
\frac{d\mathbf{t}_{i+1}(h)}{dh} = \sum_{j=0}^{p-1} a_j(-j)\mathbf{y}'(t_i - jh; t_0, \mathbf{y}_0) + \sum_{j=-1}^{p-1} b_j\mathbf{y}'(t_i - jh; t_0, \mathbf{y}_0) \n+ h \sum_{j=-1}^{p-1} b_j(-j)\mathbf{y}''(t_i - jh; t_0, \mathbf{y}_0) - \mathbf{y}'(t_i + h; t_0, \mathbf{y}_0)
$$

y sustituyendo en 0 tenemos

$$
\frac{d\mathbf{t}_{i+1}(0)}{dh} = \sum_{j=0}^{p-1} a_j(-j) \mathbf{y}'(t_i; t_0, \mathbf{y}_0) + \sum_{j=-1}^{p-1} b_j \mathbf{y}'(t_i; t_0, \mathbf{y}_0) - \mathbf{y}'(t_i; t_0, \mathbf{y}_0)
$$

$$
= \left(\sum_{j=0}^{p-1} a_j(-j) + \sum_{j=-1}^{p-1} b_j - 1\right) \mathbf{y}'(t_i; t_0, \mathbf{y}_0).
$$

Calculamos la segunda derivada

$$
\frac{d^2 \mathbf{t}_{i+1}(h)}{dh^2} = \sum_{j=0}^{p-1} a_j (-j)^2 \mathbf{y}''(t_i - jh; t_0, \mathbf{y}_0) + 2 \sum_{j=-1}^{p-1} b_j (-j) \mathbf{y}''(t_i - jh; t_0, \mathbf{y}_0)
$$
  
+
$$
h \sum_{j=-1}^{p-1} b_j (-j)^2 \mathbf{y}^{(j)}(t_i - jh; t_0, \mathbf{y}_0) - \mathbf{y}''(t_i + h; t_0, \mathbf{y}_0)
$$

y particularizando en 0 tenemos

$$
\frac{d^2 \mathbf{t}_{i+1}(0)}{dh^2} = \sum_{j=0}^{p-1} a_j (-j)^2 \mathbf{y}''(t_i; t_0, \mathbf{y}_0) + 2 \sum_{j=-1}^{p-1} b_j (-j) \mathbf{y}''(t_i; t_0, \mathbf{y}_0) - \mathbf{y}''(t_i; t_0, \mathbf{y}_0)
$$

$$
= \left( \sum_{j=0}^{p-1} a_j (-j)^2 + 2 \sum_{j=-1}^{p-1} b_j (-j) - 1 \right) \mathbf{y}''(t_i; t_0, \mathbf{y}_0).
$$

Procedemos con la derivada tercera

$$
\frac{d^3 \mathbf{t}_{i+1}(h)}{dh^3} = \sum_{j=0}^{p-1} a_j (-j)^3 \mathbf{y}^{3}(t_i - jh; t_0, \mathbf{y}_0) + 3 \sum_{j=-1}^{p-1} b_j (-j)^2 \mathbf{y}^{3}(t_i - jh; t_0, \mathbf{y}_0)
$$
  
+
$$
h \sum_{j=-1}^{p-1} b_j (-j)^3 \mathbf{y}^{4}(t_i - jh; t_0, \mathbf{y}_0) - \mathbf{y}^{3}(t_i + h; t_0, \mathbf{y}_0)
$$

y particularizando en 0

$$
\frac{d^3 \mathbf{t}_{i+1}(0)}{dh^3} = \sum_{j=0}^{p-1} a_j (-j)^3 \mathbf{y}^{3}(t_i; t_0, \mathbf{y}_0) + 3 \sum_{j=-1}^{p-1} b_j (-j)^2 \mathbf{y}^{3}(t_i; t_0, \mathbf{y}_0) - \mathbf{y}^{3}(t_i; t_0, \mathbf{y}_0)
$$

$$
= \left( \sum_{j=0}^{p-1} a_j (-j)^3 + 3 \sum_{j=-1}^{p-1} b_j (-j)^2 - 1 \right) \mathbf{y}^{3}(t_i; t_0, \mathbf{y}_0)
$$

Podemos infereir una fórmula por recurrencia de la forma

$$
\frac{d^k \mathbf{t}_{i+1}(0)}{dh^k} = \left(\sum_{j=0}^{p-1} a_j (-j)^k + k \sum_{j=-1}^{p-1} b_j (-j)^{k-1} - 1\right) \mathbf{y}^{(k)}(t_i; t_0, \mathbf{y}_0),
$$

con lo que el desarrollo en serie de Taylor es

$$
\mathbf{t}_{i+1}(h) = \left(\sum_{j=0}^{p-1} a_j - 1\right) \mathbf{y}(t_i; t_0, \mathbf{y}_0) + \frac{h}{1!} \left(\sum_{j=0}^{p-1} a_j(-j) + \sum_{j=-1}^{p-1} b_j - 1\right) \mathbf{y}(t_i; t_0, \mathbf{y}_0) \n+ \frac{h^2}{2!} \left(\sum_{j=0}^{p-1} a_j(-j)^2 + 2 \sum_{j=-1}^{p-1} b_j(-j) - 1\right) \mathbf{y}''(t_i; t_0, \mathbf{y}_0) \n+ \frac{h^3}{3!} \left(\sum_{j=0}^{p-1} a_j(-j)^3 + 3 \sum_{j=-1}^{p-1} b_j(-j)^2 - 1\right) \mathbf{y}^{3)}(t_i; t_0, \mathbf{y}_0) \n+ \dots + \frac{h^k}{k!} \left(\sum_{j=0}^{p-1} a_j(-j)^k + k \sum_{j=-1}^{p-1} b_j(-j)^{k-1} - 1\right) \mathbf{y}^{k)}(t_i; t_0, \mathbf{y}_0) + \mathcal{O}(h^{k+1}).
$$

Así, el error local de truncamiento sera de orden  $\mathcal{O}(h^{k+1})$  si se satisfacen las ecuaciones

$$
\sum_{j=0}^{p-1} a_j = 1,
$$
  

$$
\sum_{j=0}^{p-1} a_j (-j)^k + k \sum_{j=-1}^{p-1} b_j (-j)^{k-1} = 1, k = 1, 2, ..., q.
$$

Veamos algunos ejemplos concretos de métodos multipaso.

# 3.3. Primeros ejemplos

Vamos a construir un método multipaso de  $p = 2$  pasos y de orden local 3. Supongamos en primer lugar que el método es explícito, esto es  $b_{-1} = 0$ . Será entonces un método de la forma

$$
\mathbf{y}_{i+1} = a_0 \mathbf{y}_i + a_1 \mathbf{y}_{i-1} + hb_0 \mathbf{f}(t_i, \mathbf{y}_i) + hb_1 \mathbf{f}(t_i - h, \mathbf{y}_{i-1}),
$$

satisfaciendo el sistema de ecuaciones

$$
\begin{cases}\na_0 + a_1 = 1, \\
-a_1 + b_0 + b_1 = 1, \\
a_1 - 2b_1 = 1, \\
-a_1 + 3b_1 = 1,\n\end{cases}
$$

de donde  $b_1 = 2, a_1 = 5, b_0 = 4$  y  $a_0 = -4$ , de donde

$$
\mathbf{y}_{i+1} = -4\mathbf{y}_i + 5\mathbf{y}_{i-1} + 4h\mathbf{f}(t_i, \mathbf{y}_i) + 2h\mathbf{f}(t_i - h, \mathbf{y}_{i-1}).
$$

Si elegimos un método implícito, esto es,

$$
\mathbf{y}_{i+1} = a_0 \mathbf{y}_i + a_1 \mathbf{y}_{i-1} + hb_{-1} \mathbf{f}(t_i + h, \mathbf{y}_{i+1}) + hb_0 \mathbf{f}(t_i, \mathbf{y}_i) + hb_1 \mathbf{f}(t_i - h, \mathbf{y}_{i-1}),
$$

el sistema de ecuaciones anterior es de la forma

$$
\begin{cases}\na_0 + a_1 = 1, \\
-a_1 + b_{-1} + b_0 + b_1 = 1, \\
a_1 + 2b_{-1} - 2b_1 = 1, \\
-a_1 + 3b_{-1} + 3b_1 = 1,\n\end{cases}
$$

que es un sistema compatible indeterminado cuya solución es

$$
\left\{\n\begin{array}{l}\na_0 = -4 + 20\lambda, \\
a_1 = 5 - 20\lambda, \\
b_{-1} = \lambda, \\
b_0 = 4 - 16\lambda, \\
b_1 = 2 - 5\lambda,\n\end{array}\n\right.\n\quad \lambda \in \mathbb{R},
$$

por lo que si  $\lambda = 0$ , tenemos el método

$$
\mathbf{y}_{i+1} = -4\mathbf{y}_i + 5\mathbf{y}_{i-1} + 4h\mathbf{f}(t_i, \mathbf{y}_i) + 2h\mathbf{f}(t_i - h, \mathbf{y}_{i-1}),
$$

que encontramos anteriormente.

El método implícito tiene la desventaja de que el valor de  $y_{i+1}$  ha de obtenerse a partir de la solución aproximada de una ecuación algebraica, cosa que no ocurre con el método explícito. Este último no permite obtener aproximaciones de tanto orden como el implícito. Por ejemplo, el método de dos pasos explícito no puede tener orden 4, ya que debería cumplir, además de las ecuaciones anteriores, la ecuación adicional

$$
a_1 - 4b_1 = 1,
$$

y dado que el determinante

$$
\left| \begin{array}{rrr} 1 & -2 & 1 \\ -1 & 3 & 1 \\ 1 & -4 & 1 \end{array} \right| = 4,
$$

el sistema dado por

$$
\begin{cases}\n a_1 - 2b_1 = 1, \\
 -a_1 + 3b_1 = 1, \\
 a_1 - 4b_1 = 1,\n\end{cases}
$$

no tiene solución. Sin embargo, si planteamos el mismo sistema para el método implícito, hemos de añadir la ecuación

$$
a_1 + 4b_{-1} - 4b_1 = 1,
$$

y ahora el determinate

$$
\begin{vmatrix}\n1 & 1 & 0 & 0 & 0 \\
0 & -1 & 1 & 1 & 1 \\
0 & 1 & 2 & 0 & -2 \\
0 & -1 & 3 & 0 & 3 \\
0 & 1 & 4 & 0 & -4\n\end{vmatrix} = -12,
$$

por lo que el sistema lineal anterior es compatible determinado y tiene un solución única que será el único método de orden 4 y paso 2. Si intentáramos conseguir orden 5, tendríamos que añadir la ecuación

$$
-a_1 + 5b_{-1} + 5b_1 = 1,
$$

y tomando las últimas 4 ecuaciones, el determinante de la matriz ampliada sería

$$
\begin{vmatrix} 1 & 2 & -2 & 1 \\ -1 & 3 & 3 & 1 \\ 1 & 4 & -4 & 1 \\ -1 & 5 & 5 & 1 \end{vmatrix} = -8,
$$

por lo que el sistema será incompatible y no habrá solución del mismo. Así pues, los métodos de dos pasos pueden tener a lo sumo orden 3 si es explícito y orden 4 si es implícito.

Ahora bien, si consideramos el problema

$$
\begin{cases}\n y' = y, \\
 y(0) = 1,\n\end{cases}
$$

y queremos aproximar  $y(1; 0, 1)$ , esto es  $t_f = 1$ , y aplicamos el método

$$
\begin{cases} y_{i+1} = -4y_i + 5y_{i-1} + 4hy_i + 2hy_{i-1}, \\ y_0 = 1, y_1, \end{cases}
$$

donde  $y_1$  lo hemos elegido a partir de un método de Runge–Kutta de orden 3 para un tamaño de paso prefijado h, vemos que la aproximación empieza a oscilar, con lo cual, a pesar de tener una aproximación local de orden 3, el error global crece de forma dramática. Veremos qué ocurre con este método, pero antes veamos cómo deducir los métodos de multipaso a partir de la integración numérica.

# 3.4. Métodos de multipaso deducidos a partir de la integración numérica

Partamos de la ecuación diferencial

$$
\begin{cases} \mathbf{y}' = \mathbf{f}(t, \mathbf{y}), \\ \mathbf{y}(t_0) = \mathbf{y}_0, \end{cases}
$$

y buscamos aproximar  $\mathbf{y}(t_f; t_0, \mathbf{y}_0)$ . Para ello fijamos  $h = (t_f - t_0)/n$  y  $t_i = t_0 + hi, i = 0, 1, ..., n$ . Integrando respecto de la variable independiente

$$
\mathbf{y}(t_{i+1}; t_0, \mathbf{y}_0) - \mathbf{y}(t_i; t_0, \mathbf{y}_0) = \int_{t_i}^{t_{i+1}} \mathbf{y}'(t; t_0, \mathbf{y}_0) dt = \int_{t_i}^{t_{i+1}} \mathbf{f}(t, \mathbf{y}(t; t_0, \mathbf{y}_0)) dt.
$$

Si queremos cosntruir un método de p pasos, sustituimos  $f(t, y(t; t_0, y_0))$  por un polinomio de interpolación de grado p, que denotaremos  $Q(t)$ , y que cumplirá la condición

$$
\mathbf{Q}(t_i - jh) = \mathbf{f}(t_i - jh, \mathbf{y}(t_i - jh; t_0, \mathbf{y}_0)), \ j = i - p, ..., i.
$$

Este polinomio de interpolación verifica que

$$
\mathbf{f}(t, \mathbf{y}(t; t_0, \mathbf{y}_0)) = \mathbf{Q}(t) + \mathbf{E}(t),
$$

donde  $E(t)$  es el error cometido al aproximar la función por el polinomio interpolador, y que será clave a la hora de determinar el error local cometido en la aproximación. El método numérico que hemos de construir tendrá la forma

$$
\mathbf{y}_{i+1} = \mathbf{y}_i + \int_{t_i}^{t_{i+1}} \mathbf{q}(t) dt,
$$

donde

$$
\mathbf{q}(t_i - jh) = \mathbf{f}(t_i - jh, \mathbf{y}_{i-j}), \ j = i - p, ..., i,
$$

es decir, el polinomio interpolador sobre los datos anteriores que serán conocidos. El error local de truncamiento será en este caso

$$
\mathbf{t}_{i+1} = \mathbf{y}(t_i; t_0, \mathbf{y}_0) + \int_{t_i}^{t_{i+1}} \mathbf{Q}(t) dt - \mathbf{y}(t_{i+1}; t_0, \mathbf{y}_0) = - \int_{t_i}^{t_{i+1}} \mathbf{E}(t) dt,
$$

es decir, dependerá del error que se comete al calcular el polinomio interpolador.

Vamos a ver a continuación cómo se construyen los métodos de multipaso explícitos e implícitos.

#### 3.4.1. Métodos de Adams—Bashforth

Para cosntruir estos métodos utilizamos la forma de Newton del polinomio interpolador dada por la diferencias finitas. Dada la sucesión  $x_i$ , se definen

$$
\nabla^1 x_i = \nabla x_i = x_i - x_{i-1},
$$

y para  $k > 1$ ,

$$
\nabla^k x_i = \nabla^{k-1} x_i - \nabla^{k-1} x_{i-1}.
$$

Por ejemplo

$$
\nabla^2 x_i = \nabla x_i - \nabla x_{i-1} = (x_i - x_{i-1}) - (x_{i-1} - x_{i-2}) = x_i - 2x_{i-1} + x_{i-2},
$$

y

$$
\nabla^3 x_i = \nabla^2 x_i - \nabla^2 x_{i-1}
$$
  
=  $(x_i - 2x_{i-1} + x_{i-2}) - (x_{i-1} - 2x_{i-2} + x_{i-3})$   
=  $x_i - 3x_{i-1} + 3x_{i-2} - x_{i-3}$ .

Por convenio, estableceremos que  $\nabla^0 x_i = x_i$ .

Si  $t = t_{\mathit{i}} + s h,$ el polinomio de interpolación tiene la forma

$$
\mathbf{q}(t) = \mathbf{f}(t_i, \mathbf{y}_i) + s \nabla \mathbf{f}(t_i, \mathbf{y}_i) + \begin{pmatrix} s+1 \\ 2 \end{pmatrix} \nabla^2 \mathbf{f}(t_i, \mathbf{y}_i) + \dots + \begin{pmatrix} s+p-1 \\ p \end{pmatrix} \nabla^p \mathbf{f}(t_i, \mathbf{y}_i)
$$
  
= 
$$
\sum_{j=0}^p \begin{pmatrix} s+j-1 \\ j \end{pmatrix} \nabla^j \mathbf{f}(t_i, \mathbf{y}_i),
$$

donde

$$
\binom{m}{k} = \frac{m(m-1)...(m-k+1)}{k!}
$$

para  $m \in \mathbb{R}$  y  $k \in \mathbb{N}$ , y

$$
\left(\begin{array}{c}m\\0\end{array}\right)=1.
$$

Además, el error del polinomio de interpolación

$$
\mathbf{E}(t) = \begin{pmatrix} s+p \\ p+1 \end{pmatrix} h^{p+1} \mathbf{f}^{p+1}(t_i, \mathbf{y}(t_i; t_0, \mathbf{y}_0)) + \mathcal{O}(h^{p+2}).
$$

Como  $s = \frac{t - x_i}{h}$ , reescribimos

$$
\mathbf{y}_{i+1} = \mathbf{y}_i + \int_{t_i}^{t_{i+1}} \mathbf{q}(t) dt = \mathbf{y}_i + h \int_0^1 \mathbf{q}(x_i + sh) ds.
$$

El método de Adams—Bashforth se construye a partir del desarrollo

$$
\mathbf{y}_{i+1} = \mathbf{y}_i + h \int_0^1 \mathbf{q}(x_i + sh) ds
$$
  
\n
$$
= \mathbf{y}_i + h \left( \int_0^1 \sum_{j=0}^p \binom{s+j-1}{j} \nabla^j \mathbf{f}(t_i, \mathbf{y}_i) ds \right)
$$
  
\n
$$
= \mathbf{y}_i + h \left( \sum_{j=0}^p \nabla^j \mathbf{f}(t_i, \mathbf{y}_i) \int_0^1 \binom{s+j-1}{j} ds \right)
$$
  
\n
$$
= \mathbf{y}_i + h \sum_{j=0}^p \gamma_j \nabla^j \mathbf{f}(t_i, \mathbf{y}_i),
$$

donde los coeficientes

$$
\begin{aligned}\n\gamma_0 &= 1, \\
\gamma_j &= \int_0^1 \left( \begin{array}{c} s+j-1 \\ j \end{array} \right) ds, \ j = 1, 2, ..., p,\n\end{aligned}
$$

se calculan de forma directa. De hecho, los primeros coeficientes son

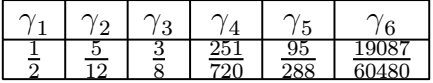

Además, el error local de truncamiento es de la forma

$$
\mathbf{t}_{i+1} = -h^{p+2}\gamma_{p+1}\mathbf{y}^{p+2}(t_i; t_0, \mathbf{y}_0) + \mathcal{O}(h^{p+3}),
$$

por lo que es orden  $\mathcal{O}(h^{p+2})$ . Así, si buscamos un método de error global  $\mathcal{O}(h^3)$ , necesitaremos que  $p = 2$ , siendo el método de la forma

$$
\mathbf{y}_{i+1} = \mathbf{y}_{i} + h \left( \mathbf{f}(t_{i}, \mathbf{y}_{i}) + \frac{1}{2} \nabla \mathbf{f}(t_{i}, \mathbf{y}_{i}) + \frac{5}{12} \nabla^{2} \mathbf{f}(t_{i}, \mathbf{y}_{i}) \right)
$$
  
\n
$$
= \mathbf{y}_{i} + h \left( \mathbf{f}(t_{i}, \mathbf{y}_{i}) + \frac{1}{2} [\mathbf{f}(t_{i}, \mathbf{y}_{i}) + \mathbf{f}(t_{i-1}, \mathbf{y}_{i-1})] + \frac{5}{12} [\mathbf{f}(t_{i}, \mathbf{y}_{i}) - 2 \mathbf{f}(t_{i-1}, \mathbf{y}_{i-1}) + \mathbf{f}(t_{i-2}, \mathbf{y}_{i-2})] \right)
$$
  
\n
$$
= \mathbf{y}_{i} + \frac{1}{12} h \left( 23 \mathbf{f}(t_{i}, \mathbf{y}_{i}) - 16 \mathbf{f}(t_{i-1}, \mathbf{y}_{i-1}) + 5 \mathbf{f}(t_{i-2}, \mathbf{y}_{i-2}) \right).
$$

Como vemos, al método de Adams—Bashforth le podemos aplicar el teorema de convergencia global, por lo que será convergente, al contrario de lo que ocurría con el primer ejemplo que estudiamos.

### 3.4.2. Métodos de Adams—Moulton

Los métodos de Adams—Moulton se obtienen de igual manera que los explícitos de Adams— Basfhforth, pero ahora tomando el polinomio interpolador en  $t = t_{i+1} + sh$ , con lo que

$$
\mathbf{q}^{*}(t) = \mathbf{f}(t_{i+1}, \mathbf{y}_{i+1}) + s \nabla \mathbf{f}(t_{i+1}, \mathbf{y}_{i+1}) + \begin{pmatrix} s+1 \\ 2 \end{pmatrix} \nabla^{2} \mathbf{f}(t_{i}, \mathbf{y}_{i}) + \ldots + \begin{pmatrix} s+p-1 \\ p \end{pmatrix} \nabla^{p} \mathbf{f}(t_{i+1}, \mathbf{y}_{i+1})
$$
  
= 
$$
\sum_{j=0}^{p} \begin{pmatrix} s+j-1 \\ j \end{pmatrix} \nabla^{j} \mathbf{f}(t_{i+1}, \mathbf{y}_{i+1}),
$$

con lo que, como  $s = \frac{t - x_{i+1}}{h}$ , reescribimos

$$
\mathbf{y}_{i+1} = \mathbf{y}_i + \int_{t_i}^{t_{i+1}} \mathbf{q}^*(t) dt = \mathbf{y}_i + h \int_{-1}^0 \mathbf{q}^*(x_i + sh) ds.
$$

Desarrollando, obtenemos

$$
\mathbf{y}_{i+1} = \mathbf{y}_{i} + h \int_{-1}^{0} \mathbf{q}(x_{i} + sh) ds
$$
  
\n
$$
= \mathbf{y}_{i} + h \left( \int_{-1}^{0} \sum_{j=0}^{p} {s+j-1 \choose j} \nabla^{j} \mathbf{f}(t_{i+1}, \mathbf{y}_{i+1}) ds \right)
$$
  
\n
$$
= \mathbf{y}_{i} + h \left( \sum_{j=0}^{p} \nabla^{j} \mathbf{f}(t_{i+1}, \mathbf{y}_{i+1}) \int_{-1}^{0} {s+j-1 \choose j} ds \right)
$$
  
\n
$$
= \mathbf{y}_{i} + h \sum_{j=0}^{p} \gamma_{j}^{*} \nabla^{j} \mathbf{f}(t_{i+1}, \mathbf{y}_{i+1}),
$$

donde

$$
\begin{aligned}\n\gamma_0^* &= 1, \\
\gamma_j^* &= \int_{-1}^0 \left( \begin{array}{c} s+j-1 \\ j \end{array} \right) ds, \ j = 1, 2, ..., p,\n\end{aligned}
$$

y el error local de truncamiento es

$$
\mathbf{t}_{i+1} = -h^{p+2} \gamma_{p+1}^* \mathbf{y}^{p+2}(t_i; t_0, \mathbf{y}_0) + \mathcal{O}(h^{p+3}).
$$

Los primeros coeficientes son en este caso

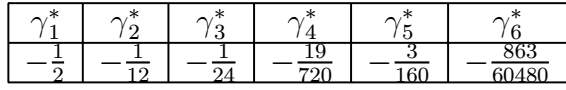

Tomando  $p = 2$  obtenemos el método de dos pasos y orden tres

$$
\mathbf{y}_{i+1} = \mathbf{y}_i + h \left( \mathbf{f}(t_{i+1}, \mathbf{y}_{i+1}) - \frac{1}{2} \nabla \mathbf{f}(t_{i+1}, \mathbf{y}_{i+1}) - \frac{1}{12} \nabla^2 \mathbf{f}(t_{i+1}, \mathbf{y}_{i+1}) \right) \n= \mathbf{y}_i + \frac{h}{12} \left( 5\mathbf{f}(t_{i+1}, \mathbf{y}_{i+1}) + 8\mathbf{f}(t_i, \mathbf{y}_i) - \mathbf{f}(t_{i-1}, \mathbf{y}_{i-1}) \right).
$$

A la hora de aproximar  $y_{i+1}$ , démonos cuenta de que si definimos

$$
\mathbf{G}(\mathbf{y}_{i+1}) = \mathbf{y}_i + h \sum_{j=0}^p \gamma_j^* \nabla^j \mathbf{f}(t_{i+1}, \mathbf{y}_{i+1}),
$$
  
=  $\mathbf{y}_i + h \sum_{j=0}^p \beta_j^* \mathbf{f}(t_{i+1-j}, \mathbf{y}_{i+1-j}),$ 

por lo que

$$
||G(\mathbf{y}) - G(\mathbf{z})|| = h|\beta_0^*||[\mathbf{f}(t_{i+1}, \mathbf{y}) - \mathbf{f}(t_{i+1}, \mathbf{z})||
$$
  
  $\leq h|\beta_0^*|L||\mathbf{y} - \mathbf{z}||,$ 

dado que f es Lispchitziana en la variable y. Así, para que se pueda aplicar el Teorema del punto fijo a G hemos de elegir tamaños de paso  $h$  suficientemente pequeños para que

$$
h|\beta_0^*|L<1.
$$

### 3.5. Estabilidad de los métodos multipaso lineales

Sea  $\mathbf{y}(t; t_0, \mathbf{y}_0)$  la solución del problema de condiciones iniciales

$$
\begin{cases} \mathbf{y}' = \mathbf{f}(t, \mathbf{y}), \\ \mathbf{y}(t_0) = \mathbf{y}_0, \end{cases}
$$

y sean  $t_f > t_0$ , y  $h = \frac{t_1 - t_0}{n}$ . Sea  $\mathbf{y}_{i+1}$  la aproximación de  $\mathbf{y}(t_{t+1}; t_0, \mathbf{y}_0)$  dada por el método multipaso

$$
\mathbf{y}_{i+1} = \sum_{j=0}^{p} a_j \mathbf{y}_{i-j} + h \sum_{j=0}^{p} b_j \mathbf{f}(t_i - jh, \mathbf{y}_{i-j}),
$$
(3.3)

donde los coeficientes se han escogido de manera que el error local de truncamiento es  $\mathcal{O}(h^k)$ ,  $k \leq p+1$ . Como sabemos, la convergencia local no implica necesariamente la convergencia global. Vamos a ver qué propiedad adicional hemos de añadir a la convergencia local para que el método sea globalmente convergente.

Para ello, aplicamos el método al problema

$$
\left\{ \begin{array}{l} \mathbf{y}' = \mathbf{0}, \\ \mathbf{y}(0) = \mathbf{y}_0, \end{array} \right.
$$

con lo que el método multipaso queda como

$$
\mathbf{y}_{i+1} = \sum_{j=0}^{p} a_j \mathbf{y}_{i-j},
$$

o equivalentemente

$$
y_{i+1} - a_0 y_i - a_1 y_{i-1} - \dots - a_p y_{i-p} = 0,
$$

que es una ecuación en diferencias lineal cuyo polinomio característico es

$$
p(\lambda) = \lambda^{p+1} - a_0 \lambda^p - \dots - a_p.
$$

Por la condición de convergencia local, sabemos que

$$
p(1) = 1 - \sum_{j=0}^{p} a_j = 0,
$$

por lo que 1 es solución particular de la ecuación en diferencias. Dicha ecuación, será entonces estable si las restantes raices de  $p(\lambda)$  tienen módulo menor o igual que uno, y si éste es uno, se trata de una raíz simple. En este caso, el método (3.3) puede escribirse como

$$
\left\{\begin{array}{l} {\bf z}^1_{i+1}={\bf z}^2_i,\\ {\bf z}^2_{i+1}={\bf z}^3_i,\\ \ldots\ldots\\ {\bf z}^p_{i+1}={\bf z}^{p+1}_i,\\ {\bf z}^{p+1}_{i+1}=\sum_{j=0}^p a_j{\bf z}^{p-j+1}_i+h\sum_{j=-1}^p b_j{\bf f}(t_i-jh,{\bf z}^{p-j+1}_i), \end{array}\right.
$$

donde  $\mathbf{z}_{i}^{p-j+1} = \mathbf{y}_{i-j}, j = 0, 1, ..., p$ . Matricialmente lo escribimos como

$$
\left(\begin{array}{c} \mathbf{z}_{i+1}^1 \\ \mathbf{z}_{i+1}^2 \\ \vdots \\ \mathbf{z}_{i+1}^p \\ \mathbf{z}_{i+1}^{p+1} \end{array}\right) = \left(\begin{array}{cccccc} 0 & 1 & 0 & \dots & 0 & 0 \\ 0 & 0 & 1 & \dots & 0 & 0 \\ \dots & \dots & \dots & \dots & \dots & \dots \\ 0 & 0 & 0 & \dots & 0 & 1 \\ a_0 & a_1 & a_2 & \dots & a_{p-1} & a_p \end{array}\right) \cdot \left(\begin{array}{c} \mathbf{z}_i^1 \\ \mathbf{z}_i^2 \\ \vdots \\ \mathbf{z}_i^p \\ \mathbf{z}_i^{p+1} \end{array}\right) + h \left(\begin{array}{c} \mathbf{0} \\ \mathbf{0} \\ \vdots \\ \mathbf{0} \\ \sum_{j=-1}^p b_j \mathbf{f}(t_i-jh,\mathbf{z}_{i+1}^{p-j+1}) \end{array}\right).
$$

Si la matriz

$$
\mathbf{A} = \left( \begin{array}{cccccc} 0 & 1 & 0 & \ldots & 0 & 0 \\ 0 & 0 & 1 & \ldots & 0 & 0 \\ \ldots & \ldots & \ldots & \ldots & \ldots & \ldots \\ 0 & 0 & 0 & \ldots & 0 & 1 \\ a_0 & a_1 & a_2 & \ldots & a_{p-1} & a_p \end{array} \right)
$$

tiene radio espectral

$$
\rho(\mathbf{A}) = \max \{ |\mu| : \mu \text{ valor propio de } \mathbf{A} \}
$$
  
= 
$$
\max \{ |\mu| : p(\mu) = 0 \} \le 1,
$$

entonces si  $b_{-1} = 0$ , el método multipaso verifica las condiciones del teorema de convergencia global, por lo que si el método es estable de orden local de truncamiento  $\mathcal{O}(h^{k+1})$ , entonces será convergente de orden  $\mathcal{O}(h^{k+1})$ . Si  $b_{-1} \neq 0$ , la estabilidad también implica la convergencia, aunque la demostración sale fuera de los contenidos del curso.

Si consideramos el método del ejemplo inicial,

$$
\mathbf{y}_{i+1} = -4\mathbf{y}_i + 5\mathbf{y}_{i-1} + 4h\mathbf{f}(t_i, \mathbf{y}_i) + 2h\mathbf{f}(t_i - h, \mathbf{y}_{i-1}).
$$

vemos que

$$
p(\lambda) = \lambda^2 + 4\lambda - 5,
$$

que tiene por raíces 1 y −5, por lo que el método no es estable, y de ahí su divergencia. Para conseguir un método convergente, hemos de imponer que el orden local de truncamiento sea una unidad menor, esto es, quedarnos con las ecuaciones

$$
\begin{cases}\n a_0 + a_1 = 1, \\
 -a_1 + b_0 + b_1 = 1, \\
 a_1 - 2b_1 = 1,\n\end{cases}
$$

que nos da el conjunto uniparamétrico de soluciones

$$
\label{eq:2.1} \left\{ \begin{array}{l} a_0=-2\mu,\\ a_1=1+2\mu,\\ b_0=2+\mu,\\ b_1=\mu, \end{array} \right. \ \mu\in\mathbb{R},
$$

que da lugar a la familia de métodos

$$
\mathbf{y}_{i+1} = -2\mu \mathbf{y}_i + (1+2\mu)\mathbf{y}_{i-1} + (2+\mu)h\mathbf{f}(t_i, \mathbf{y}_i) + \mu h\mathbf{f}(t_{i-1}, \mathbf{y}_{i-1}),
$$

con polinomio característico

$$
p(\lambda) = \lambda^2 + 2\mu\lambda - (1 + 2\mu),
$$

que para ser estable de cumplir que

$$
-1\leq 1+2\mu\leq 1,
$$

o equivalentemente

$$
-1 \leq \mu \leq 0,
$$

y eligiendo  $\mu = 0$ , obtenemos el método

$$
\mathbf{y}_{i+1} = \mathbf{y}_{i-1} + 2h\mathbf{f}(t_i, \mathbf{y}_i),
$$

conocido como la regla del punto medio. Es obviamente estable ya que

$$
p(\lambda) = \lambda^2 - 1,
$$

cuyas raices son  $\pm 1$ .

# 3.6. Fórmulas BDF

Las fórmulas BDF se basan en la utilización del polinomio interpolador en los puntos  $y_{i+1-j}$ ,  $j = 0, 1, ..., p, h = \frac{t_f - t_0}{n}$ , de la solución aproximada dada por

$$
\mathbf{q}(s) = \sum_{j=0}^{p} \left( \begin{array}{c} s+j-1\\j \end{array} \right) \nabla^{j} \mathbf{y}_{i+1},
$$

cuyo error es

$$
\mathbf{E}(t) = \begin{pmatrix} s+p \\ p+1 \end{pmatrix} h^{p+1} \mathbf{f}^{p+1}(t_i, \mathbf{y}(t_i; t_0, \mathbf{y}_0)) + \mathcal{O}(h^{p+2}).
$$

y suponemos que se verifica la ecuación diferencial para dicho polinomio en  $t_{i+1}$ , esto es,

$$
\mathbf{q}'(0) = \mathbf{f}(t_{i+1}, \mathbf{q}(t_{i+1})).
$$

Por una parte,  $\mathbf{q}(t_{i+1}) = \mathbf{y}_{i+1}$ , y por otra, dado que  $t = t_{i+1} + sh$ 

$$
\mathbf{q}'(s) = \frac{d}{ds} \left( \sum_{j=0}^{p} {s+j-1 \choose j} \nabla^j \mathbf{y}_{i+1} \right)
$$

$$
= \sum_{j=0}^{p} h^{-1} \frac{d}{dt} {s+j-1 \choose j} \nabla^j \mathbf{y}_{i+1}.
$$

Como

$$
\binom{s+j-1}{j} = \frac{(s+j-1)(s+j-2)...(s+1)s}{j!} = g_j(s),
$$

se tiene que

$$
g'_{j}(0) = \begin{cases} \frac{(j-1)!}{j!} = \frac{1}{j} & \text{si } j > 0, \\ 0 & \text{si } j = 0, \end{cases}
$$

de donde

$$
\sum_{j=1}^p \frac{1}{j} \nabla^j \mathbf{y}_{i+1} = h \mathbf{f}(t_{i+1}, \mathbf{y}_{i+1}),
$$

que se conocen como las fórmulas BDF. Por ejemplo, si  $p = 2$ ,

$$
h\mathbf{f}(t_{i+1}, \mathbf{y}_{i+1}) = \sum_{j=1}^{2} \frac{1}{j} \nabla^j \mathbf{y}_{i+1} = \nabla \mathbf{y}_{i+1} + \frac{1}{2} \nabla^2 \mathbf{y}_{i+1}
$$
  
=  $\mathbf{y}_{i+1} - \mathbf{y}_i + \frac{1}{2} (\mathbf{y}_{i+1} - 2\mathbf{y}_i + \mathbf{y}_{i-1})$   
=  $\frac{3}{2} \mathbf{y}_{i+1} - 2\mathbf{y}_i + \frac{1}{2} \mathbf{y}_{i-1},$ 

y como vemos es de dos pasos.

Como estos métodos son implícitos, de igual manera que pasaba con los métodos de Adams implícitos, el tamaño de paso  $h$  debe ser elegido para que el método iterativo sea convergente con constante de Lipschitz menos que uno. En cuanto al error de truncamiento local, puede probarse que es de orden  $\mathcal{O}(h^{p+1})$ .

## 3.7. Metodos predictor—corrector

Los métodos de predictor corrector se basan en utilizar alternativamente métodos multipaso explícitos e implícitos de un mismo orden para aproximar la solución. El método explícito se usa para obtener la condición inicial con la que obtener el mediante un método iterativo, una mejor aproximación con el método implícito.

Por ejemplo, consideramos como predictor el método explícito

$$
y_{i+1} = -4y_i + 5y_{i-1} + 4hy_i + 2hy_{i-1},
$$
\n(3.4)

y como corrector, consideramos de entre la familia

$$
\mathbf{y}_{i+1} = a_0 \mathbf{y}_i + a_1 \mathbf{y}_{i-1} + hb_{-1} \mathbf{f}(t_i + h, \mathbf{y}_{i+1}) + hb_0 \mathbf{f}(t_i, \mathbf{y}_i) + hb_1 \mathbf{f}(t_i - h, \mathbf{y}_{i-1}),
$$

dados por el sistema

$$
\left\{\n\begin{array}{l}\na_0 = 1 - \lambda, \\
a_1 = \lambda, \\
b_{-1} = \frac{5}{12} - \lambda, \\
b_0 = \frac{2}{3} - 3\lambda, \\
b_1 = -\frac{1}{12} + 5\lambda,\n\end{array}\n\right.\n\quad \lambda \in \mathbb{R}.
$$

Para obtener un método convergente, calculamos las raices de

$$
p(t) = t^2 + (\lambda - 1)t - \lambda,
$$

que son

$$
t = \frac{1 - \lambda \pm \sqrt{(1 - \lambda)^2 + 4\lambda}}{2}
$$
  
= 
$$
\frac{1 - \lambda \pm \sqrt{(1 + \lambda)^2}}{2} = \frac{1 - \lambda \pm (1 + \lambda)}{2},
$$

que nos da 1 y −  $\lambda$  como soluciones, por lo que el método con  $\lambda = 0$ , dado por

$$
\mathbf{y}_{i+1} = \mathbf{y}_i + h \frac{5}{12} \mathbf{f}(t_i + h, \mathbf{y}_{i+1}) + h \frac{2}{3} \mathbf{f}(t_i, \mathbf{y}_i) - h \frac{1}{12} \mathbf{f}(t_i - h, \mathbf{y}_{i-1}),
$$
(3.5)

será convergente.

Un esquema para aplicar estos métodos sería el siguiente:

- Como el método es de orden 2, utilizamos un método de Runge—Kutta de orden 3 para estimar  $y_1$ .
- Predecimos el valor de  $\mathbf{y}_2$  por  $\mathbf{y}_2^*$  con el método (3.4). Como el error local es de orden 4, esta aproximación será de este orden.
- $\blacksquare$  Mejoramos la aproximación anterior calculando  $y_2$  con el método (3.5), tomando como punto inicial para hacer las iteraciones el punto  $y_2^*$ .
- Cuando el valor obtenido de  $y_2$  sea aceptable, volvemos a aplicar los dos puntos anteriores para obtener  $y_3$ , y así sucesivamente.

Hemos de destacar que el método (3.5) sí es estable y por tanto convergente.

## 3.8. Multipaso o Runge—Kutta

La elección del método numérico utilizado para obtener la solución aproximada depende en gran medida del coste de computación de la función f. Si este coste es bajo, en general utilizaríamos un método de Runge—Kutta, pero cuando este es alto utilizamos uno de multipaso, ya que el coste computacional de cálculo de f es menor en este caso. Además, las distintas evaluaciones de f en etapas anteriores se pueden utilizar en varios pasos, por lo que no cada vez que se aplica el método multipaso hay que evaluar la función f en todos los pasos.

### 3.9. Ejercicios

- Nota: En los siguientes ejercicios, denotaremos por  $f_n = f(t_n, y_n)$ .
- 1. Deducir el desarrollo de la serie de potencias centrado en 0 dado por

$$
(1-x)^a = \sum_{n=0}^{\infty} (-1)^n \binom{a}{m} x^n.
$$

Utilizarlo para obtener los coeficientes de los métodos de Adams explícito e implícito para distintos pasos. Para ello darse cuenta que

$$
\int_{\alpha}^{\beta} (1-x)^{a} da = \sum_{n=0}^{\infty} \int_{\alpha}^{\beta} (-1)^{n} \begin{pmatrix} a \\ m \end{pmatrix} x^{n} da,
$$

y elegir a,  $\alpha$  y  $\beta$  apropiados.

- 2. Deduce las fórmula de Adams implícitas de órdenes uno, dos, tres y cuatro.
- 3. Reescribe la ecuación de segundo orden  $y'' = t \cdot y \cdot y'$ ,  $y(-2) = 1,23$ ,  $y'(-2) = 4,56$  como un sistema de dos ecuaciones de primer orden. Considera  $h = 0.05$  y utiliza el método de Adams explícito de dos pasos para aproximar la solución en  $t = -1.8$ , inicializando con un método de Runge—Kutta de orden dos.
- 4. \* Se considera la ecuación de segundo orden  $y'' = 2y' + 4y + t$ . Reescribe la ecuación como un sistema de primer orden y aplica el método de Adams explícito de segundo orden con  $h = 0,1$  $y \t 0 \le t \le 0,3$ , tomando las condiciones iniciales  $y(0) = y'(0) = 0$ , y los datos en  $t = 0,1$  que se obtienen con el método de Taylor de orden tres.
- 5. \* Sea el esquema  $y_n (1 + a)y_{n-1} + a y_{n-2} = \frac{h}{12}((5 + a)f_n + 8(1 a)f_{n-1} (1 + 5a)f_{n-2}$ .
	- a) Estudia en función de *a* convergencia y orden del método.
	- b) Elige el método de mayor orden e integra con  $h = 0,1$  el problema  $y' = t 5y$ ,  $y(0) = 1$ en el intervalo  $0 \le t \le 0,3$ , inicializando con un método de un paso del mismo orden que el método multipaso.
- 6. \* Estudia para qué valores de *a* es estable el esquema  $y_n (1 + a)y_{n-1} + a y_{n-2} = h f_{n-1}$ .
- 7. \* Estudia en función de *a* y *b* el orden de convergencia de  $y_n y_{n-1} = h(a f_{n-1} + b f_{n-2}).$
- 8. \* Aplica el método de Adams explícito de segundo orden al problema  $y' = t + 2y$  con  $h = 1/4$ para aproximar  $y(1)$ , partiendo de las condiciones exactas  $y(0) = 0$ ,  $y(1/4) = -3/8 + (1/4)\sqrt{e}$ .
- 9. \* Se considera el método multipaso  $y_n = y_{n-4} +$  $4h$  $rac{3}{3}(2f_{n-1}-f_{n-2}+2f_{n-3}).$ 
	- a) Estudia convergencia y orden del método.
- b) Se considera la ecuación  $y'^{0,8t} y/2$ . Utiliza este método con  $h = 1$  para aproximar  $y(4)$ partiendo de los datos  $y(0) = 2$ ,  $y(1) = 6,1946$ ,  $y(2) = 14,8439$ ,  $y(3) = 33,6771$ .
- 10. \* Considera la familia de métodos  $y_n = y_{n-1} + h(\alpha f_n + (1 \alpha)f_{n-1}).$ 
	- a) Estudia la convergencia y el orden en función de  $\alpha$ .
	- b) Para  $\alpha = 1/2$  resuelve el problema  $y' = -10y$ ,  $y(0) = 1$  calculando  $y_n$  en términos de *n* y  $h$ .
	- c) Estima el error local tras dar un paso con dicho algoritmo.
- 11. \* Construye los métodos multipaso  $y_n + \alpha_1 y_{n-1} + \alpha_2 y_{n-2} = h(\beta_1 f_{n-1} + \beta_2 f_{n-2})$  consistentes de orden al menos dos y discute su estabilidad. Elige alguno convergente con  $\alpha_1 = 0$  y resuelve el problema  $y'^2 + 2t - t^4$ ,  $y(0) = 0$  con  $h = 0,1$  y  $0 \le t \le 0,3$ , inicializando con el método de Taylor de segundo orden.
- 12. \* Estudia la convergencia de los métodos

a) 
$$
y_n - y_{n-2} = \frac{h}{3}(7f_{n-1} - 2f_{n-2} + f_{n-3})
$$
  
b)  $y_n - y_{n-2} = \frac{h}{24}(9f_{n-1} + 19f_{n-2} + 5f_{n-3} + f_{n-4})$ 

13. \* Dado el método lineal multipaso

$$
y_n - (1+a)y_{n-1} + ay_{n-2} = \frac{1}{2}h((3-a)f_{n-1} - (1+a)f_{n-2})
$$

- a) Estudia convergencia y orden para  $a = 0$  y  $a = 5$ .
- b) Si alguno de los métodos anteriores converge úsalo para integrar numéricamente la ecuación  $y'^{1/2}$ ,  $y(0) = 1$  en el intervalo  $0 \le t \le 0.6$  con  $h = 0.2$  e inicializando con un método de Runge—Kutta orden 2.
- 14. \* Se quiere aproximar la solución en  $t = 0.4$  de la ecuación  $y'^{y(t)}$  con la condición inicial  $y(0) = 0$ .
	- a) Da dos pasos con  $h = 0,1$  con el método de Taylor de orden 3 para aproximar  $y(0,1)$  e  $y(0,2)$ .
	- b) A partir de los datos anteriores aproxima  $y(0,3)$  e  $y(0,4)$  con el método de Adams explícito  $de k = 3$  pasos.
- 15. \* Se considera el método multipaso

$$
y_n = y_{n-4} + h\left(\frac{8}{3} \cdot f_{n-1} - \frac{4}{3} \cdot f_{n-2} + \frac{8}{3} \cdot f_{n-3}\right).
$$

- ) Estudia la estabilidad del método.
- ) Estudia el orden de consistencia del método.

16. \* Se considera el sistema de ecuaciones

$$
x'(t) = t + z(t)
$$
  

$$
z'(t) = x(t) \cdot z(t)
$$

Aproxima  $(x(2,03), z(2,03))$  aplicando dos pasos con  $h = 0.01$  del método de Adams explícito de orden dos. Para inicializar el método utiliza la condición inicial  $(x(2), z(2)) = (1, 2)$  y el dato extra  $(x(2,01), z(2,01)) = (1,04015, 2,02051).$ 

- 17. \* Encuentra a y b para que el método multipaso  $y_n = y_{n-2} + h(a \cdot f_{n-1} + b \cdot f_{n-2})$  sea consistente del orden lo más alto posible. ?'Es estable ese método? ?'Es explícito? ?'Crees que será mejor o peor que el método de Adams explícito de dos pasos?
- 18. \* Se quiere resolver el problema de primer orden

$$
y'^2, \quad y(2) = -1.
$$

- a) Aproxima  $y(2,01)$  e  $y(2,02)$  con el método de Taylor de tercer orden y  $h = 0.01$ .
- b) Aproxima  $y(2,03)$  e  $y(2,04)$  tomando  $h = 0.01$  para el método de Adams explícito de tercer orden. Realiza la inicialización con los valores obtenidos en el apartado anterior.
- 19. \* Encuentra a y b para que el método  $y_n = y_{n-2} + h \cdot (a \cdot f_n + b \cdot f_{n-3})$  sea consistente del orden lo más alto posible. ?'Es estable ese método? ?'Es explícito? ?'De cuántos pasos es?
- 20. \* Se quiere resolver el problema de primer orden

$$
y'(t) = t \cdot \sqrt{y(t)}, \quad y(0) = 1
$$

del que se conocen los datos extra  $y(0,01) = 1,00005$  e  $y(0,02) = 1,00020$ . Aproxima  $y(0,03)$  e  $y(0.04)$  tomando  $h = 0.01$  para el método de Adams explícito de tercer orden.

21. \* Encuentra a, b y c para que el método  $y_n + a \cdot y_{n-1} + b \cdot y_{n-2} = h \cdot c \cdot f_n$  sea consistente del orden lo más alto posible. ?'Cuál es su orden de consistencia? ?'Es estable? ?'Y explícito?

# Capítulo 4

# Métodos en diferencias finitas

Sumario. Métodos de diferencias finitas para problemas de contorno. Métodos para ecuaciones en derivadas parciales.

## 4.1. Introducción

Vamos a ver en este tema cómo utilizar las diferencias finitas para obtener aproximaciones de problemas de los que no nos hemos ocupado hasta el momento, como son las ecuaciones diferenciales ordinarias con problemas de contorno y las ecuaciones en derivadas parciales. Estos métodos se basan en aproximaciones discretas de las derivadas de las funciones involucradas y que se pretenden aproximar.

# 4.2. Problemas de contorno en ecuaciones diferenciales ordinarias

Los problemas de contorno que vamos a tratar proceden de ecuaciones diferenciales de orden dos de la forma

$$
y'' = f(t, y, y')
$$

donde  $f: \Omega \subset \mathbb{R}^3 \to \mathbb{R}$  es una función continua a la posteriormente le pediremos ciertas condiciones de regularidad. Problemas de contorno asociados a dicha ecuación son por ejemplo

$$
\begin{cases}\ny'' = f(t, y, y'), \\
y(a) = \alpha, \ y(b) = \beta, \\
\int y'' = f(t, y, y'), \\
y'(a) = \alpha, \ y'(b) = \beta, \\
\int y'' = f(t, y, y'), \\
y(a) = \alpha, \ y'(b) = \beta,\n\end{cases}
$$

o

donde  $a, b, \alpha, \beta$  son números reales. Estos problemas son considerablemente más difíciles de analizar y estudiar que los conocidos problemas de condiciones iniciales. Nosotros vamos a centrarnos en el estudio del primer tipo. Consideremos por ejemplo el problema

$$
\begin{cases}\ny'' = -y, \\
y(0) = 3, \ y(\pi/2) = 7,\n\end{cases}
$$

que como sabemos tiene por solución general

$$
y(t) = A\cos t + B\sin t.
$$

Imponiendo las condiciones de contorno obtenemos que  $A = 3$  y  $B = 7$ , por lo que el problema tiene la solución única

$$
y(t) = 3\cos t + 7\sin t.
$$

Sin embargo el problema

$$
\begin{cases}\ny'' = -y, \\
y(0) = 3, \ y(2\pi) = 7,\n\end{cases}
$$

no puede tener solución puesto que  $A$  tendría que ser  $3 \times 7$ , y el problema

$$
\begin{cases}\ny'' = -y, \\
y(0) = 3, y(\pi) = -3,\n\end{cases}
$$

tendría infinitas soluciones de la forma

$$
y(t) = 3\cos t + B\sin t.
$$

Como vemos, el tratamiento de estos problemas es notablemente más complicado que los que conocemos de condiciones iniciales. El resultado más general sobre existencia y unicidad de soluciones es el siguiente.

Theorem 3 Sea el problema de condiciones iniciales lineal

$$
\begin{cases}\ny'' = p(t)y' + q(t)y + f(t), \\
y(a) = \alpha, \ y(b) = \beta,\n\end{cases}
$$

donde  $a < b$  y las funciones  $p(t)$ ,  $q(t)$  y  $f(t)$  son continuas en [a, b] siendo  $q(t) > 0$  para todo  $t \in [a, b]$ . Entonces dicho problema de contorno tiene solución única.

No vamos a demostrar este resultado, sino que vamos a ver cómo podemos obtener una solución aproximada mediante el método de diferencias finitas. Para ello tomamos una partición de  $[a, b]$  por los puntos  $t_i = a + ih$ ,  $i = 0, 1, ..., n + 1$ , donde el tamaño de paso es como de costumbre  $h = \frac{b-a}{n+1}$ . Aproximamos la derivada en los puntos de la malla de la siguiente manera. Dado  $i \in \{1, 2, ..., n\},$ tomamos las aproximaciones de la primera derivada como

$$
y'(t_i) \simeq \frac{y(t_{i+1}) - y(t_i)}{h},
$$
\n(4.1)

$$
y'(t_i) \simeq \frac{y(t_{i-1}) - y(t_i)}{-h},\tag{4.2}
$$

y a partir de éstas, obtenemos las aproximaciones de la segunda y primera derivada con un error  $\mathcal{O}(h^2)$  de la siguiente forma. Multiplicando (4.1) y (4.2) por 1/2 y sumando ambas expresiones

$$
y'(t_i) \simeq \frac{y(t_{i+1}) - y(t_{i-1})}{2h}.
$$

Por otra parte,

$$
y''(t_i) \simeq \frac{y'(t_{i+1}) - y'(t_i)}{h}
$$
  
 
$$
\simeq \frac{\frac{y(t_i) - y(t_{i+1})}{-h} - \frac{y(t_{i-1}) - y(t_i)}{-h}}{h}
$$
  
 
$$
\simeq \frac{y(t_{i+1}) - 2y(t_i) + y(t_{i-1})}{h^2}.
$$

Veamos que efectivamente se trata de aproximaciones de orden dos. Para ello supongamos que  $y(t)$  es suficientemente derivable y obtenemos

$$
y(t_{i+1}) = y(t_i + h) = y(t_i) + y'(t_i)h + \frac{1}{2}y''(t_i)h^2 + \mathcal{O}(h^3),
$$

e

$$
y(t_{i-1}) = y(t_i - h) = y(t_i) - y'(t_i)h + \frac{1}{2}y''(t_i)h^2 + \mathcal{O}(h^3).
$$

Sustituyendo en la expresión para la primera derivada, vemos que

$$
y'(t_i) - \frac{y(t_{i+1}) - y(t_{i-1})}{2h}
$$

se reescribe como

$$
y'(t_i) - \frac{y(t_i) + y'(t_i)h + \frac{1}{2}y''(t_i)h^2 - (y(t_i) - y'(t_i)h + \frac{1}{2}y''(t_i)h^2) + \mathcal{O}(h^3)}{2h} = \mathcal{O}(h^2).
$$

De igual manera se justifica la aproximación para la segunda derivada.

Introduciendo estas aproximaciones en la ecuación diferencial

$$
y'' - p(t)y' - q(t)y - f(t) = 0,
$$

obtenemos que

$$
\frac{y(t_{i+1}) - 2y(t_i) + y(t_{i-1})}{h^2} - p(t_i) \frac{y(t_{i+1}) - y(t_{i-1})}{2h} - q(t_i)y(t_i) - f(t_i) = 0,
$$

y una vez multiplicado por  $h^2$ , se reescribe como

$$
y(t_{i+1}) - 2y(t_i) + y(t_{i-1}) - h\frac{p(t_i)}{2}[y(t_{i+1}) - y(t_{i-1})] - h^2[q(t_i)y(t_i) - f(t_i)]0,
$$

que simplificado

$$
y(t_{i+1})\left(1-h\frac{p(t_i)}{2}\right)-y(t_i)\left(q(t_i)h^2+2\right)+y(t_{i-1})\left(1+h\frac{p(t_i)}{2}\right)=h^2f(t_i),
$$

para  $i = 1, 2, ..., n$ . Sustituyendo los valores  $y(t_i)$  por  $y_i$ , siendo  $y_0 = \alpha e y_{n+1} = \beta$ , encontramos

$$
y_{i+1}\left(1-h\frac{p(t_i)}{2}\right)-y_i\left(2+q(t_i)h^2\right)+y_{i-1}\left(1+h\frac{p(t_i)}{2}\right)=h^2f(t_i),
$$

donde  $i = 1, 2, ..., n$ , que nos proporciona la aproximación al problema de contorno. Puede expresarse de forma matricial como

$$
\mathbf{A} \cdot \mathbf{y} = \mathbf{b},\tag{4.3}
$$

donde

$$
\mathbf{A} = \begin{pmatrix} -(2+q(t_1)h^2) & 1-h\frac{p(t_1)}{2} & \cdots & 0 & 0 \\ 1+h\frac{p(t_2)}{2} & -(2+q(t_2)h^2) & 1-h\frac{p(t_2)}{2} & \cdots & 0 & 0 \\ 0 & 1+h\frac{p(t_3)}{2} & -(2+q(t_3)h^2) & \cdots & 0 & 0 \\ \cdots & \cdots & \cdots & \cdots & \cdots & \cdots \\ 0 & 0 & 0 & \cdots & -(2+q(t_{n-1})h^2) & 1-h\frac{p(t_{n-1})}{2} \\ 0 & 0 & 0 & \cdots & 1+h\frac{p(t_n)}{2} & -(2+q(t_n)h^2) \end{pmatrix},
$$

$$
\mathbf{y} = \left(\begin{array}{c} y_1 \\ y_2 \\ \dots \\ y_n \end{array}\right)
$$

y

$$
\mathbf{b} = \begin{pmatrix} h^2 f(t_1) - \left(1 + h \frac{p(t_1)}{2}\right) y_0 \\ h^2 f(t_2) \\ \dots \\ h^2 f(t_{n-1}) \\ h^2 f(t_n) - \left(1 - h \frac{p(t_n)}{2}\right) y_{n+1} \end{pmatrix}.
$$

En cuanto a la convergencia, puede enunciarse el siguiente resultado.

**Theorem 4** En las condiciones del Teorema 3, el sistema lineal  $(4.3)$  tiene solución única siempre que  $h < 2/M$  donde  $M = \max\{|p(t)| : t \in [a, b]\}$ . Además, si la solución de la ecuación es de clase  $C<sup>4</sup>$ , entonces el error de la aproximación es  $\mathcal{O}(h<sup>2</sup>)$ .

Podemos mejorar la convergencia usando como de costumbre la extrapolación de Richardson, pues su desarrollo del error así lo permite.

Veamos cómo aplicamos este método al problema

$$
\begin{cases}\ny'' = y, \\
y(0) = 0, \ y(1) = 1,\n\end{cases}
$$

cuya solución exacta es

$$
y(t) = \frac{e}{1 - e^2} (e^{-t} - e^t).
$$

Para  $n = 10$  y  $t_i = \frac{i}{11}$  las matrices del método son

A = ⎛ ⎜⎜⎜⎜⎜⎜⎜⎜⎜⎜⎜⎜⎜⎜⎝ <sup>−</sup><sup>243</sup> <sup>121</sup> 100000000 <sup>1</sup> <sup>−</sup><sup>243</sup> <sup>121</sup> 10000000 0 1 <sup>−</sup><sup>243</sup> <sup>121</sup> 1000000 <sup>001</sup> <sup>−</sup><sup>243</sup> <sup>121</sup> 100000 <sup>0001</sup> <sup>−</sup><sup>243</sup> <sup>121</sup> 10000 <sup>00001</sup> <sup>−</sup><sup>243</sup> <sup>121</sup> 1000 <sup>000001</sup> <sup>−</sup><sup>243</sup> <sup>121</sup> 100 <sup>0000001</sup> <sup>−</sup><sup>243</sup> <sup>121</sup> 1 0 <sup>00000001</sup> <sup>−</sup><sup>243</sup> <sup>121</sup> 1 <sup>000000001</sup> <sup>−</sup><sup>243</sup> 121 ⎞ ⎟⎟⎟⎟⎟⎟⎟⎟⎟⎟⎟⎟⎟⎟⎠ b = ⎛ ⎜⎜⎜⎜⎜⎜⎜⎜⎜⎜⎜⎜⎜⎜⎝ 1 11 0 0 0 0 0 0 0 0 <sup>−</sup><sup>10</sup> 11 ⎞ ⎟⎟⎟⎟⎟⎟⎟⎟⎟⎟⎟⎟⎟⎟⎠ 

Mostramos en la Figura 4.1 los valores obtenidos. Con  $n = 500$ , vemos cómo el error decrece el la Figura 4.2.

## 4.3. Ecuaciones en derivadas parciales

#### 4.3.1. Clasificación de ecuaciones de segundo orden lineales

Como sabemos, una ecuación en derivadas parciales de orden dos es una expresión de la forma

$$
a(t,y)\frac{\partial^2 u}{\partial t^2} + b(t,y)\frac{\partial^2 u}{\partial t \partial y} + c(t,y)\frac{\partial^2 u}{\partial y^2} + d(t,y)\frac{\partial u}{\partial t} + e(t,y)\frac{\partial u}{\partial y} + f(t,y)u = g(t,y),
$$

donde a, b, c, d, e, f, y g son funciones definidas en conjunto  $\Omega \subset \mathbb{R}^2$  y  $u(t, y)$  es una función incógnita a determinar. Si  $q(t, y) = 0$  para todo  $(x, y) \in \Omega$ , la ecuación se dice homogénea, siendo no homogénea en caso contrario.

Las ecuaciones se clasifican en tres grandes tipos a partir de su discriminante

$$
\Delta(t, y) = b(t, y)^2 - 4a(t, y)c(t, y).
$$

Diremos que la ecuación es:

y

**■** Hiperbólica si  $\Delta(t, y) > 0$  para todo  $(x, y) \in \Omega$ .

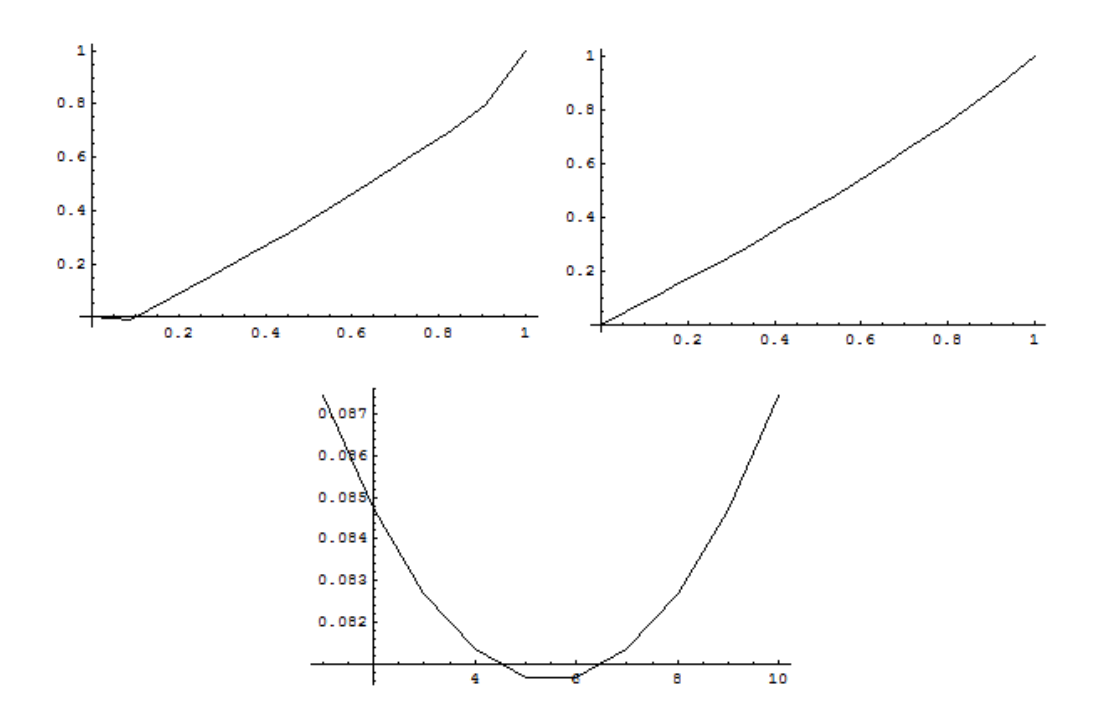

Figura 4.1: Para  $n = 10$  representamos la solución aproximada (esquina superior izquierda), solución exacta (esquina superior derecha) y el error producido en los valores intermedios (abajo).

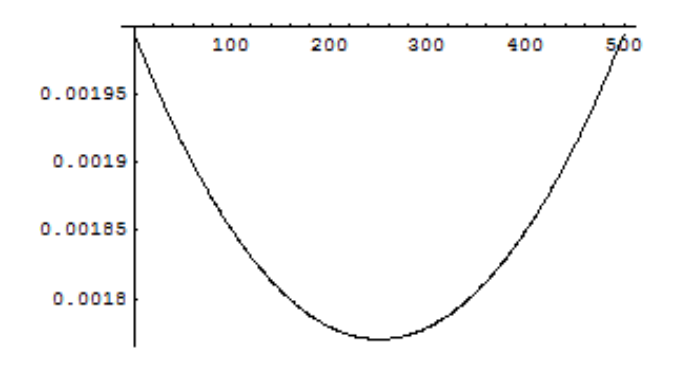

Figura 4.2: Error en los puntos intermedios para  $n = 500$ .

- Parabólica si  $\Delta(t, y) = 0$  para todo  $(x, y) \in \Omega$ .
- Elíptica si  $\Delta(t, y) < 0$  para todo  $(x, y) \in \Omega$ .

Ejemplos clásicos de cada uno de estos tipos son la ecuación de ondas (hiperbólica)

$$
\frac{\partial^2 u}{\partial t^2} = c^2 \frac{\partial^2 u}{\partial y^2},
$$

la ecuación del calor (parabólica)

$$
\frac{\partial u}{\partial t} = k \frac{\partial^2 u}{\partial y^2},
$$

y la ecuación de Laplace (elíptica)

$$
\frac{\partial^2 u}{\partial x^2} + \frac{\partial^2 u}{\partial y^2} = 0.
$$

En este último caso, las dos variables  $x \in y$  son espaciales, mientras que en los dos casos anteriores son temporal y espacial, respectivamente.

Vamos a ver cómo trabajar con diferencias finitas para obtener una aproximación de las ecuaciones anteriores. Para ello, consideraremos el caso en que  $\Omega = [a, b] \times [c, d]$ , es decir, un recinto rectangular. Establecemos un mallado del recinto a partir de los puntos  $t_i = a + ih$  para  $i = 0, 1, ..., n + 1$ , siendo  $h = \frac{b-a}{n+1}$  el tamaño de paso para la variable  $t \in y_j = c + jk$ ,  $j = 0, 1, ..., m + 1$ , siendo  $k = \frac{d-c}{m+1}$  el tamaño de paso para la segunda variable. Consideramos las fórmulas de aproximación de las derivadas siguientes:

$$
\frac{\partial u}{\partial t}(t_i, y_j) \simeq \frac{u(t_{i+1}, y_j) - u(t_i, y_j)}{h}, \n\frac{\partial u}{\partial y}(t_i, y_j) \simeq \frac{u(t_i, y_{j+1}) - u(t_i, y_j)}{k},
$$

que tienen órdenes  $\mathcal{O}(h)$  y  $\mathcal{O}(k)$ , respectivamente y

$$
\frac{\partial u}{\partial t}(t_i, y_j) \simeq \frac{u(t_{i+1}, y_j) - u(t_{i-1}, y_j)}{2h}, \n\frac{\partial u}{\partial y}(t_i, y_j) \simeq \frac{u(t_i, y_{j+1}) - u(t_i, y_{j-1})}{2k},
$$

que tienen órdenes  $\mathcal{O}(h^2)$  y  $\mathcal{O}(k^2)$ , respectivamente.

A su vez, para derivadas parciales de segundo orden

$$
\frac{\partial^2 u}{\partial t^2}(t_i, y_j) \simeq \frac{u(t_{i+1}, y_j) - 2u(t_i, y_j) + u(t_{i-1}, y_j)}{h^2},
$$
  

$$
\frac{\partial^2 u}{\partial y^2}(t_i, y_j) \simeq \frac{u(t_i, y_{j+1}) - 2u(t_i, y_j) + u(t_i, y_{j-1})}{k^2},
$$
de órdenes  $\mathcal{O}(h^2)$  y  $\mathcal{O}(k^2)$ , respectivamente. Finalmente

$$
\frac{\partial^2 u}{\partial t \partial y}(t_i, y_j) = \frac{\partial}{\partial y} \frac{\partial u}{\partial t}(t_i, y_j)
$$
\n
$$
\approx \frac{\frac{\partial u}{\partial t}(t_i, y_{j+1}) - \frac{\partial u}{\partial t}(t_i, y_{j-1})}{2k}
$$
\n
$$
\approx \frac{\frac{u(t_{i+1}, y_{j+1}) - u(t_{i-1}, y_{j+1})}{2h} - \frac{u(t_{i+1}, y_{j-1}) - u(t_{i-1}, y_{j-1})}{2h}}{2k}
$$
\n
$$
\approx \frac{u(t_{i+1}, y_{j+1}) - u(t_{i-1}, y_{j+1}) - u(t_{i+1}, y_{j-1}) + u(t_{i-1}, y_{j-1})}{4kh},
$$

de orden  $\mathcal{O}(h^2 + k^2)$ . Dejamos al alumno, haciendo uso de los desarrollos de Taylor correspondientes, la tarea de verificar los órdenes de error para estas fórmulas de derivación numérica.

Una vez obtenidas las fórmulas de derivación numérica anteriores, se sustituyen en la ecuación correspondiente y se sustituyen cada valor  $u(t_i, y_j)$  por un valor  $u_{i,j}$  que será una aporximación de la solución en el punto  $(t_i, y_j)$ . Veremos cómo se procede con los distintos tipos de ecuaciones.

## 4.3.2. Ecuación del calor

Consideremos la ecuación del calor

$$
\frac{\partial u}{\partial t} = k \frac{\partial^2 u}{\partial y^2},
$$

y démonos cuenta que el cambio de variable  $s = kt$  hace que ésta se escriba como

$$
\frac{\partial u}{\partial t} = \frac{\partial u}{\partial s} \frac{\partial s}{\partial t} = \frac{\partial u}{\partial s} k = k \frac{\partial^2 u}{\partial y^2},
$$

o equivalentemente

$$
\frac{\partial u}{\partial s} = \frac{\partial^2 u}{\partial y^2},
$$

por lo que consideraremos el problema

$$
\begin{cases} \frac{\partial u}{\partial t} = \frac{\partial^2 u}{\partial y^2}, \ t > 0, \ 0 < y < 1, \\ u(t, 0) = 0, \ u(t, 1) = 0, \ t > 0, \\ u(0, y) = f(y), \ 0 < y < 1. \end{cases}
$$

Elegimos tamaños de paso fijos  $h y k = 1/m y$  tomamos la malla

$$
y_i = ik, i = 0, 1, ..., m,
$$
  
 $t_j = jh, j = 0, 1, ..., n.$ 

Discretizamos la ecuación  $\frac{\partial u}{\partial t} = \frac{\partial^2 u}{\partial y^2}$  como

$$
\frac{u(t_{i+1}, y_j) - u(t_i, y_j)}{h} = \frac{u(t_i, y_{j+1}) - 2u(t_i, y_j) + u(t_i, y_{j-1})}{k^2},
$$

que, cambiando  $\boldsymbol{u}(t_i,y_j)$ por el valor aproximado  $\boldsymbol{u}_{i,j}$ queda de la forma

$$
\frac{u_{i+1,j} - u_{i,j}}{h} = \frac{u_{i,j+1} - 2u_{i,j} + u_{i,j-1}}{k^2},
$$

de donde

$$
u_{i+1,j} = \frac{h}{k^2} u_{i,j+1} + \left(1 - \frac{2h}{k^2}\right) u_{i,j} + \frac{h}{k^2} u_{i,j-1},
$$

para  $i = 0, 1, ..., n - 1$  y  $j = 0, 1, ..., m - 1$  Además, dado que

$$
u(0, y_j) = u_{0,j} = f(y_j), \ j = 1, 2, ..., m,
$$

y de  $u(t, 0) = 0, u(t, 1) = 0, t > 0,$ 

$$
u_{i,0} = u_{i,m} = 0, \ i = 1,2,...,n.
$$

El término  $r = h/k^2$  se conoce con el nombre de constante de Courant y matricialmente se escribe como

$$
\mathbf{u}_{i+1} = \mathbf{A} \cdot \mathbf{u}_i, \ i = 0, 1, ..., n-1,
$$

donde

$$
\mathbf{A} = \begin{pmatrix} 1-2r & r & 0 & \dots & 0 & 0 & 0 & 0 \\ r & 1-2r & r & \dots & 0 & 0 & 0 & 0 \\ 0 & r & 1-2r & \dots & 0 & 0 & 0 & 0 \\ \dots & \dots & \dots & \dots & \dots & \dots & \dots & \dots \\ 0 & 0 & 0 & \dots & 1-2r & r & 0 \\ 0 & 0 & 0 & \dots & r & 1-2r & r \\ 0 & 0 & 0 & \dots & 0 & r & 1-2r \end{pmatrix},
$$

$$
\mathbf{u}_{i} = \begin{pmatrix} u_{i,1} \\ u_{i,2} \\ \dots \\ u_{i,m-1} \end{pmatrix},
$$

$$
\mathbf{u}_{0} = \begin{pmatrix} f(y_{1}) \\ f(y_{2}) \\ \dots \\ f(y_{m-1}) \end{pmatrix}.
$$

Como ejemplo, consideremos el siguiente problema

$$
\begin{cases} \frac{\partial u}{\partial t} = \frac{\partial^2 u}{\partial y}, \ t > 0, \ y \in (0, 1), \\ u(0, y) = -y^2 - y, \ y \in (0, 1), \\ u(t, 0) = u(t, 1) = 0, \ t > 0. \end{cases}
$$

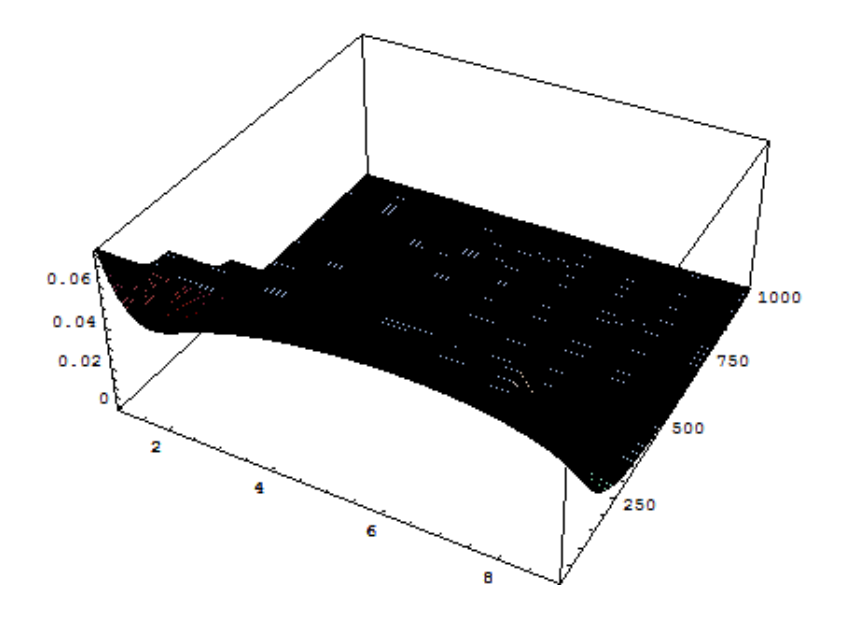

Figura 4.3: Solución aproximada para la ecuación del calor mediante un método en diferencias finitas explícito.

Tomando el tiempo  $t \in (0,1]$  y  $n = 1000$  y  $m = 10$ , tenemos que la matriz

$$
\mathbf{A} = \left(\begin{array}{cccccccc} 0.8 & 0.1 & 0 & 0 & 0 & 0 & 0 & 0 & 0 \\ 0.1 & 0.8 & 0.1 & 0 & 0 & 0 & 0 & 0 & 0 \\ 0 & 0.1 & 0.8 & 0.1 & 0 & 0 & 0 & 0 & 0 \\ 0 & 0 & 0.1 & 0.8 & 0.1 & 0 & 0 & 0 & 0 \\ 0 & 0 & 0 & 0.1 & 0.8 & 0.1 & 0 & 0 & 0 \\ 0 & 0 & 0 & 0 & 0.1 & 0.8 & 0.1 & 0 & 0 \\ 0 & 0 & 0 & 0 & 0 & 0.1 & 0.8 & 0.1 & 0 \\ 0 & 0 & 0 & 0 & 0 & 0 & 0.1 & 0.8 & 0.1 \\ 0 & 0 & 0 & 0 & 0 & 0 & 0 & 0.1 & 0.8 \end{array}\right)
$$

 $\overline{\phantom{a}}$ 

y la Gráfica 4.3 nos muestra la solución aproximada para la malla que hemos elegido.

#### Estabilidad y convergencia del método.

Dado que la evolución natural para la temperatura de la barra que estamos considerando es que la temperatura de la misma tienda a cero, el método numérico debe cumplir que

$$
\lim_{i\to\infty} \mathbf{A}^i \cdot \mathbf{u}_i = \mathbf{0}.
$$

 $\ddot{\phantom{0}}$ 

Para ello hemos de analizar los valores propios de la matriz  $\mathbf{A} = \mathbf{I}_{m-1} + r\mathbf{B}$ , donde

$$
\mathbf{B} = \left( \begin{array}{cccccc} -2 & 1 & 0 & \dots & 0 & 0 & 0 \\ 1 & -2 & 1 & \dots & 0 & 0 & 0 \\ 0 & 1 & -2 & \dots & 0 & 0 & 0 \\ \dots & \dots & \dots & \dots & \dots & \dots & \dots \\ 0 & 0 & 0 & \dots & -2 & 1 & 0 \\ 0 & 0 & 0 & \dots & 1 & -2 & 1 \\ 0 & 0 & 0 & \dots & 0 & 1 & -2 \end{array} \right)
$$

Los valores propios de dicha matriz son de la forma  $\lambda = 1 + r\mu$ , donde  $\mu$  es valor propio de **B**. Si  $\theta_j = j\frac{\pi}{m}$ , entonces los valores propios de **B** son  $2\cos\theta_j - 2$ ,  $j = 1, 2, ..., m - 1$ . Para comprobarlo, consideramos los vectores

$$
\mathbf{v}_j = (\sin \theta_j, \sin(2\theta_j), ..., \sin((m-1)\theta_j)), \ \ j = 1, ..., m-1,
$$

y calculamos

$$
\begin{pmatrix}\n-2 & 1 & 0 & \dots & 0 & 0 & 0 \\
1 & -2 & 1 & \dots & 0 & 0 & 0 \\
0 & 1 & -2 & \dots & 0 & 0 & 0 \\
\vdots & \vdots & \vdots & \ddots & \vdots & \ddots & \vdots \\
0 & 0 & 0 & \dots & -2 & 1 & 0 \\
0 & 0 & 0 & \dots & 1 & -2 & 1 \\
0 & 0 & 0 & \dots & 0 & 1 & -2\n\end{pmatrix}\n\cdot\n\begin{pmatrix}\n\sin(\theta_j) \\
\sin(2\theta_j) \\
\sin(3\theta_j) \\
\vdots \\
\sin(i\theta_j) \\
\sin((m-1)\theta_j)\n\end{pmatrix}\n=\n\begin{pmatrix}\n-2\sin(\theta_j) + \sin(2\theta_j) \\
\sin(2\theta_j) - 2\sin(2\theta_j) + \sin(3\theta_j) \\
\sin(2\theta_j) - 2\sin(3\theta_j) + \sin(4\theta_j) \\
\vdots \\
\sin((i-1)\theta_j) - 2\sin(i\theta_j) + \sin((i+1)\theta_j) \\
\vdots \\
\sin((m-2)\theta_j) - 2\sin((m-1)\theta_j)\n\end{pmatrix}
$$

Como

$$
-2\sin(\theta_j) + \sin(2\theta_j) = (2\cos\theta_j - 2)\sin(\theta_j),
$$

$$
(2 \cos \theta_j - 2) \sin(i\theta_j) = -2 \sin(i\theta_j) + 2 \cos \theta_j \sin(i\theta_j)
$$
  
= 
$$
-2 \sin(i\theta_j) + 2 \cos \left(\frac{(i+1)\theta_j - (i-1)\theta_j}{2}\right) \sin \left(\frac{(i+1)\theta_j + (i-1)\theta_j}{2}\right)
$$
  
= 
$$
-2 \sin(i\theta_j) + \sin((i-1)\theta_j) + \sin((i+1)\theta_j), \quad i = 2, 3, ..., n-1,
$$

y

$$
(2 \cos \theta_j - 2) \sin((m-1)\theta_j) = -2 \sin((m-1)\theta_j)
$$
  
+2 \cos\left(\frac{(m+1)\theta\_j - (m-1)\theta\_j}{2}\right) \sin\left(\frac{(m+1)\theta\_j + (m-1)\theta\_j}{2}\right)  
= -2 \sin((m-1)\theta\_j) + \sin((m-2)\theta\_j) + \sin(m\theta\_j)  
= -2 \sin((m-1)\theta\_j) + \sin((m-2)\theta\_j),

dado que

$$
\sin(m\theta_j) = \sin(\pi) = 0,
$$

tenemos que  $2 \cos \theta_j - 2$  es valor propio de B, y por lo tanto, los valores propios de A son

$$
\lambda_j = 1 + 2r(\cos \theta_j - 1), \ j = 1, 2, ..., m - 1.
$$

Para que se cumpla la condición

$$
-1 < \lambda_j < 1, \ j = 1, 2, \dots, m - 1,
$$

como cos  $\theta_{m-1}$  es próximo a −1, obtenemos que

$$
-1 < \lambda_{m-1} < 1,
$$

se verificará si

$$
-1 < -2r < 0
$$

o equivalentemente

$$
r = \frac{h}{k^2} < \frac{1}{2},
$$

de donde obtenemos la condición de estabilidad

$$
h < \frac{k^2}{2}.
$$

Esta restricción hace que el método sea de cálculo muy lento. Por ejemplo, si  $k = 10^{-2}$ , entonces h debe ser menor que 0.5·10−<sup>4</sup>, lo cual hace que el número de pasos en la iteración es grandísimo.

Puede comprobarse aunque queda fuera de los contenidos del curso que si la solución exacta es de clase  $C^4$  y  $h < \frac{k^2}{2}$  entonces el método es de orden  $\mathcal{O}(h + k^2)$ .

#### Métodos implícitos.

Veamos cómo con un método implícito que tiene a veces mejor tratamiento del error. Consideramos el esquema discreto

$$
\frac{u(t_i, y_j) - u(t_{i-1}, y_j)}{h} = \frac{u(t_i, y_{j+1}) - 2u(t_i, y_j) + u(t_i, y_{j-1})}{k^2},
$$

de donde

$$
\frac{u_{i,j} - u_{i-1,j}}{h} = \frac{u_{i,j+1} - 2u_{i,j} + u_{i,j-1}}{k^2},
$$

y así

$$
u_{i-1,j} = -ru_{i,j-1} + (1+2r)u_{i,j} - ru_{i,j+1}
$$

siendo  $r = h/k^2$ . De forma matricial obtenemos

 $\mathbf{u}_i = \mathbf{A}' \cdot \mathbf{u}_{i+1},$ 

 $\ddot{\phantom{0}}$ 

siendo  $\mathbf{u}_i$ ,  $i = 0, 1, ..., n-1$  como en el caso anterior y

$$
\mathbf{A}' = \left(\begin{array}{cccccc} 1+2r & -r & 0 & \dots & 0 & 0 & 0 \\ -r & 1+2r & -r & \dots & 0 & 0 & 0 \\ 0 & -r & 1+2r & \dots & 0 & 0 & 0 \\ \dots & \dots & \dots & \dots & \dots & \dots & \dots \\ 0 & 0 & 0 & \dots & 1+2r & -r & 0 \\ 0 & 0 & 0 & \dots & -r & 1+2r & -r \\ 0 & 0 & 0 & \dots & 0 & -r & 1+2r \end{array}\right)
$$

La diferencia con el esquema anterior es que ahora cada término  $\mathbf{u}_{i+1}$  hay que calcularlo resolviendo un sistema lineal que, dado el número de variables que tiene, hay que resolver por un método numérico apropiado.

Para el estudio de la estabilidad del método, se tiene que los valores propios de  $A'$  son

$$
\lambda_j = 1 + mr \sin^2 \left(\frac{j\pi}{2m}\right), \ \ j = 1, 2, ..., m - 1.
$$

Todos son positivos y mayores que uno. Como los valores propios de  $(A')^{-1}$  son  $\frac{1}{\lambda_j}$ ,  $j = 1, 2, ..., m -$ 1, se tiene que todos son positivos y menores que uno, por lo que el método siempre es estable, independientemente del valor de r. Es lo que se llama un método incondicionalmente estable. En este caso también el error es de tipo  $\mathcal{O}(h + k^2)$  bajo condiciones de regularidad de la solución análogas a las del caso explícito, pero la estabilidad del método es mayor.

A modo de ejemplo, consideremos la ecuación anterior

$$
\begin{cases} \frac{\partial u}{\partial t} = \frac{\partial^2 u}{\partial y}, \ t > 0, \ y \in (0, 1), \\ u(0, y) = -y^2 - y, \ y \in (0, 1), \\ u(t, 0) = u(t, 1) = 0, \ t > 0. \end{cases}
$$

Tomando el tiempo  $t \in (0,1]$  y  $n = 10$  y  $m = 10$ , tenemos que la matriz

$$
\mathbf{A}'=\left(\begin{array}{cccccccc}21&-10&0&0&0&0&0&0&0\\-10&21&-10&0&0&0&0&0&0\\0&-10&21&-10&0&0&0&0&0\\0&0&-10&21&-10&0&0&0&0\\0&0&0&-10&21&-10&0&0&0\\0&0&0&0&-10&21&-10&0&0\\0&0&0&0&0&-10&21&-10&0\\0&0&0&0&0&0&-10&21&-10\\0&0&0&0&0&0&0&-10&21\end{array}\right),
$$

y la Gráfica 4.4 nos muestra la solución aproximada para la malla que hemos elegido. El método explícito no converge para los valores que hemos elegido, mientras que el implícito, a pesar de amentar el tiempo de computación en cada paso, ofrece una mayor estabilidad y por tanto convergencia bajo situaciones más desfavorables.

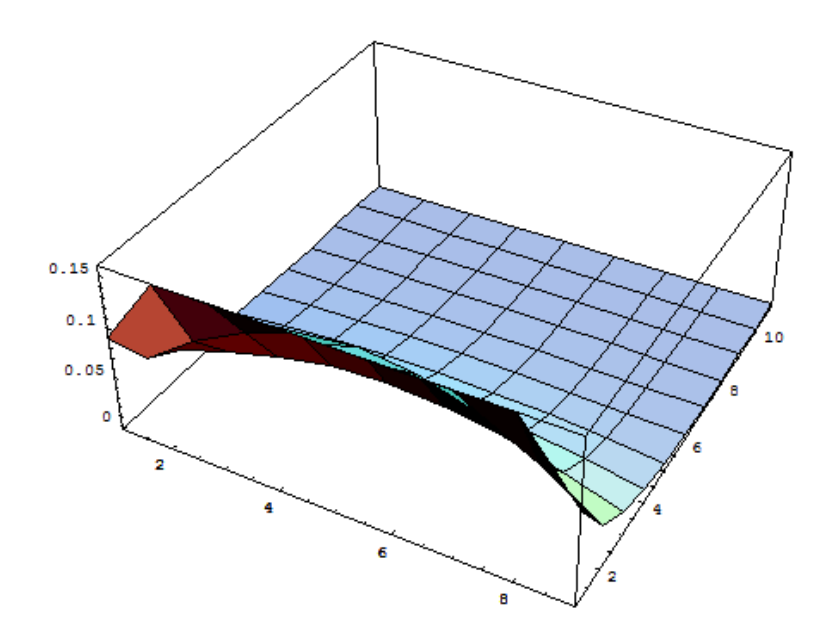

Figura 4.4: Aproximación de la ecuación del calor mediante el uso de un método implícito.

# Acerelación de la convergencia. Método de Crank—Nicholson.

Este método se basa en promediar

$$
\frac{u_{i,j} - u_{i-1,j}}{h} = \frac{u_{i-1,j+1} - 2u_{i-1,j} + u_{i-1,j-1}}{k^2},
$$

con

$$
\frac{u_{i,j} - u_{i-1,j}}{h} = \frac{u_{i,j+1} - 2u_{i,j} + u_{i,j-1}}{k^2},
$$

obteniéndose

$$
\frac{u_{i,j} - u_{i-1,j}}{h} = \frac{1}{2} \left( \frac{u_{i-1,j+1} - 2u_{i-1,j} + u_{i-1,j-1}}{k^2} + \frac{u_{i,j+1} - 2u_{i,j} + u_{i,j-1}}{k^2} \right).
$$

Agrupamos de forma conveniente como

$$
\frac{u_{i,j}}{h} - \frac{1}{2} \frac{u_{i,j+1} - 2u_{i,j} + u_{i,j-1}}{k^2} = \frac{u_{i-1,j}}{h} + \frac{1}{2} \frac{u_{i-1,j+1} - 2u_{i-1,j} + u_{i-1,j-1}}{k^2},
$$

o equivalentemente, si  $r = h/k^2$ ,

$$
u_{i,j} - \frac{r}{2}(u_{i,j+1} - 2u_{i,j} + u_{i,j-1}) = u_{i-1,j} + \frac{r}{2}(u_{i-1,j+1} - 2u_{i-1,j} + u_{i-1,j-1}),
$$

que en forma matricial es de la forma

$$
A \cdot u_{i+1} = B \cdot u_i, \ \ i = 0, 1, ..., n-1,
$$

donde

$$
\mathbf{A} = \begin{pmatrix} 1+r & -r/2 & 0 & \dots & 0 & 0 & 0 \\ -r/2 & 1+r & -r/2 & \dots & 0 & 0 & 0 \\ 0 & -r/2 & 1+r & \dots & 0 & 0 & 0 \\ \dots & \dots & \dots & \dots & \dots & \dots & \dots \\ 0 & 0 & 0 & \dots & 1+r & -r/2 & 0 \\ 0 & 0 & 0 & \dots & -r/2 & 1+r & -r/2 \\ 0 & 0 & 0 & \dots & 0 & -r/2 & 1+r \end{pmatrix}
$$

$$
\mathbf{B} = \begin{pmatrix} 1-r & r/2 & 0 & \dots & 0 & 0 & 0 \\ r/2 & 1-r & r/2 & \dots & 0 & 0 & 0 \\ 0 & r/2 & 1-r & \dots & 0 & 0 & 0 \\ \dots & \dots & \dots & \dots & \dots & \dots & \dots \\ 0 & 0 & 0 & \dots & 1-r & r/2 & 0 \\ 0 & 0 & 0 & \dots & r/2 & 1-r & r/2 \\ 0 & 0 & 0 & \dots & 0 & r/2 & 1-r \end{pmatrix}.
$$

Queda fuera de los contenidos del curso demostrar que este método es convergente y de orden  $\mathcal{O}(h^2 + k^2)$ . A modo de ejemplo, consideramos el problema anterior

$$
\begin{cases} \frac{\partial u}{\partial t} = \frac{\partial^2 u}{\partial y}, \ t > 0, \ y \in (0, 1), \\ u(0, y) = -y^2 - y, \ y \in (0, 1), \\ u(t, 0) = u(t, 1) = 0, \ t > 0. \end{cases}
$$

Tomando el tiempo  $t \in (0,1]$  y  $n = 10$  y  $m = 10$ , tenemos las matrices

$$
\mathbf{A} = \begin{pmatrix}\n11 & -5 & 0 & 0 & 0 & 0 & 0 & 0 & 0 & 0 \\
-5 & 11 & -5 & 0 & 0 & 0 & 0 & 0 & 0 \\
0 & -5 & 11 & -5 & 0 & 0 & 0 & 0 & 0 \\
0 & 0 & -5 & 11 & -5 & 0 & 0 & 0 & 0 \\
0 & 0 & 0 & -5 & 11 & -5 & 0 & 0 & 0 \\
0 & 0 & 0 & 0 & -5 & 11 & -5 & 0 & 0 \\
0 & 0 & 0 & 0 & 0 & -5 & 11 & -5 & 0 \\
0 & 0 & 0 & 0 & 0 & 0 & -5 & 11 & -5 \\
0 & 0 & 0 & 0 & 0 & 0 & 0 & -5 & 11\n\end{pmatrix}
$$
\n
$$
\mathbf{B} = \begin{pmatrix}\n-9 & 5 & 0 & 0 & 0 & 0 & 0 & 0 & 0 \\
0 & 5 & -9 & 5 & 0 & 0 & 0 & 0 & 0 \\
0 & 5 & -9 & 5 & 0 & 0 & 0 & 0 & 0 \\
0 & 0 & 0 & 5 & -9 & 5 & 0 & 0 & 0 \\
0 & 0 & 0 & 0 & 5 & -9 & 5 & 0 & 0 \\
0 & 0 & 0 & 0 & 0 & 5 & -9 & 5 & 0 \\
0 & 0 & 0 & 0 & 0 & 0 & 5 & -9 & 5 \\
0 & 0 & 0 & 0 & 0 & 0 & 0 & 5 & -9 & 5 \\
0 & 0 & 0 & 0 & 0 & 0 & 0 & 0 & 5 & -9\n\end{pmatrix},
$$

obteniéndose la aproximación dada por la Figura 4.5. Observamos en la Figura 4.6 una aproximación a la solución donde hemos disminuido los tamaños de paso.

y

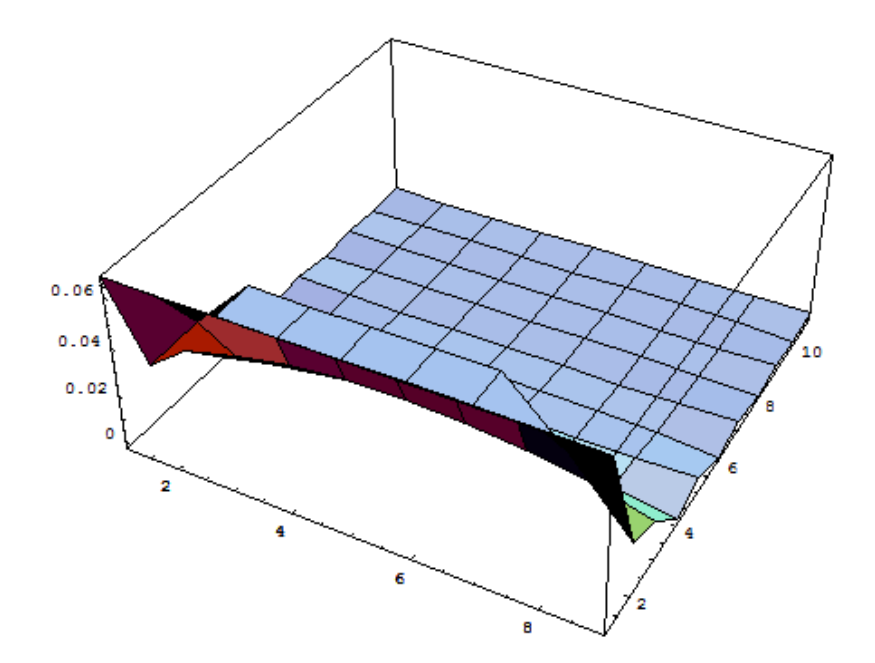

Figura 4.5: Aproximación de la solución por el método de Crank–Nicholson para  $n=m=10.$ 

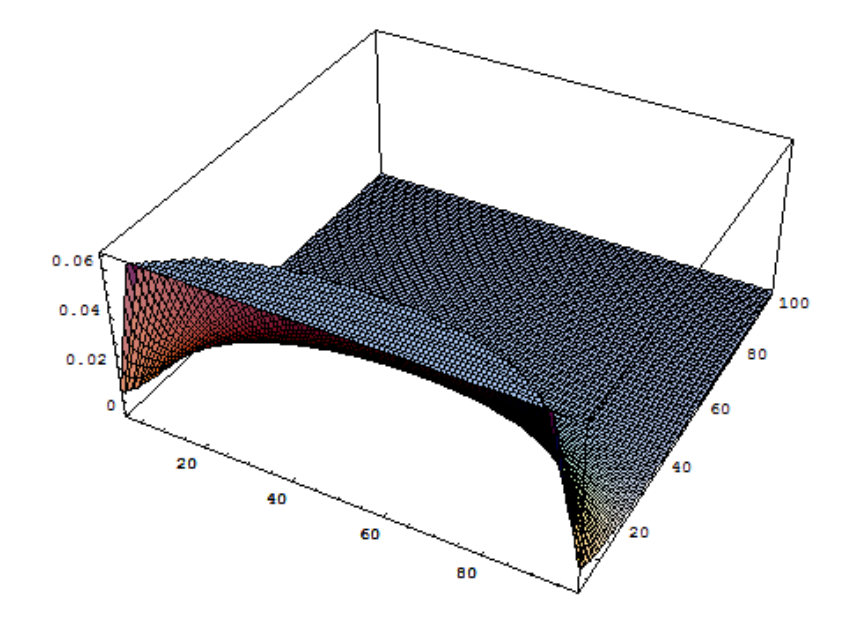

Figura 4.6: Aproximación de la solución por el método de Crank–Nicholson para  $n = m = 100$ .

#### Observación final.

Los métodos anteriores pueden aplicarse a ecuaciones parabólicas arbitrarias. Para ello hemos de considerar las aproximaciones de las derivadas y construir el esquema numérico como en los casos anteriores.

## 4.3.3. Ecuación de ondas

#### Métodos explícitos

Un tratamiento análogo podemos hacer para la ecuación de ondas de la forma

$$
\begin{cases} \frac{\partial^2 u}{\partial t^2} = \frac{\partial^2 u}{\partial y^2}, \ t > 0, \ 0 < y < 1, \\ u(t, 0) = 0, \ u(t, 1) = 0, \ t > 0, \\ u(0, y) = f(y), \ \frac{\partial u}{\partial t}(0, y) = g(y), \ 0 < y < 1. \end{cases}
$$

Elegimos tamaños de paso fijos  $h = 1/n$ , y k y tomamos la malla

$$
y_i = ik, i = 0, 1, ..., m,
$$
  
 $t_j = jh, j = 0, 1, ..., n.$ 

Discretizamos la ecuación como

$$
\frac{u(t_{i+1},y_j)-2u(t_i,y_j)+u(t_{i-1},y_j)}{h^2}=\frac{u(t_i,y_{j+1})-2u(t_i,y_j)+u(t_i,y_{j-1})}{k^2},
$$

que, cambiando  $u(t_i, y_i)$  por el valor aproximado  $u_{i,i}$  queda de la forma

$$
\frac{u_{i+1,j} - 2u_{i,j} + u_{i-1,j}}{h^2} = \frac{u_{i,j+1} - 2u_{i,j} + u_{i,j-1}}{k^2},
$$

de donde

$$
u_{i+1,j} = r^2 u_{i,j+1} + 2 \left( 1 - r^2 \right) u_{i,j} + r^2 u_{i,j-1} - u_{i-1,j},
$$

para  $i = 0, 1, ..., n - 1$  y  $j = 0, 1, ..., m - 1$ , donde  $r = h/k$ , que en forma matricial se escribe

$$
\mathbf{u}_{i+1} = \mathbf{A} \cdot \mathbf{u}_i - \mathbf{u}_{i-1},\tag{4.4}
$$

siendo

$$
\mathbf{A} = \begin{pmatrix} 2(1-r^2) & r^2 & 0 & \dots & 0 & 0 & 0 \\ r^2 & 2(1-r^2) & r^2 & \dots & 0 & 0 & 0 \\ 0 & r^2 & 2(1-r^2) & \dots & 0 & 0 & 0 \\ \dots & \dots & \dots & \dots & \dots & \dots & \dots \\ 0 & 0 & 0 & \dots & 2(1-r^2) & r^2 & 0 \\ 0 & 0 & 0 & \dots & r^2 & 2(1-r^2) & r^2 \\ 0 & 0 & 0 & \dots & 0 & r^2 & 2(1-r^2) \end{pmatrix},
$$

y  $\mathbf{u}_i$  como en el caso de la ecuación del calor. Por las condiciones de frontera

$$
u_{i,0} = u_{i,m} = 0, \quad i = 1, ..., n.
$$

Además, por las condiciones iniciales obtenemos en primer lugar

$$
u_{0,j} = f(y_j), \ \ j = 1, ..., m-1,
$$

pero dado que el esquema  $(4.4)$  es de dos pasos, hemos de obtener  $\mathbf{u}_1$  con una aproximación de orden dos  $\mathcal{O}(h^2)$ . Por las aproximaciones de las derivadas

$$
\frac{u(t_1, y_j) - u(0, y_j)}{h} = \frac{\partial u}{\partial t}(0, y_j) + \frac{h}{2} \frac{\partial^2 u}{\partial t^2}(0, y_j) + \mathcal{O}(h^2),
$$

junto con la aproximación de orden dos

$$
f''(y_j) \simeq \frac{f(y_{j+1}) - 2f(y_j) + f(y_{j-1})}{k^2}.
$$

Dado que  $\frac{\partial^2 u}{\partial t^2}(0, y_j) = \frac{\partial^2 u}{\partial y^2}(0, y_j) = f''(y_j)$ , aprovechamos la aproximación anterior para calcular

$$
\frac{u(t_1,y_j)-u(0,y_j)}{h}=g(y_j)+\frac{h}{2}\frac{f(y_{j+1})-2f(y_j)+f(y_{j-1})}{k^2},
$$

de donde

$$
u_{1,j} = \frac{r^2}{2} f(y_{j-1}) + (1 - r^2) f(y_j) + \frac{r^2}{2} f(y_{j+1}) + h g(y_j), \ j = 1, ..., m - 1,
$$

que nos proporciona el valor  $\mathbf{u}_1$  para poner en marcha el método iterativo.

Puede demostrarse aunque queda fuera de lo exigible en este curso, que el método anterior es estable si  $r \leq 1$ , esto es  $h \leq k$ . En este caso, el método converge de la forma  $\mathcal{O}(h^2 + k^2)$ .

Como ejemplo, consideramos el problema

$$
\begin{cases} \frac{\partial^2 u}{\partial t^2} = \frac{\partial^2 u}{\partial y^2}, \ t > 0, \ 0 < y < 1, \\ u(t, 0) = 0, \ u(t, 1) = 0, \ t > 0, \\ u(0, y) = -y^2 + y, \ \frac{\partial u}{\partial t}(0, y) = 2y, \ 0 < y < 1, \end{cases}
$$

y tomado el tiempo en  $(0, 5]$ ,  $n = 100$  y  $k = 10$ , tenemos que la matriz

$$
\mathbf{A} = \left(\begin{array}{cccccccc} 1.5 & 0.25 & 0 & 0 & 0 & 0 & 0 & 0 & 0 \\ 0.25 & 1.5 & 0.25 & 0 & 0 & 0 & 0 & 0 & 0 \\ 0 & 0.25 & 1.5 & 0.25 & 0 & 0 & 0 & 0 & 0 \\ 0 & 0 & 0.25 & 1.5 & 0.25 & 0 & 0 & 0 & 0 \\ 0 & 0 & 0 & 0.25 & 1.5 & 0.25 & 0 & 0 & 0 \\ 0 & 0 & 0 & 0 & 0.25 & 1.5 & 0.25 & 0 & 0 \\ 0 & 0 & 0 & 0 & 0 & 0.25 & 1.5 & 0.25 & 0 \\ 0 & 0 & 0 & 0 & 0 & 0 & 0.25 & 1.5 & 0.25 \\ 0 & 0 & 0 & 0 & 0 & 0 & 0 & 0.25 & 1.5 \end{array}\right)
$$

 $\ddot{\phantom{0}}$ 

La figura 4.7 nos muestra la solución aproximada para la malla que hemos elegido.

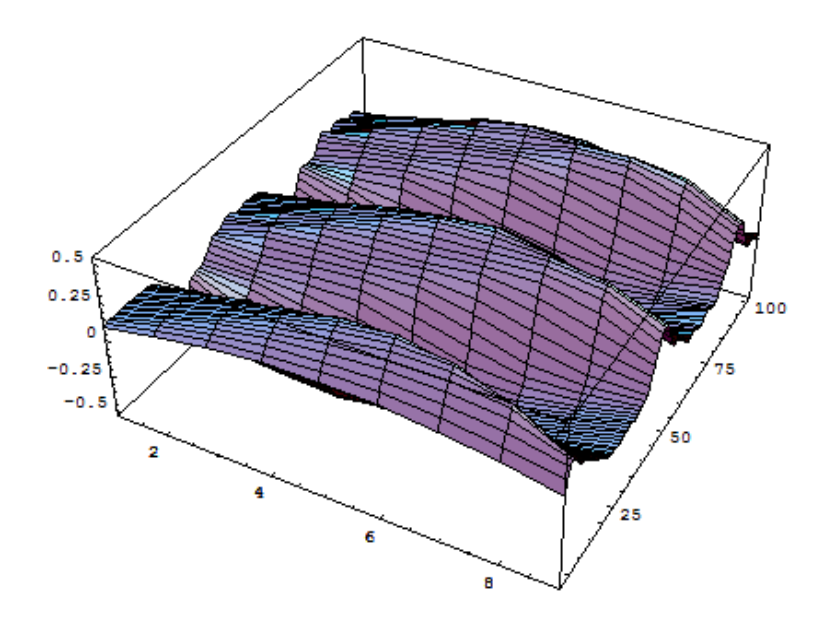

Figura 4.7: Aproximación del problema de la ecuación de ondas con la malla elegida.

## Métodos implícitos

Podemos generar un método implícito a partir de las aproximaciones

$$
\frac{\partial^2 u}{\partial t^2}(t_i, y_j) \simeq \frac{u_{i+1,j} - 2u_{i,j} + u_{i-1,j}}{h^2},
$$

$$
\frac{\partial^2 u}{\partial y^2}(t_i, y_j) \simeq \frac{1}{2} \left( \frac{u_{i+1,j+1} - 2u_{i+1,j} + u_{i+1,j-1}}{k^2} + \frac{u_{i-1,j+1} - 2u_{i-1,j} + u_{i-1,j-1}}{k^2} \right),
$$

donde si denotamos por  $s = k/h$ , podemos escribir

$$
2s2(ui+1,j - 2ui,j + ui-1,j) = ui+1,j+1 - 2ui+1,j + ui+1,j-1 + ui-1,j+1 - 2ui-1,j + ui-1,j-1,
$$

que agrupado convenientemente

$$
-u_{i+1,j+1} + 2(s^2 + 1)u_{i+1,j} - u_{i+1,j-1} = 4s^2u_{i,j} + u_{i-1,j-1} - 2(s^2 + 1)u_{i-1,j} + u_{i-1,j-1},
$$

que en forma matricial es

$$
\mathbf{A} \cdot \mathbf{u}_{i+1} = 4s^2 \mathbf{u}_i + \mathbf{B} \cdot \mathbf{u}_{i-1},
$$

donde

$$
\mathbf{A} = \left(\begin{array}{cccccc} 2(s^2+1) & -1 & 0 & \dots & 0 & 0 & 0 \\ -1 & 2(s^2+1) & -1 & \dots & 0 & 0 & 0 \\ 0 & -1 & 2(s^2+1) & \dots & 0 & 0 & 0 \\ \dots & \dots & \dots & \dots & \dots & \dots & \dots \\ 0 & 0 & 0 & \dots & 2(s^2+1) & -1 & 0 \\ 0 & 0 & 0 & \dots & -1 & 2(s^2+1) & -1 \\ 0 & 0 & 0 & \dots & 0 & -1 & 2(s^2+1) \end{array}\right),
$$

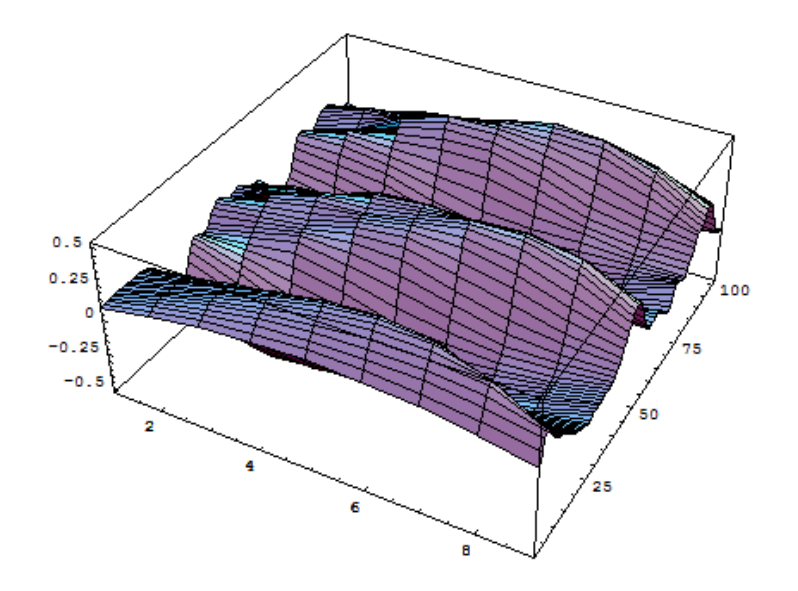

Figura 4.8: Aproximación del problema de la ecuación de ondas con la malla elegida mediante un método implícito con  $n = 100$  y  $n = 10$ .

 $v \mathbf{B} = -\mathbf{A}$ .

Puede verse que este método es incondicionalmente estable y convergente de orden  $\mathcal{O}(h^2 + k^2)$ . Consideramos de nuevo el problema

$$
\begin{cases} \frac{\partial^2 u}{\partial t^2} = \frac{\partial^2 u}{\partial y^2}, \ t > 0, \ 0 < y < 1, \\ u(t, 0) = 0, \ u(t, 1) = 0, \ t > 0, \\ u(0, y) = -y^2 + y, \ \frac{\partial u}{\partial t}(0, y) = 2y, \ 0 < y < 1, \end{cases}
$$

y tomado el tiempo en  $(0, 5]$ ,  $n = 100$  y  $k = 10$ , tenemos que la matriz

$$
\mathbf{A} = \left( \begin{array}{cccccccc} 10 & -1 & 0 & 0 & 0 & 0 & 0 & 0 & 0 \\ -1 & 10 & -1 & 0 & 0 & 0 & 0 & 0 & 0 \\ 0 & -1 & 10 & -1 & 0 & 0 & 0 & 0 & 0 \\ 0 & 0 & -1 & 10 & -1 & 0 & 0 & 0 & 0 \\ 0 & 0 & 0 & -1 & 10 & -1 & 0 & 0 & 0 \\ 0 & 0 & 0 & 0 & -1 & 10 & -1 & 0 & 0 \\ 0 & 0 & 0 & 0 & 0 & -1 & 10 & -1 & 0 \\ 0 & 0 & 0 & 0 & 0 & 0 & -1 & 10 & -1 \\ 0 & 0 & 0 & 0 & 0 & 0 & 0 & -1 & 10 \end{array} \right)
$$

 $\ddot{\phantom{0}}$ 

La figura 4.8 nos muestra la solución aproximada para la malla que hemos elegido.

# 4.3.4. Ecuación de Laplace

Vamos a considerar la ecuación de Laplace

$$
\frac{\partial^2 u}{\partial x^2} + \frac{\partial^2 u}{\partial y^2} = f(x, y),
$$

en un conjunto  $\Omega = [a, b] \times [c, d]$ , con condiciones de frontera tipo Dirichlet

$$
u(x, y) = g(x, y), \ (x, y) \in Fr(\Omega).
$$

Un tratamiento similar puede hacerse para condiciones de contorno tipo Newmann

$$
\frac{\partial u}{\partial \mathbf{n}}(x, y) = g(x, y), \ (x, y) \in \text{Fr}(\Omega),
$$

donde  $\frac{\partial u}{\partial n}$  denota la derivada de  $u$  a lo largo del vector normal  $\mathbf{n} = (0,0,1)$  o mixta

$$
\alpha \frac{\partial u}{\partial \mathbf{n}}(x, y) + \beta u(x, y) = g(x, y), \ (x, y) \in \text{Fr}(\Omega), \ \alpha, \beta \in \mathbb{R}.
$$

Centrémonos en el problema

$$
\begin{cases} \frac{\partial^2 u}{\partial x^2} + \frac{\partial^2 u}{\partial y^2} = f(x, y), & (x, y) \in \Omega, \\ u(x, y) = g(x, y), & (x, y) \in \text{Fr}(\Omega), \end{cases}
$$

e introducimos las aproximaciones de las derivadas en la ecuación obteniendo

$$
\frac{u(x_{i+1}, y_j) - 2u(x_i, y_j) + u(x_{i-1}, y_j)}{h^2} + \frac{u(x_i, y_{j+1}) - 2u(x_i, y_j) + u(x_i, y_{j-1})}{k^2} = f(x_i, y_i),
$$

que se simplifica a

$$
k^{2}u(x_{i+1}, y_{j}) + k^{2}u(x_{i-1}, y_{j}) - 2(k^{2} + h^{2})u(x_{i}, y_{j}) + h^{2}u(x_{i}, y_{j+1}) + h^{2}u(x_{i}, y_{j-1}) = h^{2}k^{2}f(x_{i}, y_{i}),
$$

para  $i = 1, ..., n$  y  $j = 1, ..., m$ . En la frontera tenemos que

$$
u(x_0, y_j) = g(x_0, y_j),
$$
  

$$
u(x_{n+1}, y_j) = g(x_{n+1}, y_j),
$$

para  $j = 0, 1, ..., m + 1, y$ 

$$
u(x_i, y_0) = g(x_i, y_0),
$$
  

$$
u(x_i, y_{m+1}) = g(x_i, y_{m+1}),
$$

para  $i = 0, 1, ..., n + 1$ . Tenemos por tanto que resolver el siguiente sistema de *nm* ecuaciones lineales  $con \ nm$  incógnitas

$$
u_{i+1,j} + u_{i-1,j} - 2(1+r^2)u_{i,j} + r^2 u_{i,j+1} + r^2 u_{i,j-1} = h^2 f(x_i, y_i),
$$

con

$$
u_{0,j} = g(x_0, y_j),
$$
  

$$
u_{n+1,j} = g(x_{n+1}, y_j),
$$

para  $j = 0, 1, ..., m + 1, y$ 

$$
u_{i,0} = g(x_i, y_0),
$$
  

$$
u_{i,m+1} = g(x_i, y_{m+1}),
$$

para  $i = 0, 1, ..., n + 1$ . Puede comprobarse que existe solución única y con las suficientes condiciones de regularidad de la solución, proporciona un método convergente de orden  $\mathcal{O}(h^2 + k^2)$ .

# Bibliografía

- [BuFa] R. Burden y J. D. Faires, Métodos numéricos, Thomson.
- [Dor] J. R. Dormand, Numerical methods for differential equations, CRC Press.
- [Ela] S. N. Elaydi, An introduction to difference equations, Springer—Verlag.
- [Lam] J. D. Lambert, Numerical methods for ordinary differential equations, Wiley.
- [VJAP] L. Vázquez, S. Jiménez, C. Aguirre y P. J. Pascual, Métodos numéricos para la Física y la Ingeniería, McGraw—Hill.